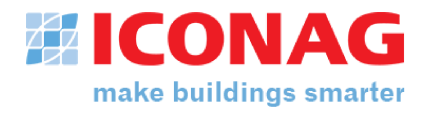

# Leistungsbeschreibung mit Leistungsverzeichnis **ICONAG Auschreibungstexte**

**Projekt:**

**Auftraggeber:**

**Erstellt von: ICONAG-Leittechnik GmbH Vollmersbachstr. 88 D-55743 Idar-Oberstein**

### Inhaltsverzeichnis

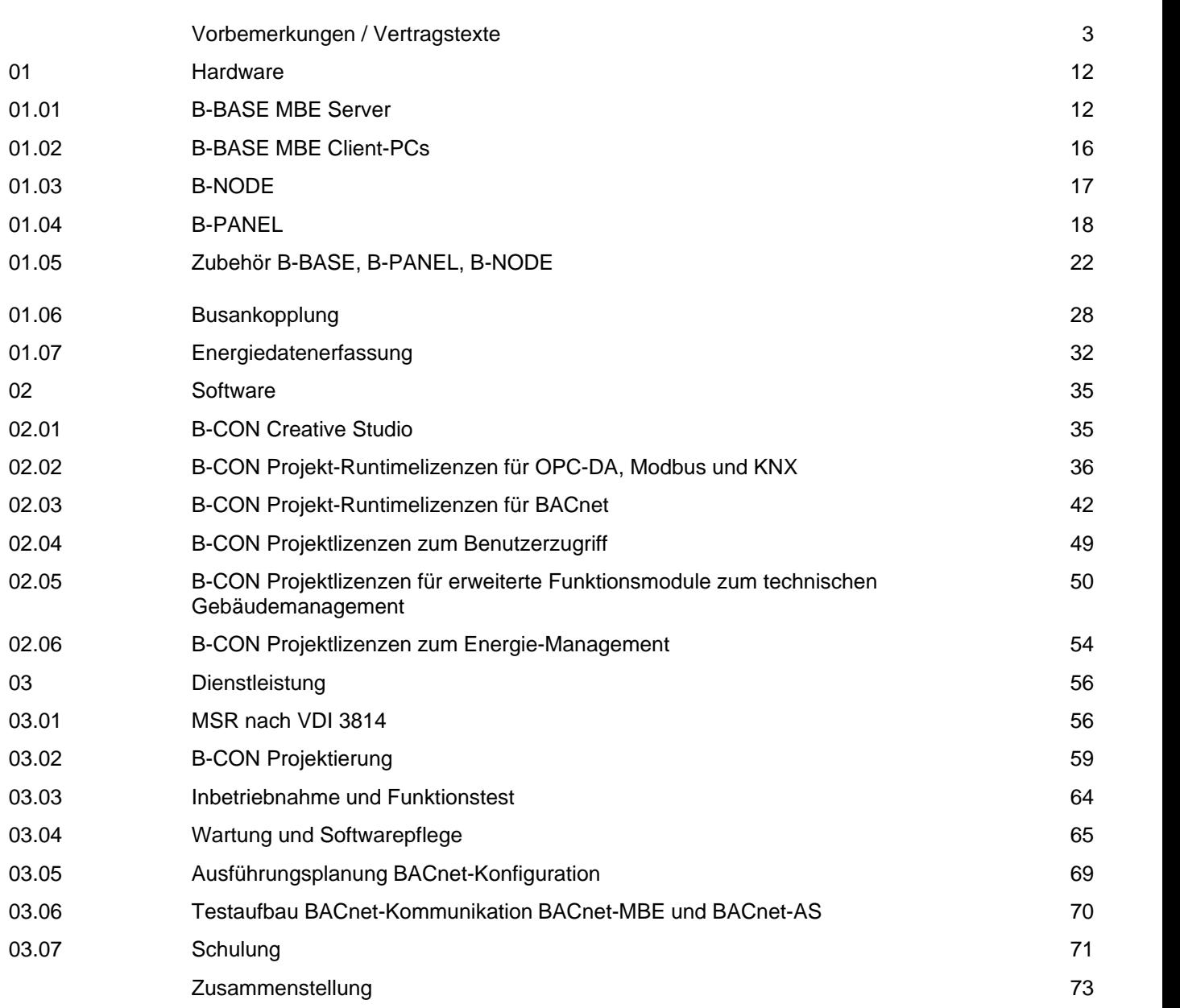

### **B-CON Software Version B-CON Creative Studio**

### *B-CON Creative Studio*

Die Software muss das Erstellen von Visualisierungen für verschiedene gebäudetechnische (Bus-)Systeme, das Erstellen von vernetzbaren Bedienstationen einer gewerkeübergreifenden Gebäudeleittechnik sowie das Bewirtschaften von verteilten Liegenschaften im Rahmen eines technischen Gebäudemanagements ermöglichen.

Um den Aufwand für Systemerstellung und Systempflege auf Dauer niedrig zu halten, muss die Software die Grundfunktionen im technischen Gebäudemanagement in Form von Programmmodulen zur Verfügung stellen. Diese müssen ohne Programmieraufwand einzurichten sein. Die mindestens verfügbaren Programmmodule müssen die Grundfunktionen im technischen Gebäudemanagement unterstützen. Diese müssen sein:

zentrale Alarmverarbeitung für alle angeschlossenen Systeme Alarmweiterleitung über Meldeprogramme an externe Stellen Zeitschaltuhr mit Wochen-, Kalender- und Ausnahmeprogrammen Datenaufzeichnung und Abruf in einem Historienmodul Lastmanagement und Trendanalyse Detektivfunktion zur Abfrage von Gebäudezuständen.

Weiterhin müssen die Datenpunkte aller angeschlossener Systeme in einer zentralen Objektliste verwaltet werden und von hier aus lesend und schreibend angesprochen werden können. Dies ist besonders wichtig, um Inbetriebnahme und Betrieb übersichtlich und effektiv zu organisieren.

Darüber hinaus muss die Software über einen grafischen Editor verfügen, der es ermöglicht: Anlagenbilder zu erstellen Funktionen von einem oder mehreren angeschlossenen gebäudetechnischen Systemen zu visualisieren Gateways zwischen diesen Systemen zu programmieren sowie Automationsroutinen mit Funktionen derGebäudetechnik, der Informations- und der Kommunikationstechnik zu erstellen.

Die Software darfkeinerlei softwareseitige Beschränkungen zu der Anzahl der Datenpunkte oder Anzahl der Dialogseiten enthalten. Die Anzahl der Datenpunkte muss über Server-Lizenzen frei skalierbar sein.

Zur Gewährleistung einer überschaubaren Dokumentation muss der Editor rein grafisch arbeiten und eine Dokumentation im Quelltext ermöglichen. Ein offenes Treiberkonzept muss die Kompatibilität für eine Vielzahl von gebäudetechnischen (Bus-)Systemen sicherstellen.

Die mit der Software erstellten Systeme müssen über TCP/IP vernetzbar (Intranet, Internet) sein. Die Bedienung muss wahlweise lokal möglich sein oder über Internetbrowser (z. B. MS-Explorer) aus der Ferne erfolgen können.

Die Software muss in der zum Zeitpunkt der Auftragserteilung aktuellen Releaseversion ausgeliefert werden.

Technische Spezifikation B-CON:

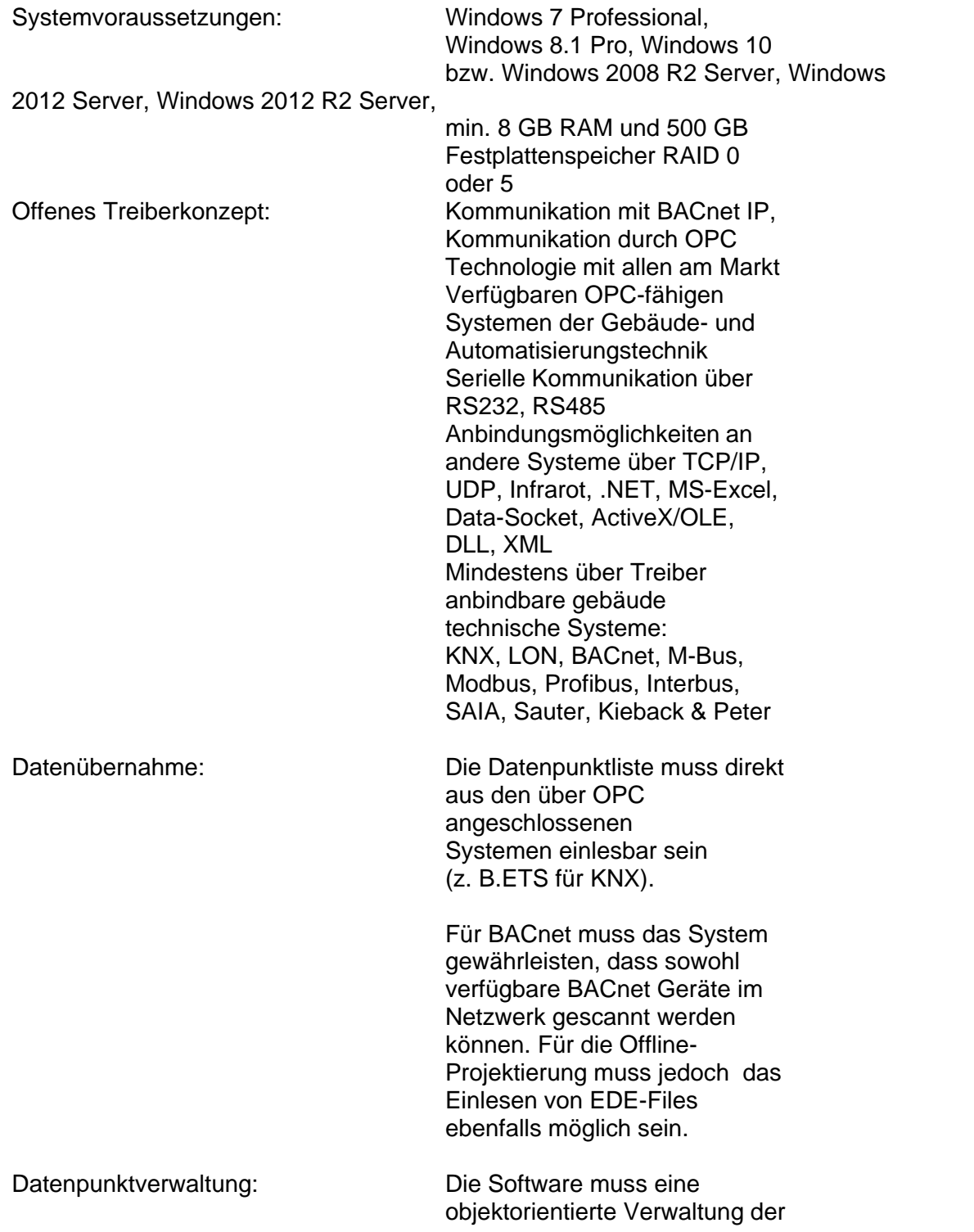

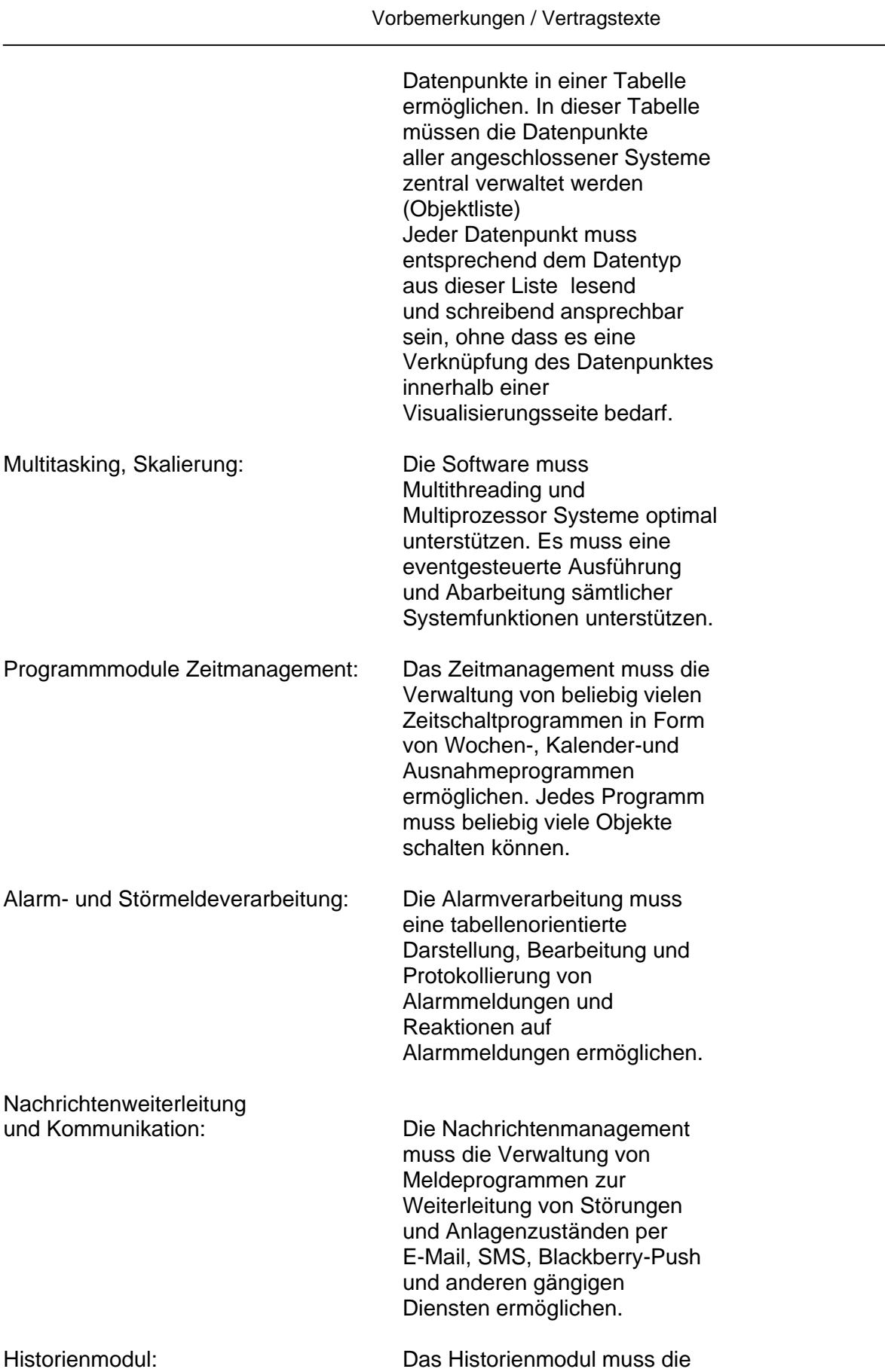

### Vorbemerkungen / Vertragstexte

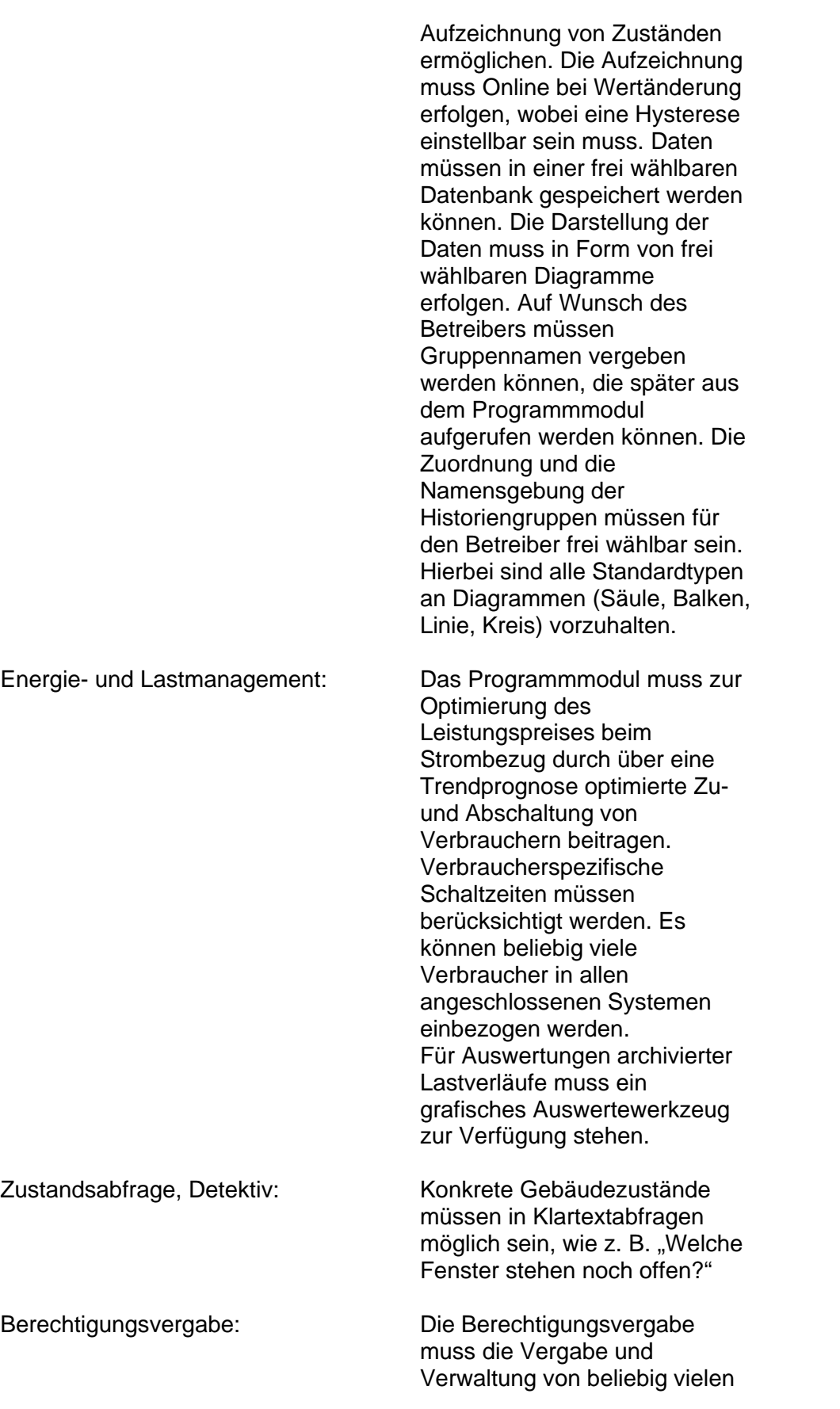

# Vorbemerkungen / Vertragstexte

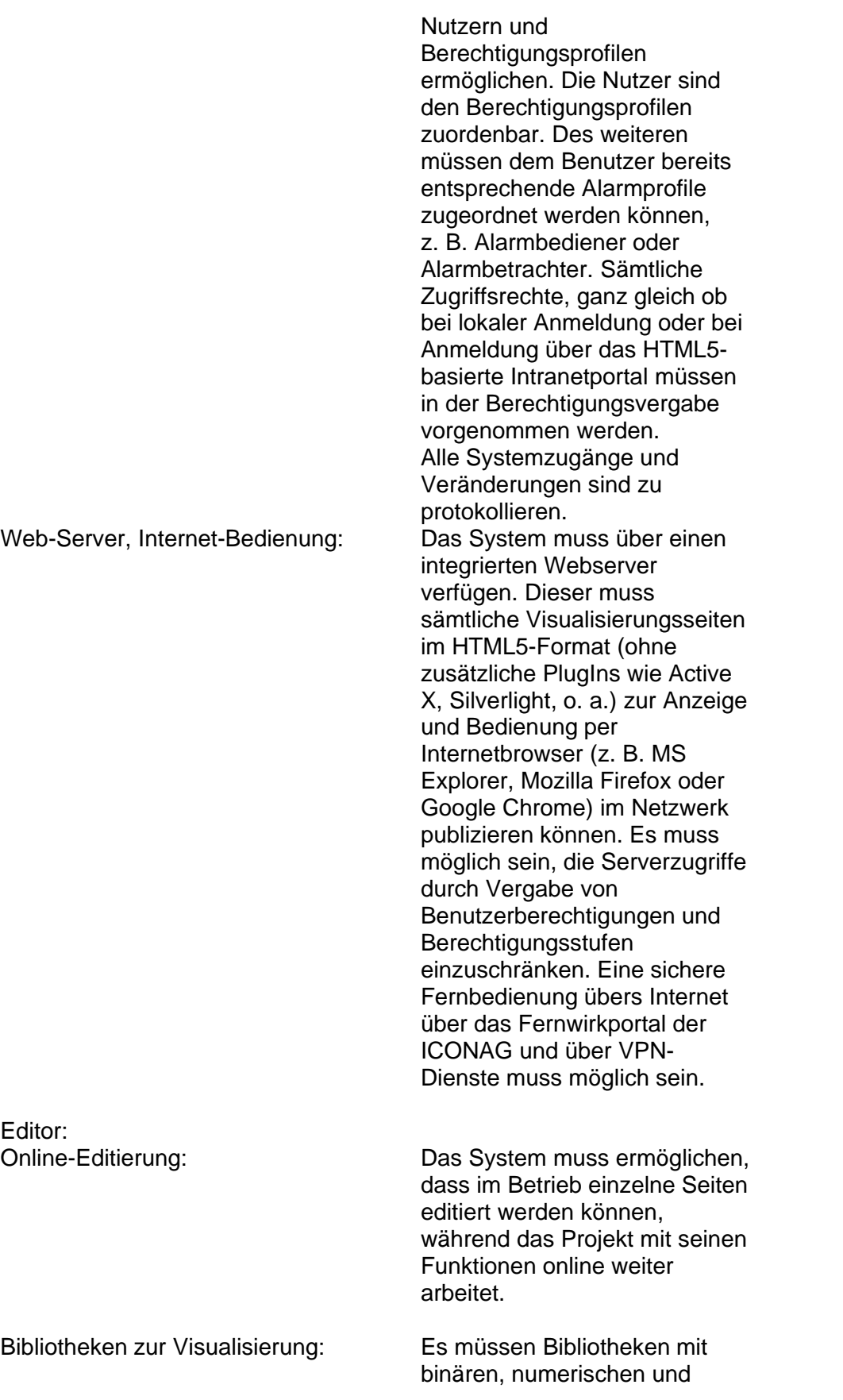

# Vorbemerkungen / Vertragstexte

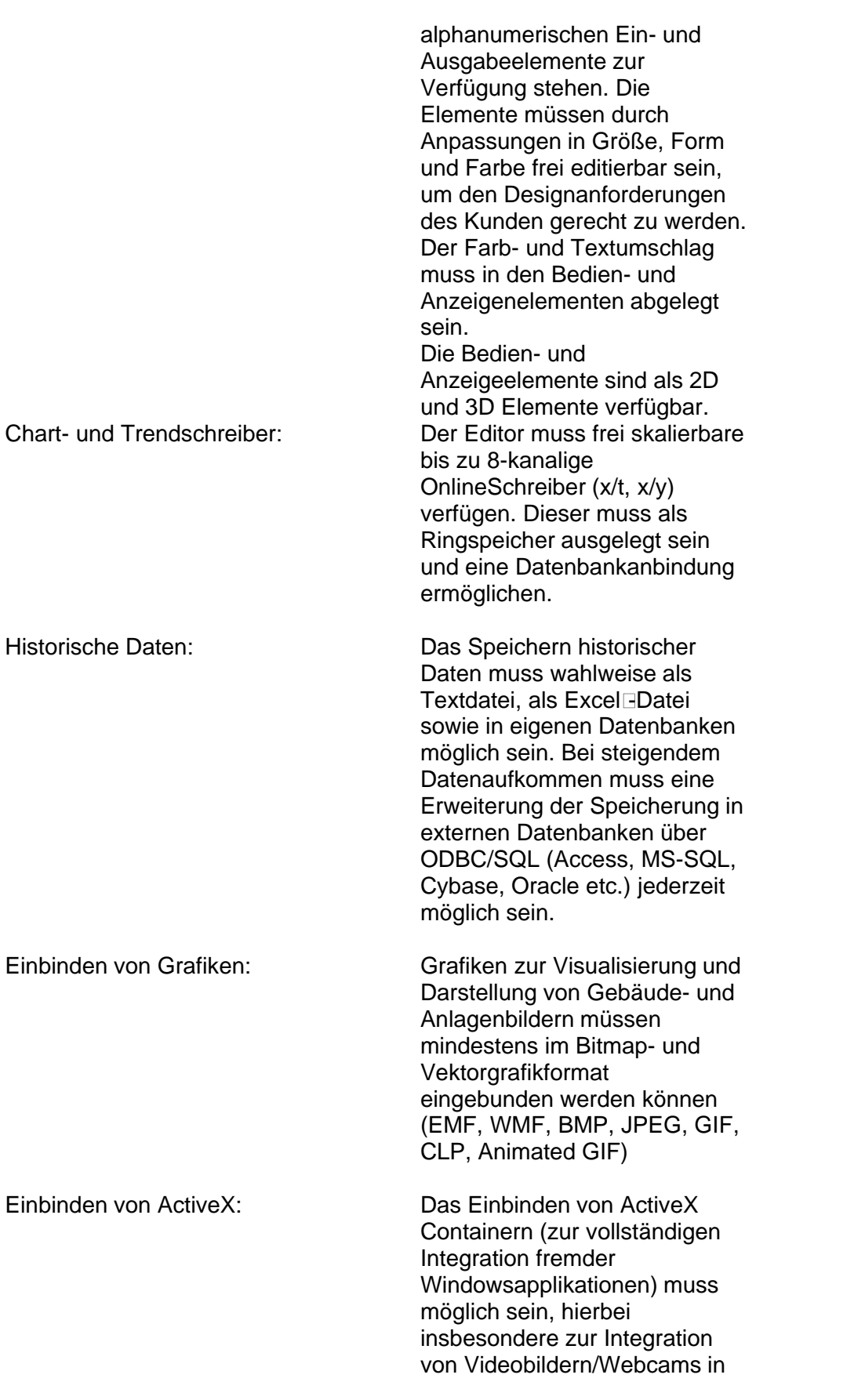

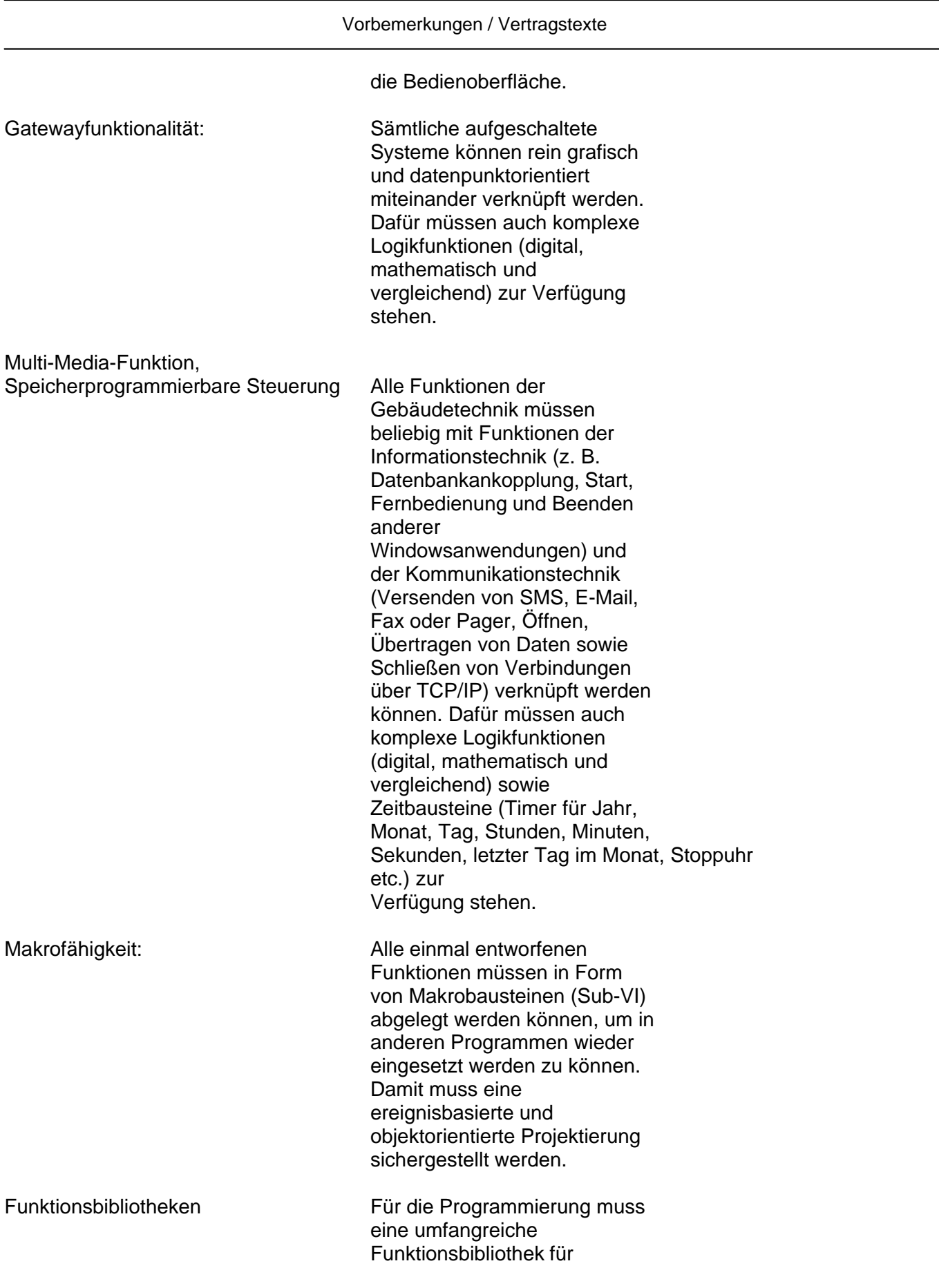

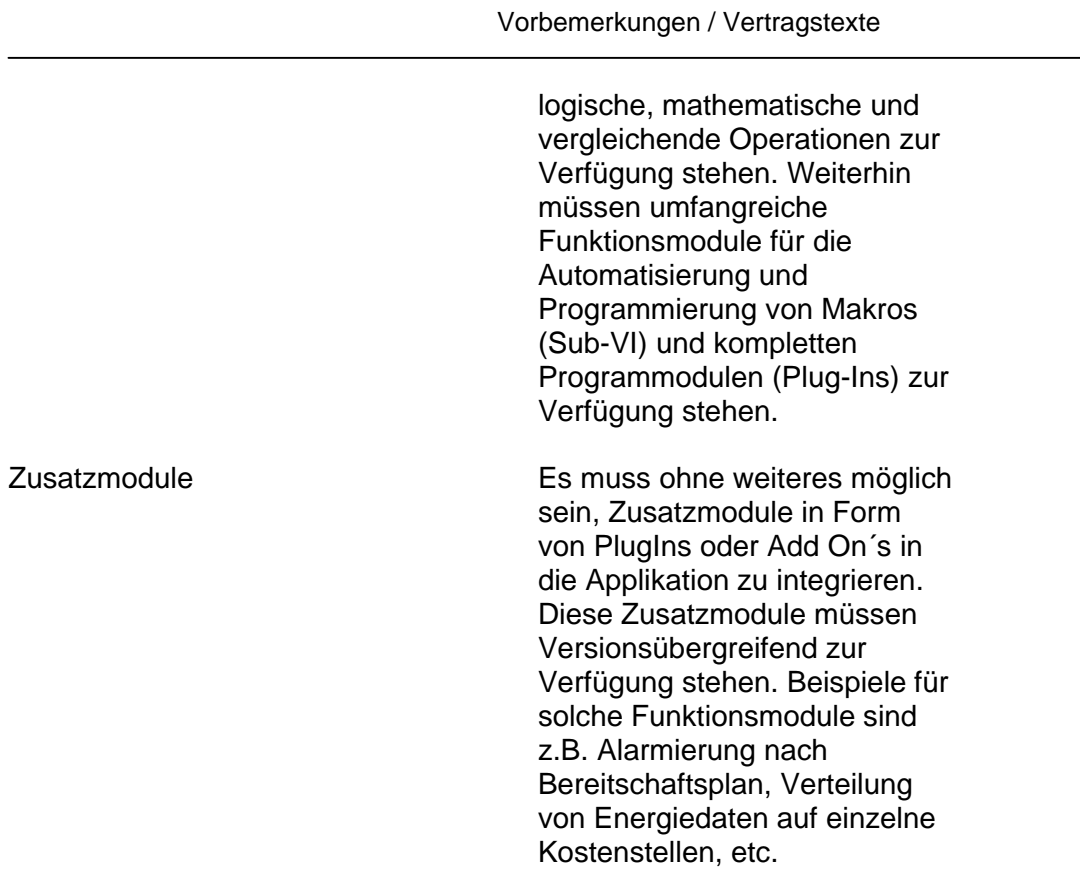

Hersteller: ICONAG Typ: B-CON Creative Studio

### **Hardware wird vom AG beigestellt**

Das PC-System zur Installation und Bedienung der Management- und Bedieneinrichtung B-CON, inklusive Monitor und Bedienset, wird vom AG beigestellt. Die PC-Hardware wird dem vorliegenden Projektumfang und den Systemvoraussetzungen der Software B-CON vom AG entsprechend konfektioniert. Das PC-System wird vom AG mit einer lizensierten Version des Betriebssystems Microsoft Windows 7 Professional ausgestattet. Das PC-System wird dem AN, ohne Bedienset und Monitor, zur Installation und Einrichtung mindestens 14 Werktage vordem Inbetriebnahmetermin zu Lasten des AG per Post/Paketdienst zugestellt.

Das vom AN vorkonfigurierte PC-System ist spätestens bis zum Inbetriebnahmetermin auf der Baustelle oder einem vom AG bekanntgegebenen Ort zu eigenen Lasten abzuliefern/mitzubringen. Der AN hat für einen entsprechend verischerten Versand/Lieferung Sorge zu tragen. Bei Beistellung einer virtuellen Maschine ist dem AN zur Vorkonfiguration des Systems 14 Tage vor dem Inbetriebnahmetermin eine Ferneinwahlmöglichkeit bereit zu stellen.

#### **Bezugsnachweis:**

ICONAG-Leittechnik GmbH Vollmersbachstraße 88 D-55743 Idar-Oberstein Tel.: +49-(0)6781-56234-0 Fax: +49-(0)6781-56990-39 info@iconag.com

### Vorbemerkungen / Vertragstexte

www.iconag.de

LV-Bezeichnung: ICONAG Auschreibungstexte

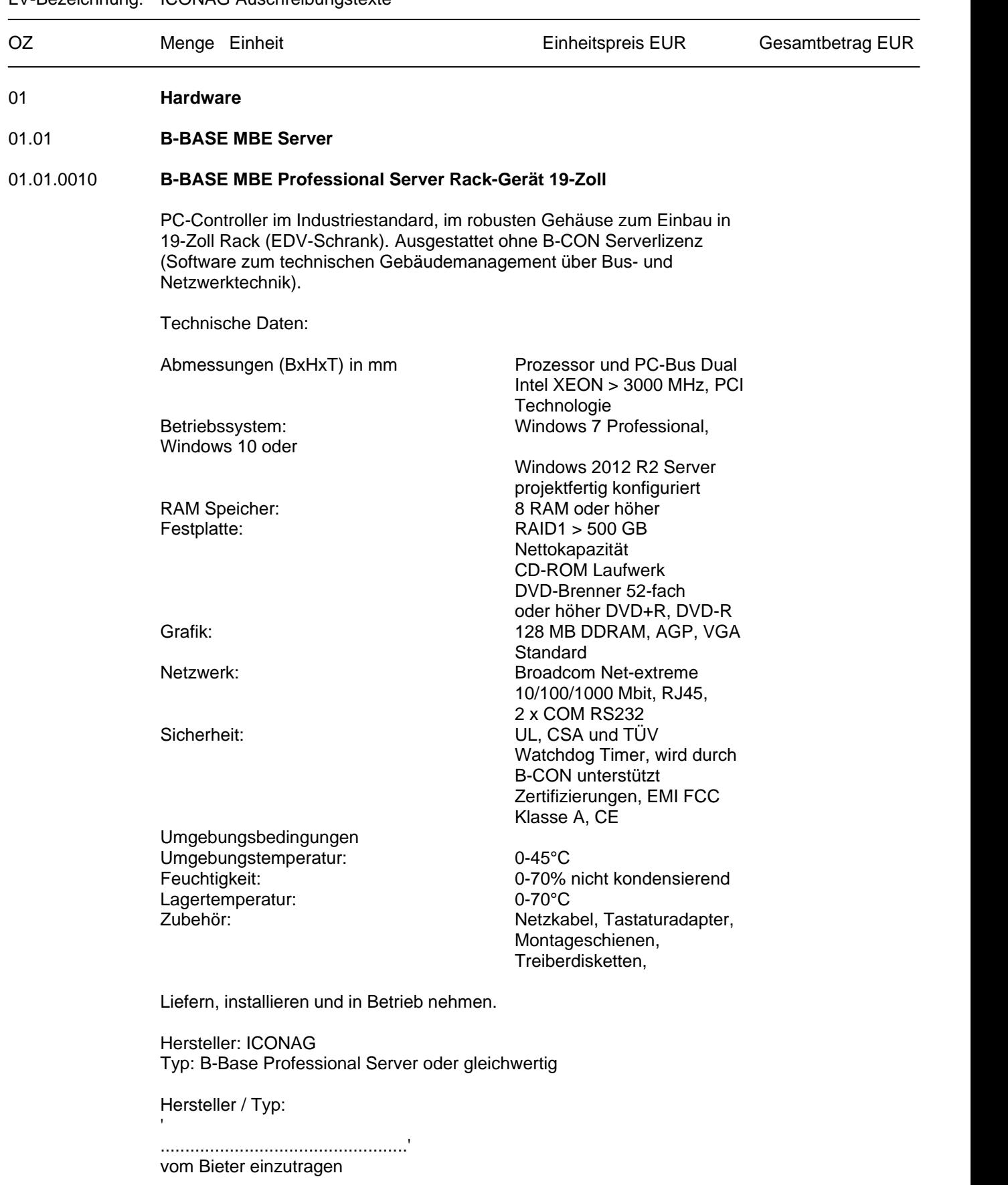

LV-Bezeichnung: ICONAG Auschreibungstexte

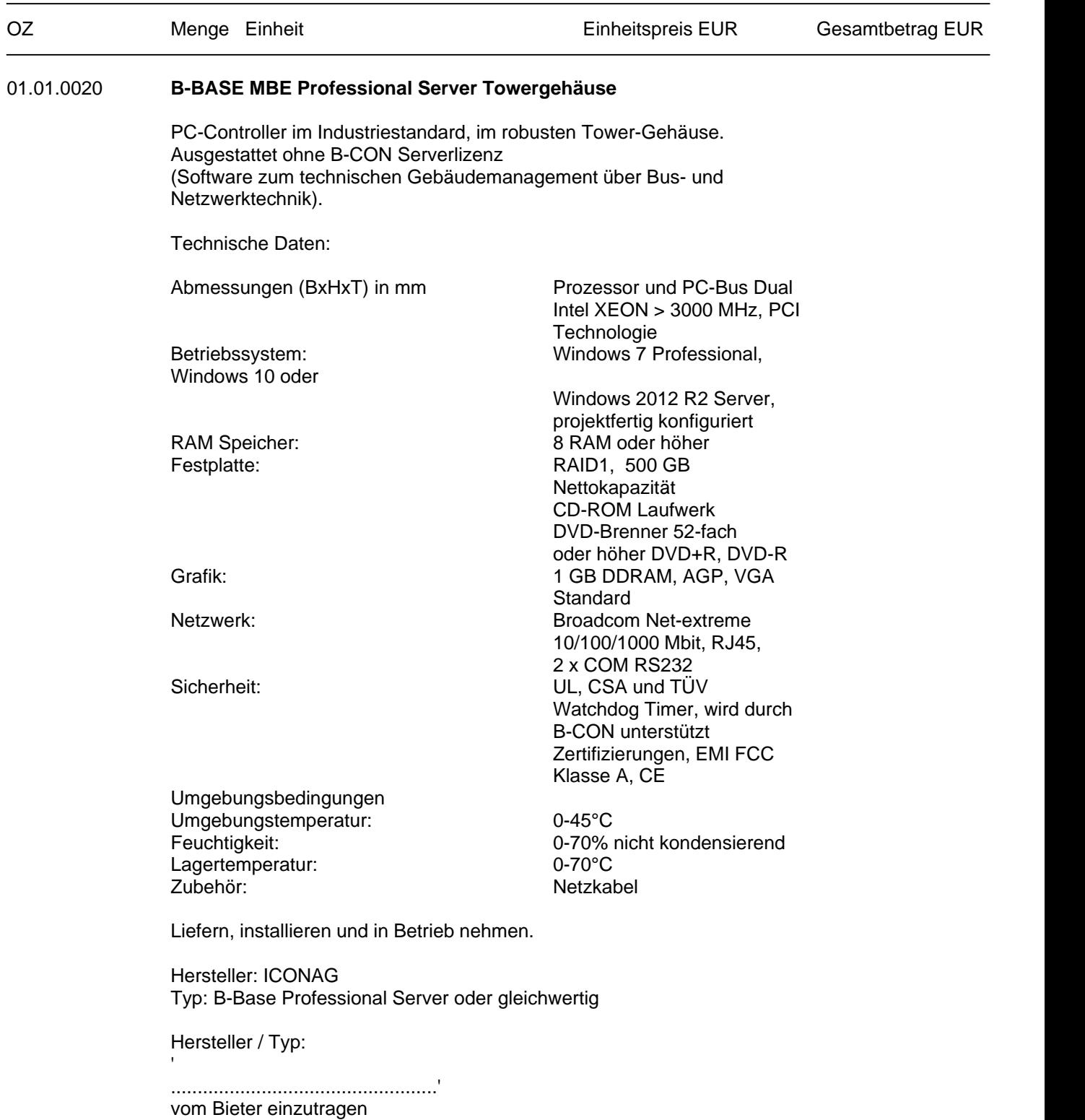

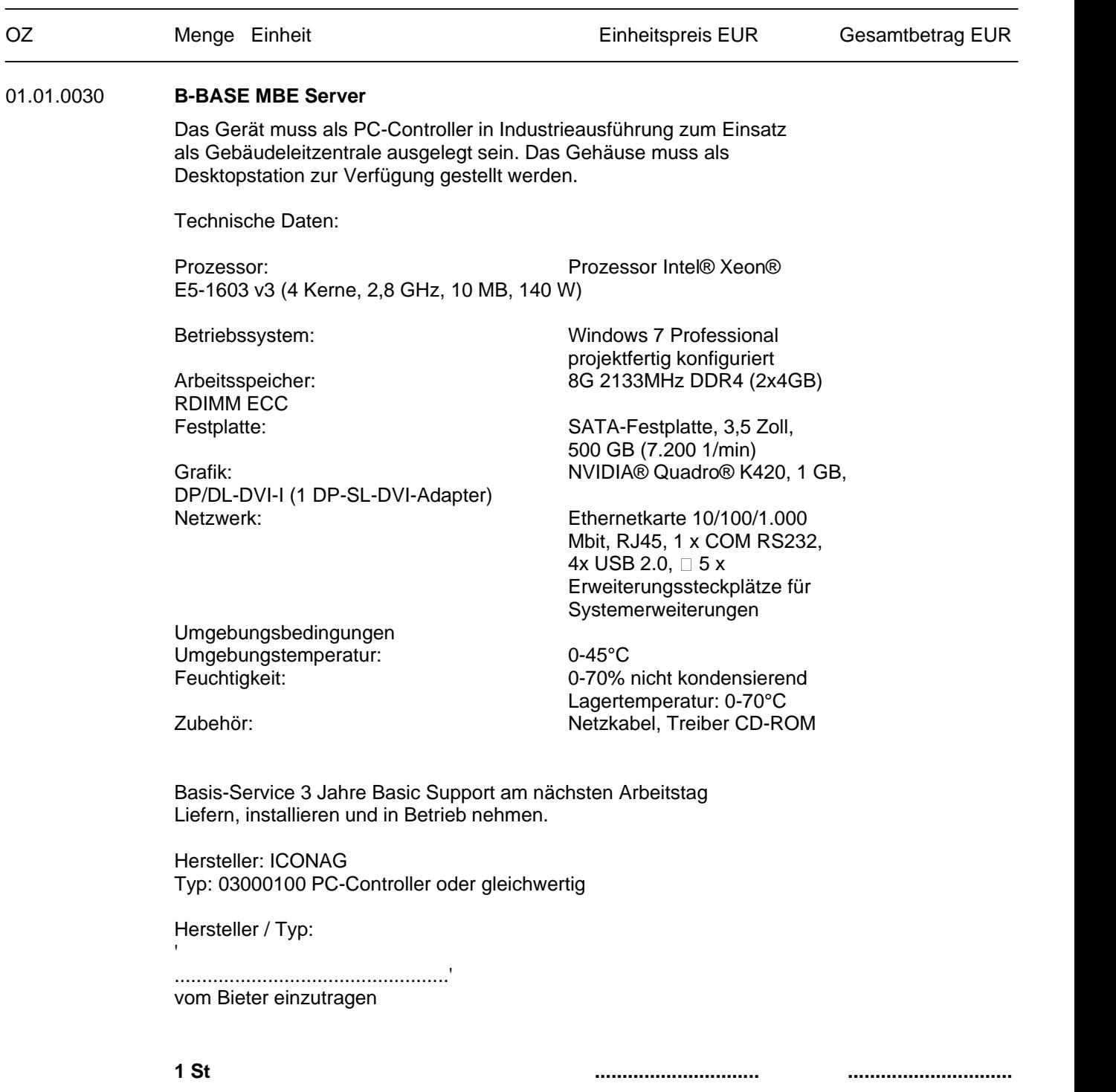

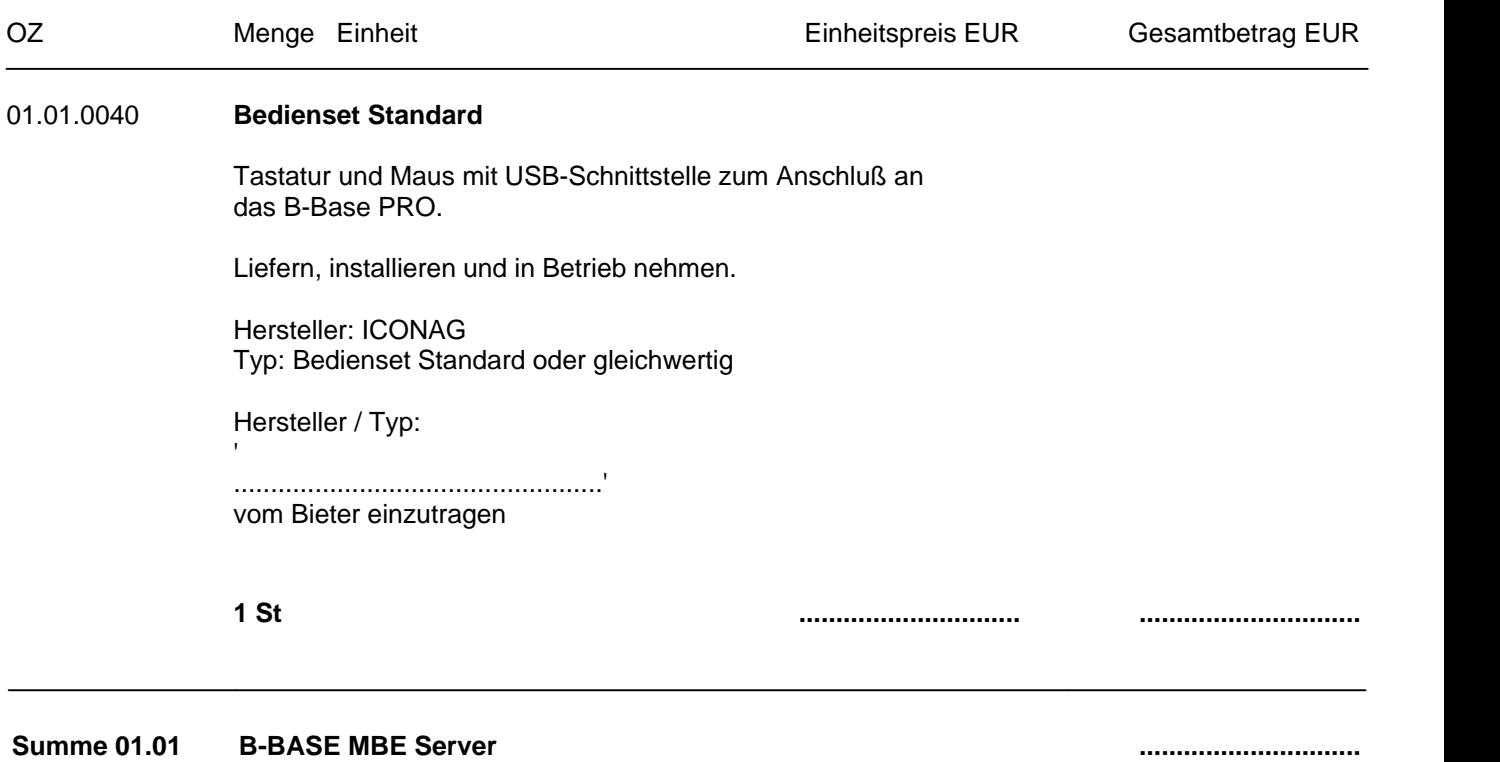

LV-Bezeichnung: ICONAG Auschreibungstexte

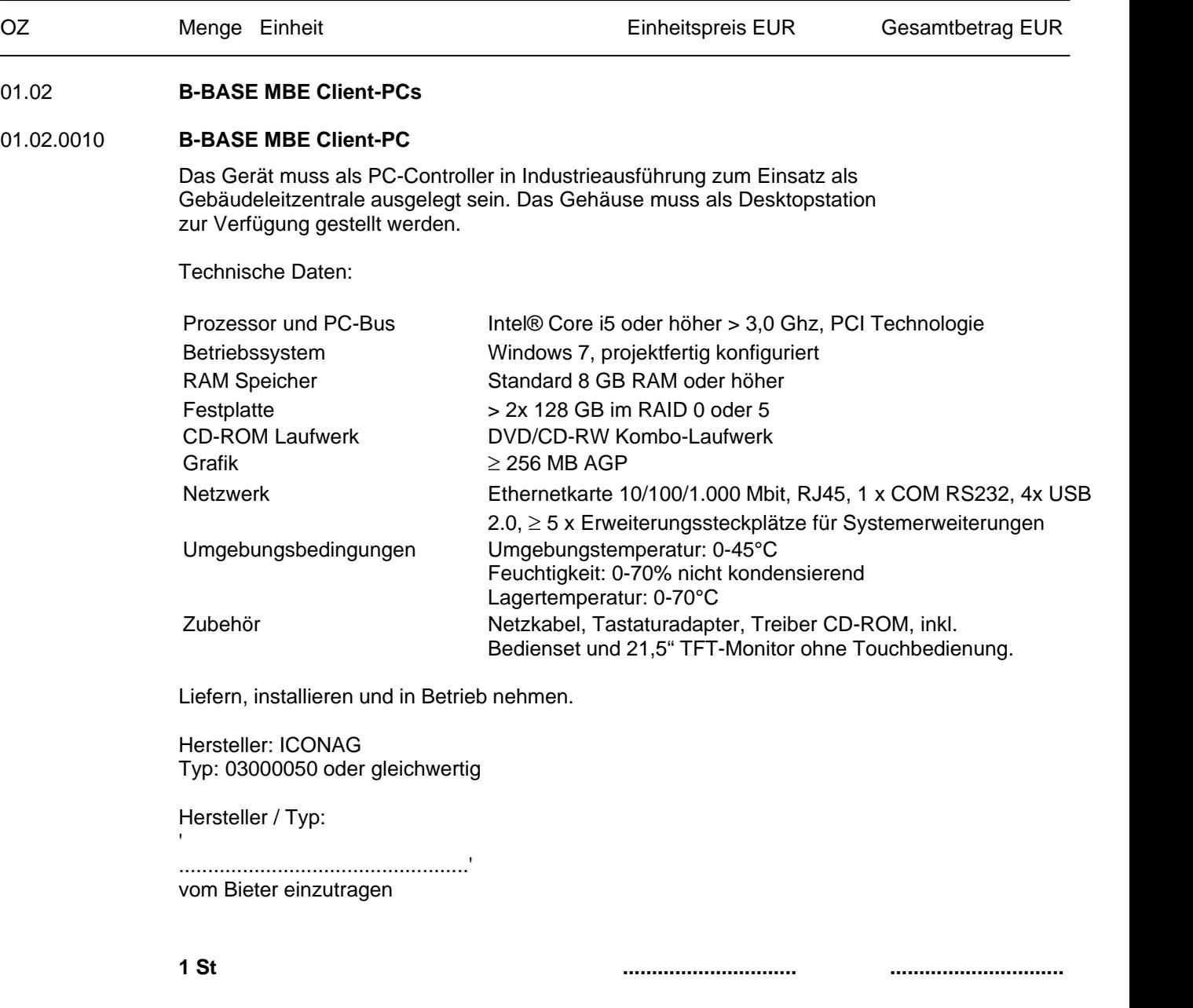

**Summe 01.02 B-BASE MBE Client-PCs ..............................**

#### Seite 17 von 74

Projekt:

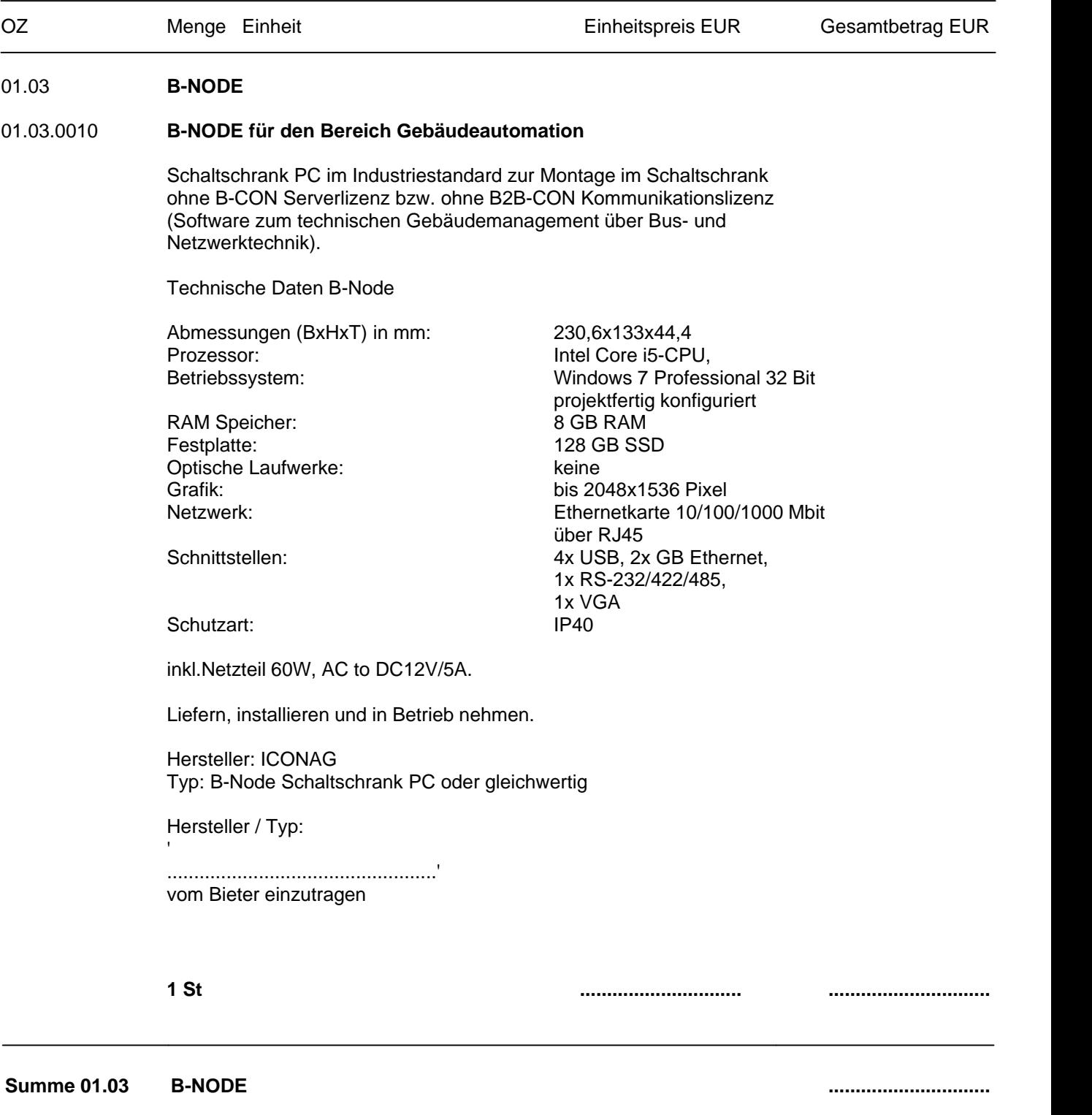

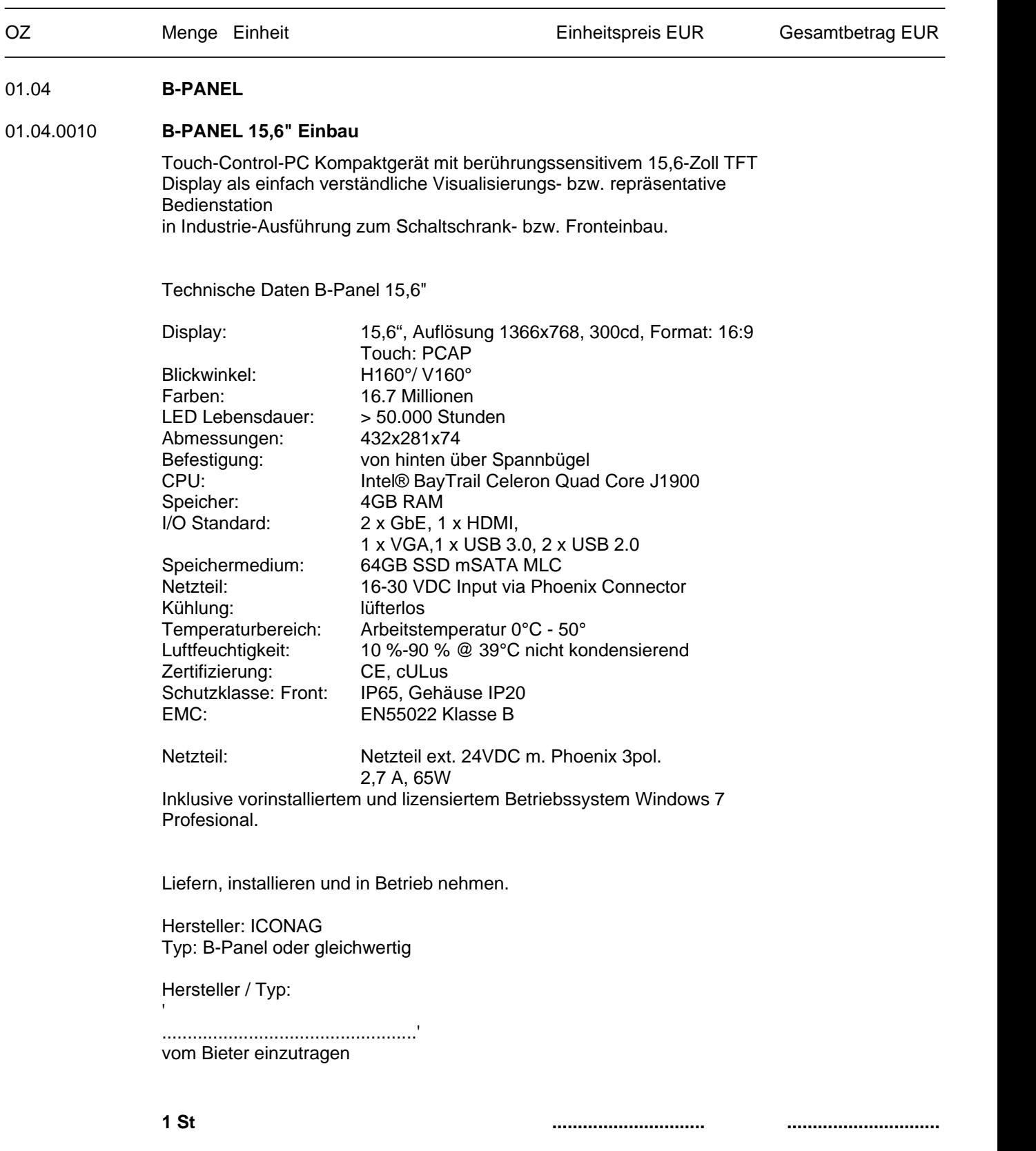

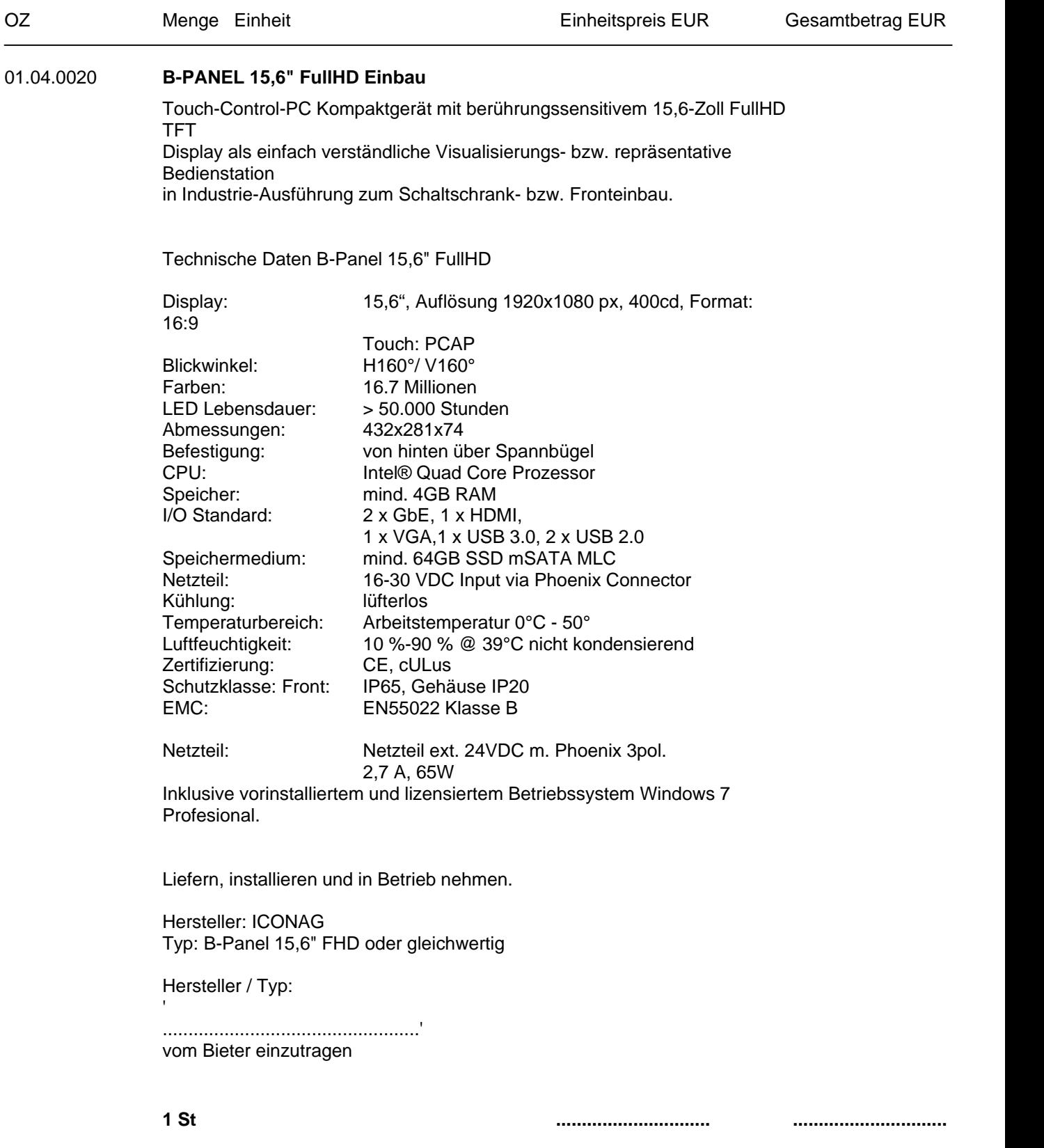

LV-Bezeichnung: ICONAG Auschreibungstexte

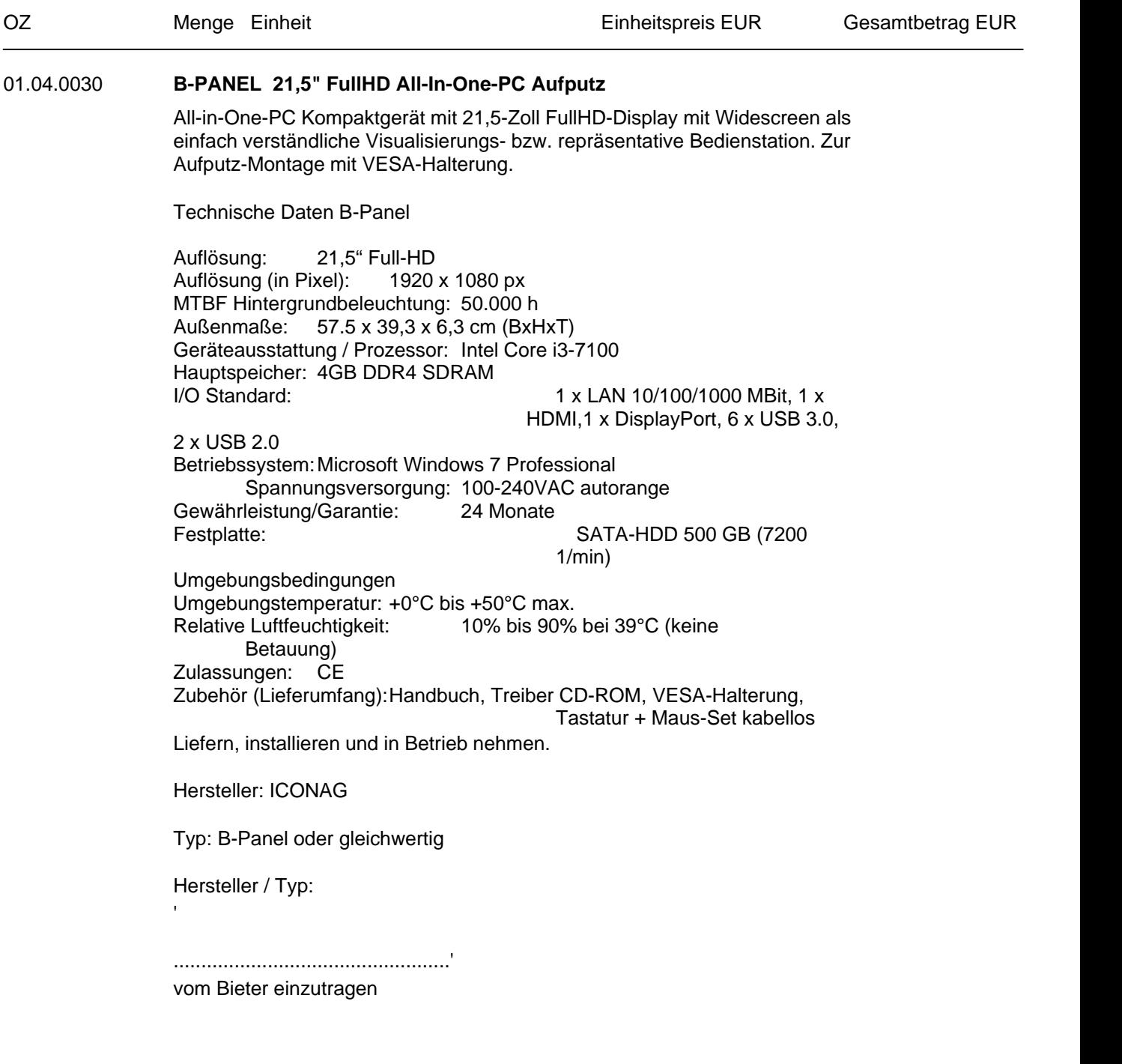

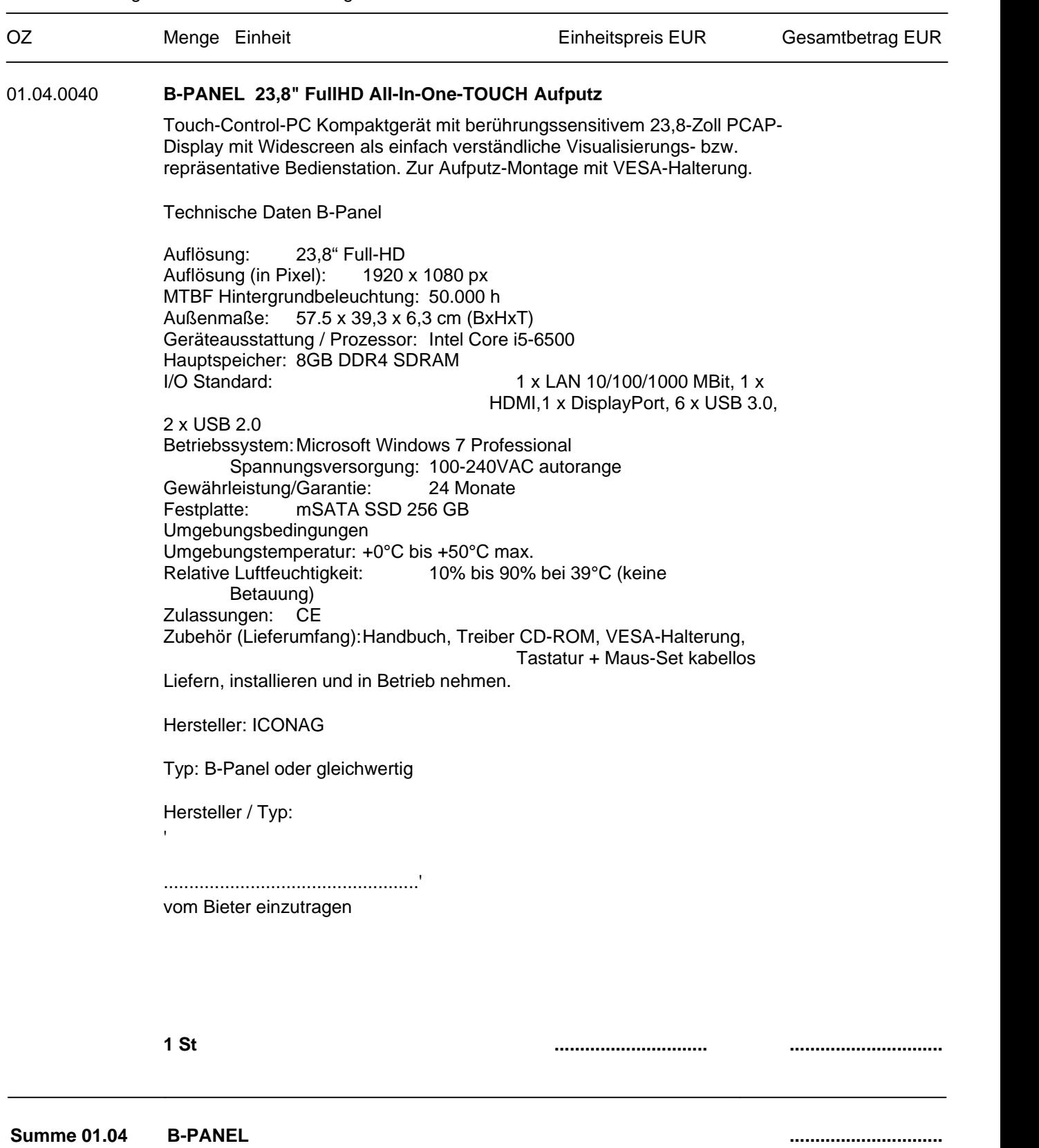

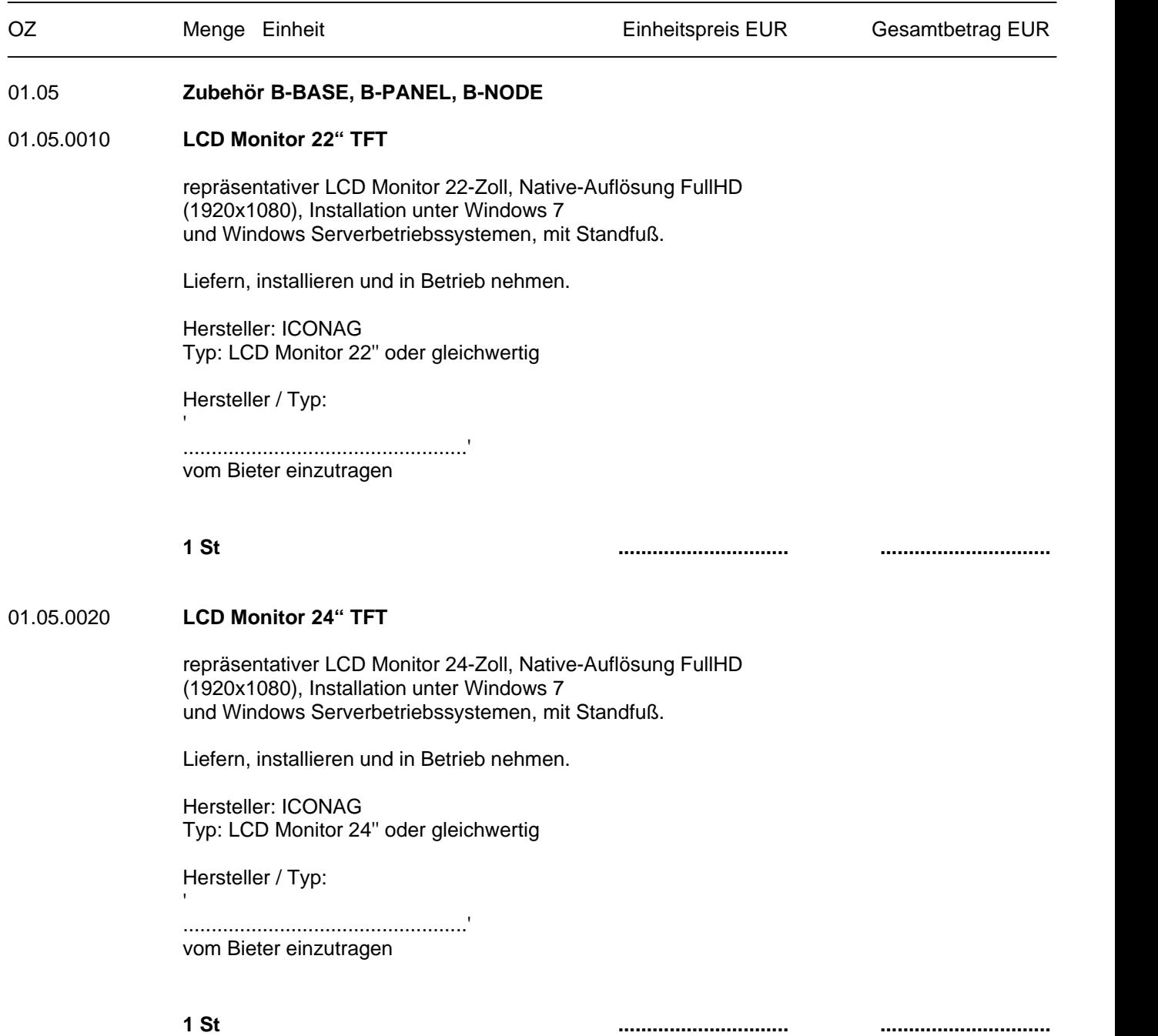

LV-Bezeichnung: ICONAG Auschreibungstexte

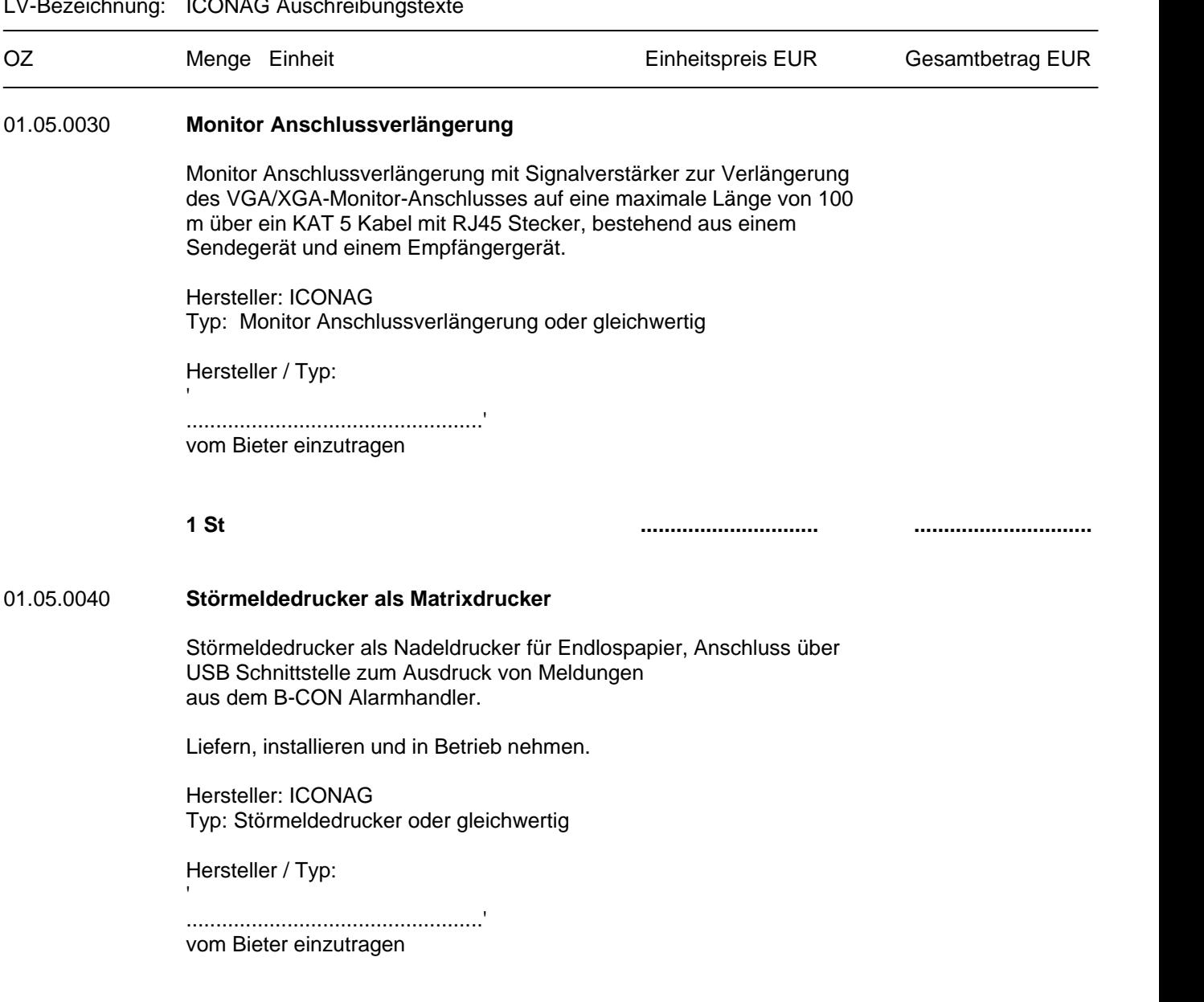

LV-Bezeichnung: ICONAG Auschreibungstexte

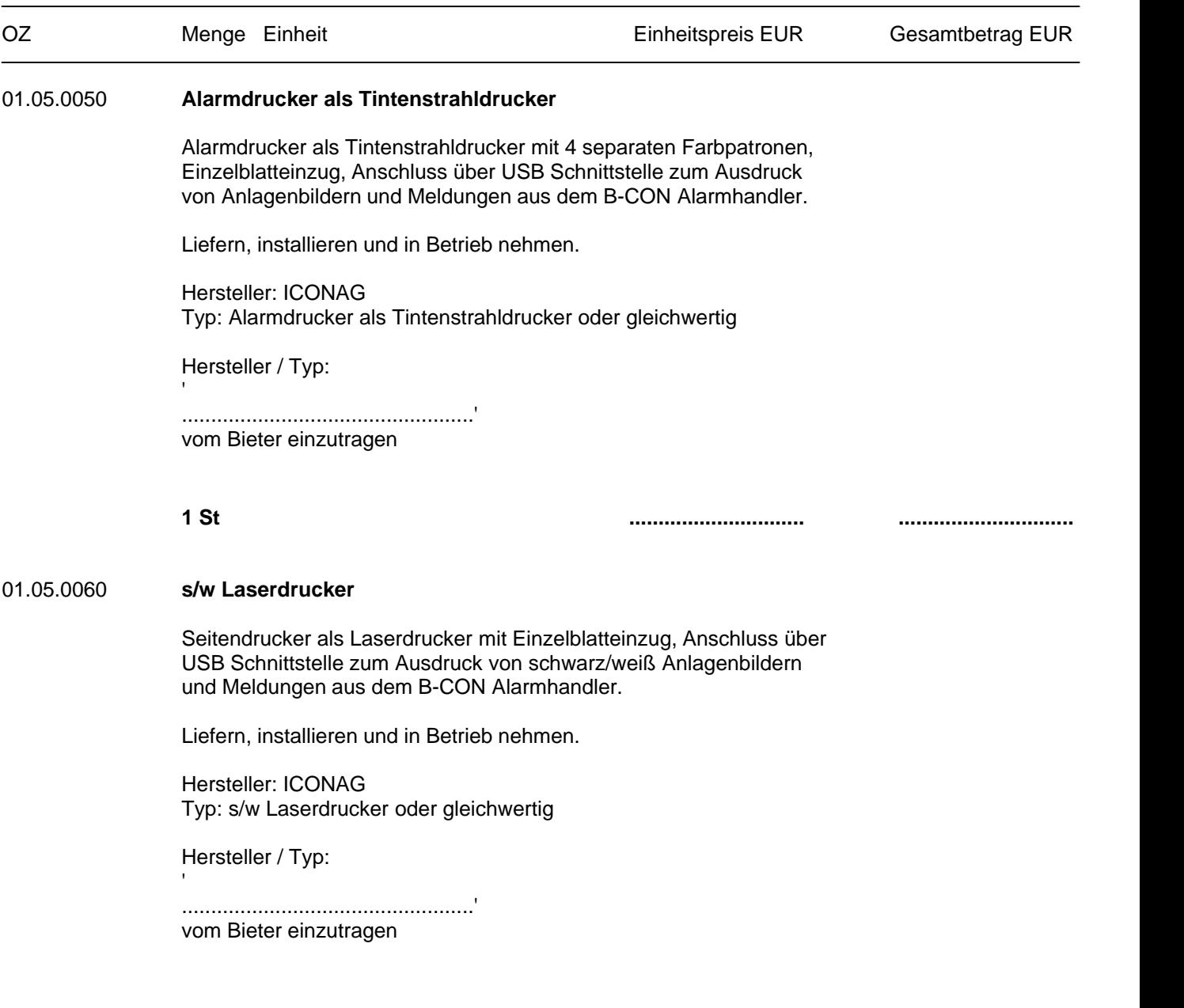

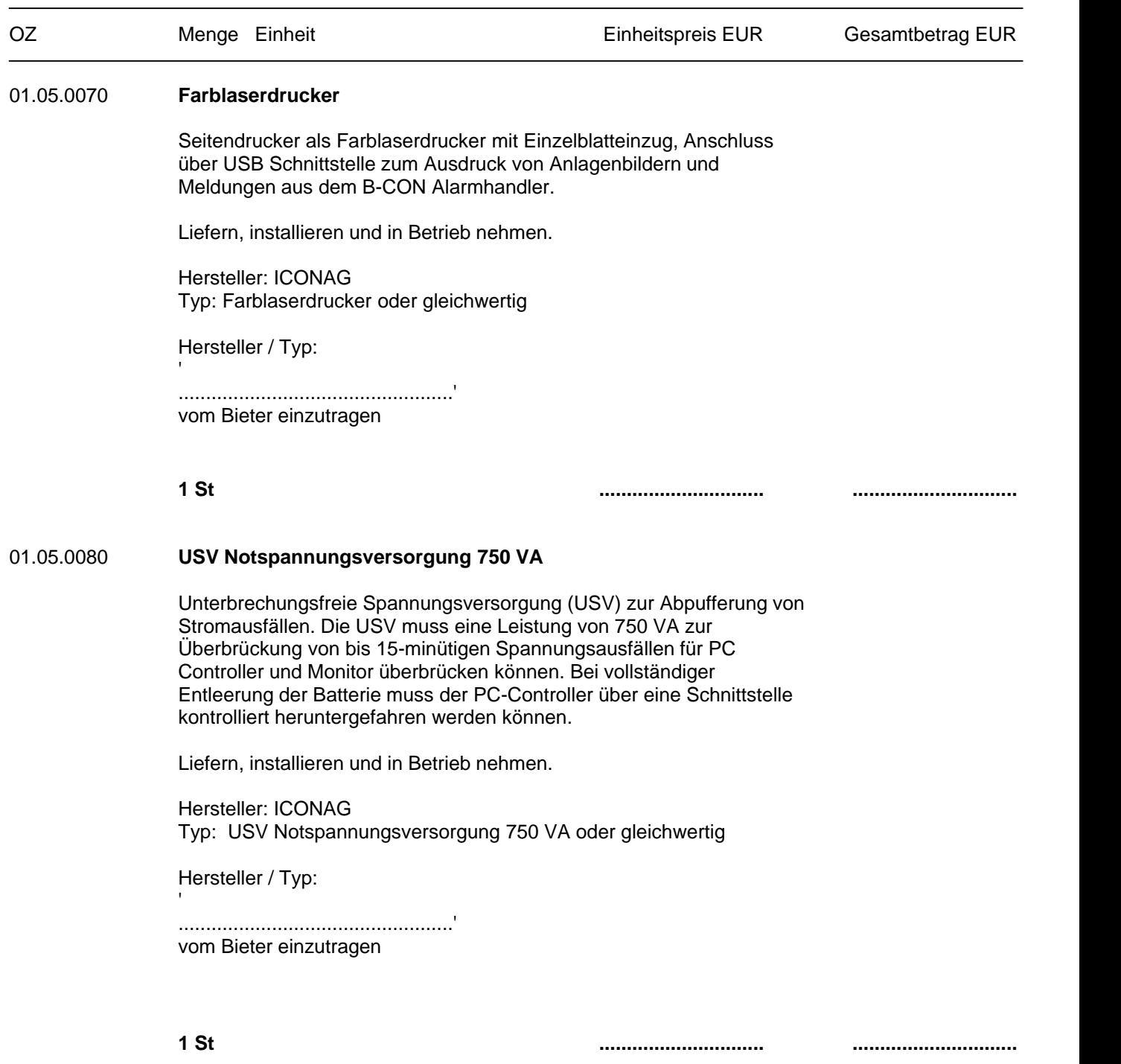

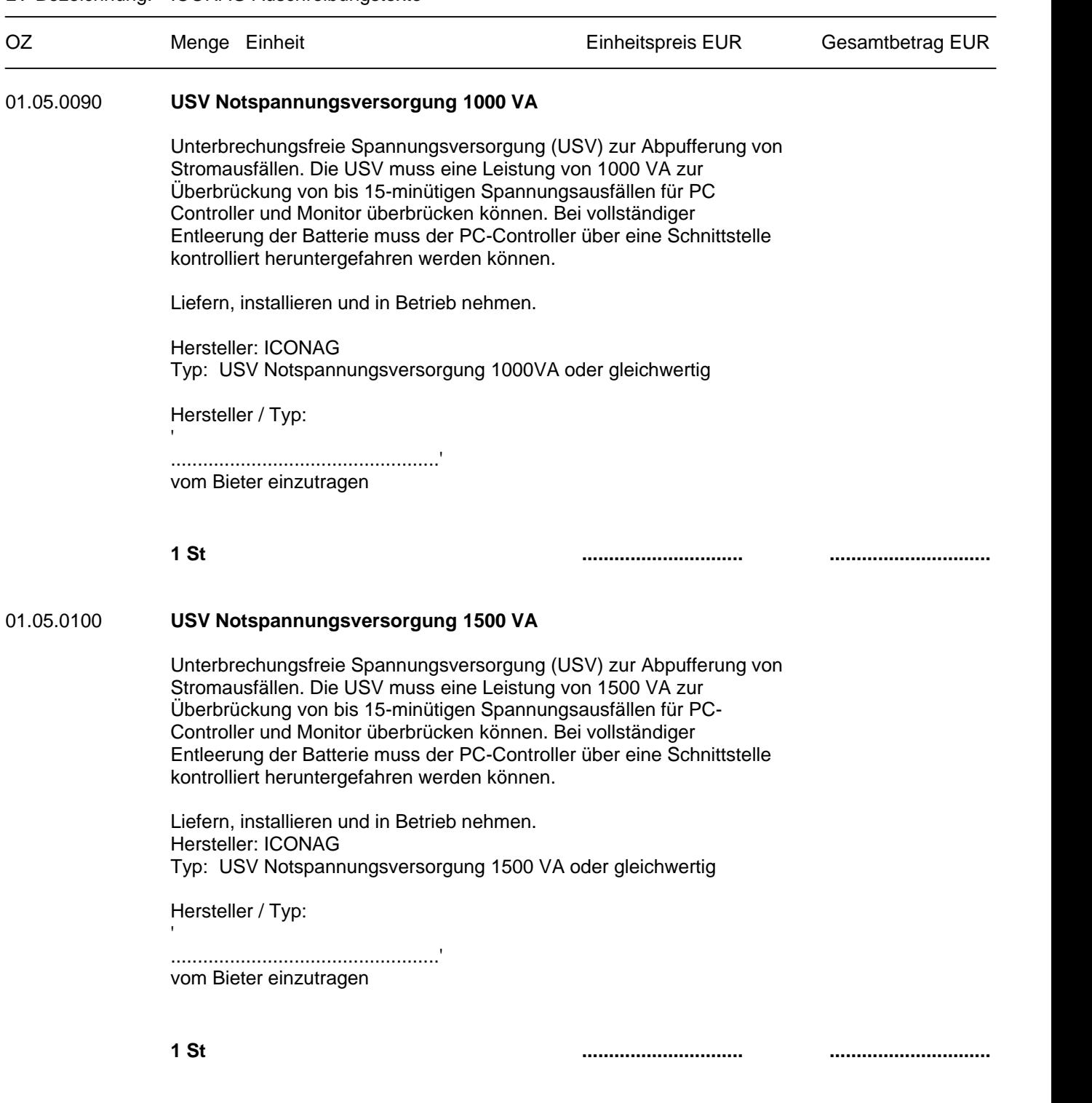

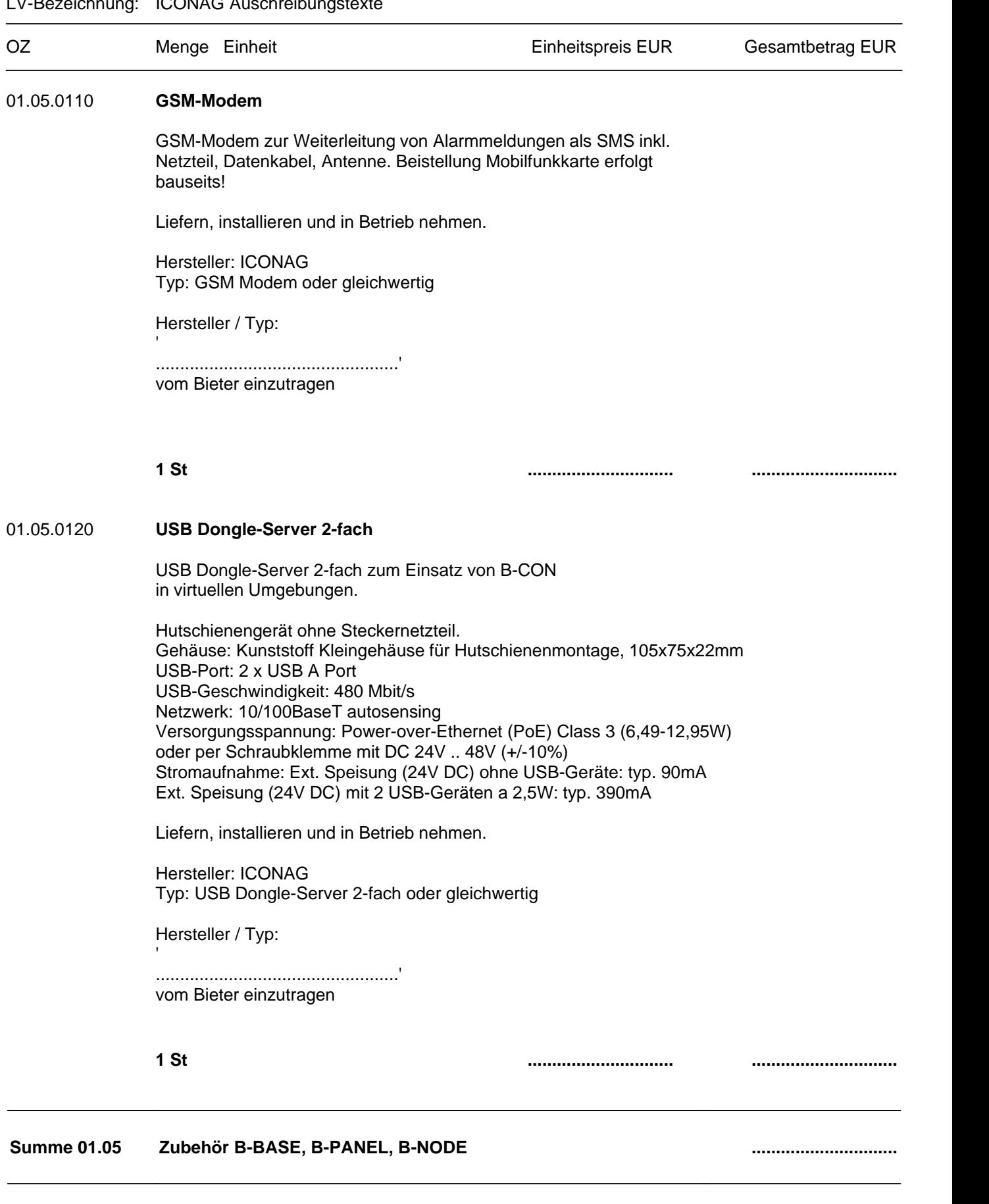

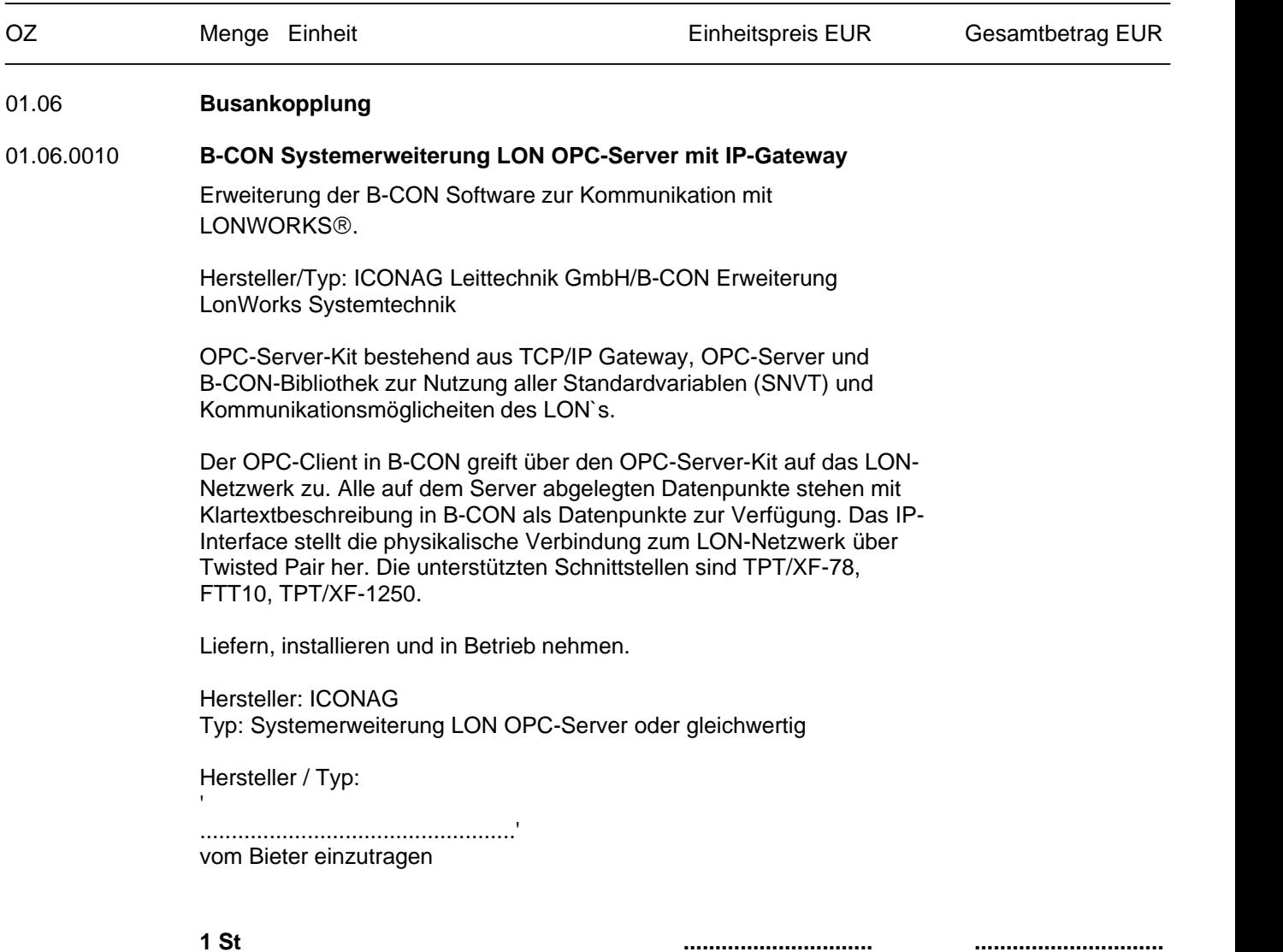

LV-Bezeichnung: ICONAG Auschreibungstexte

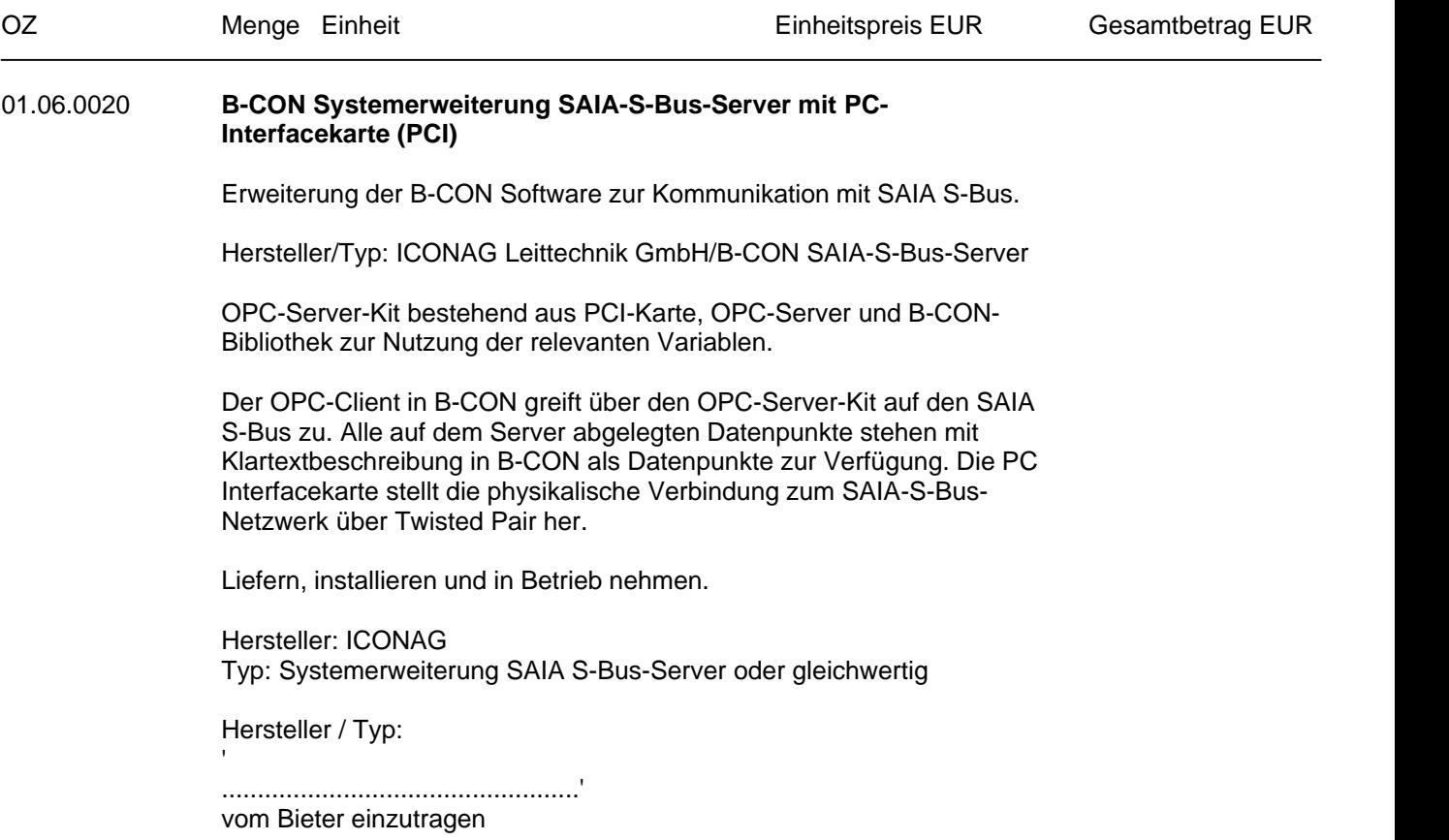

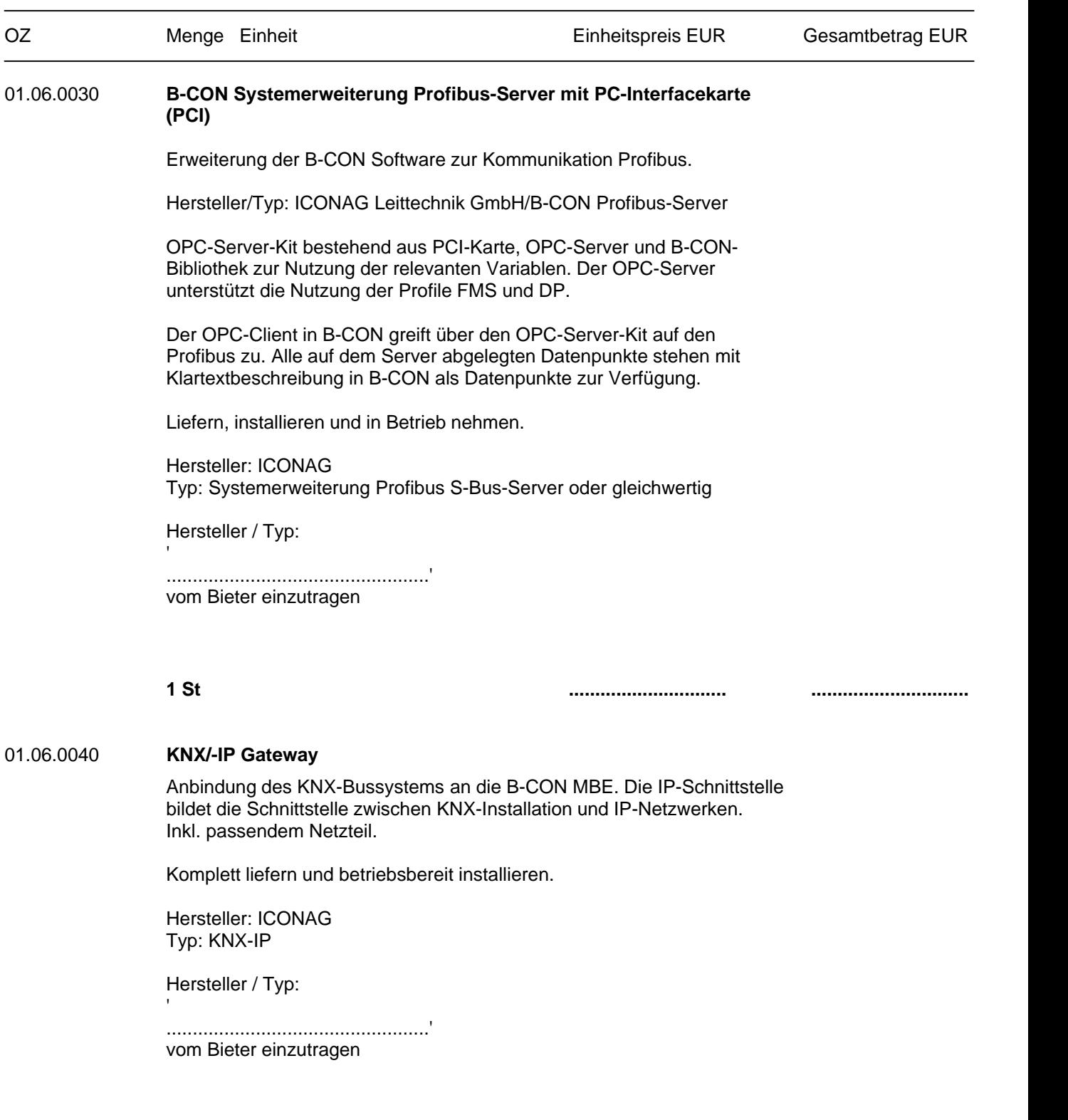

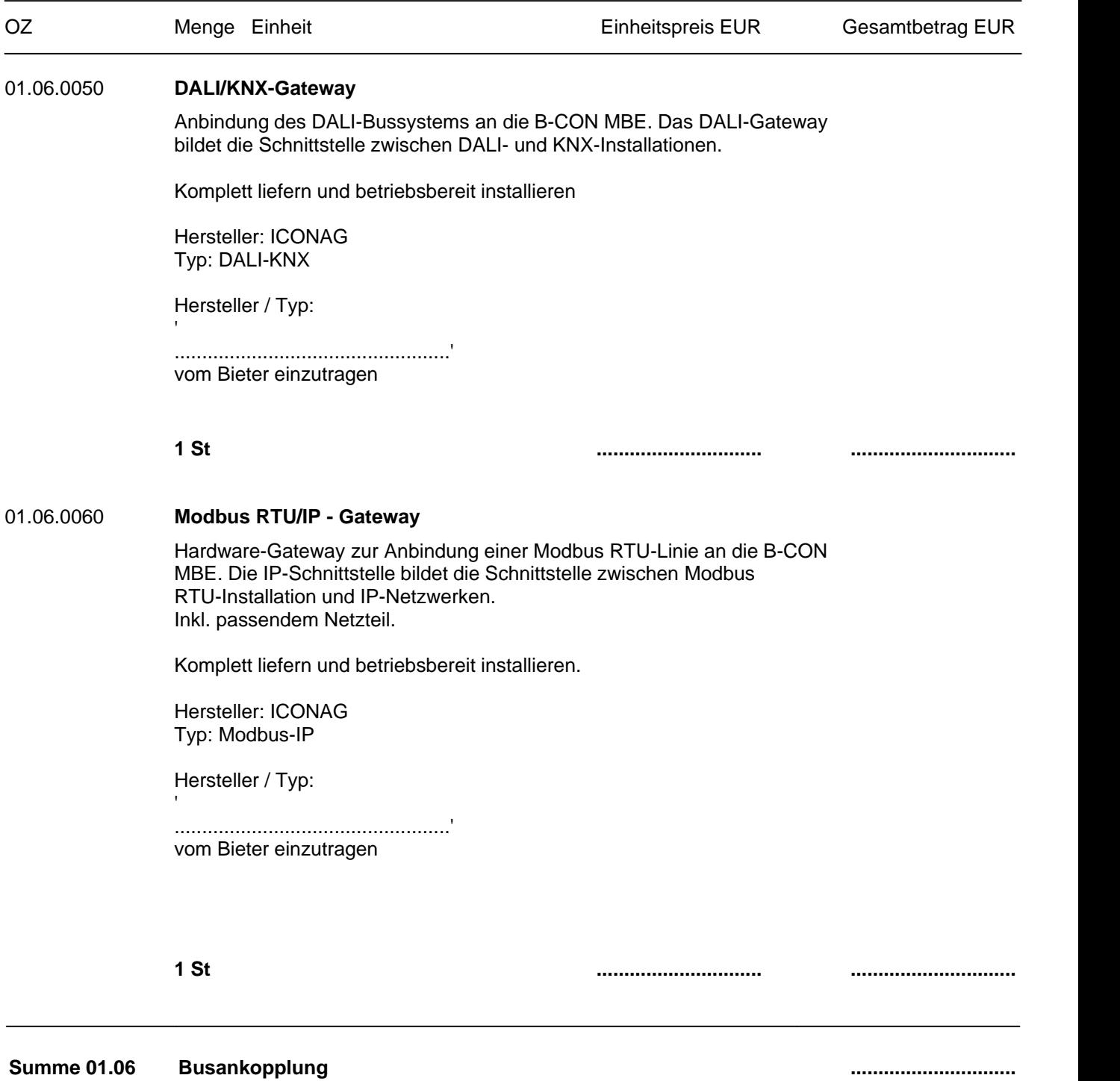

LV-Bezeichnung: ICONAG Auschreibungstexte

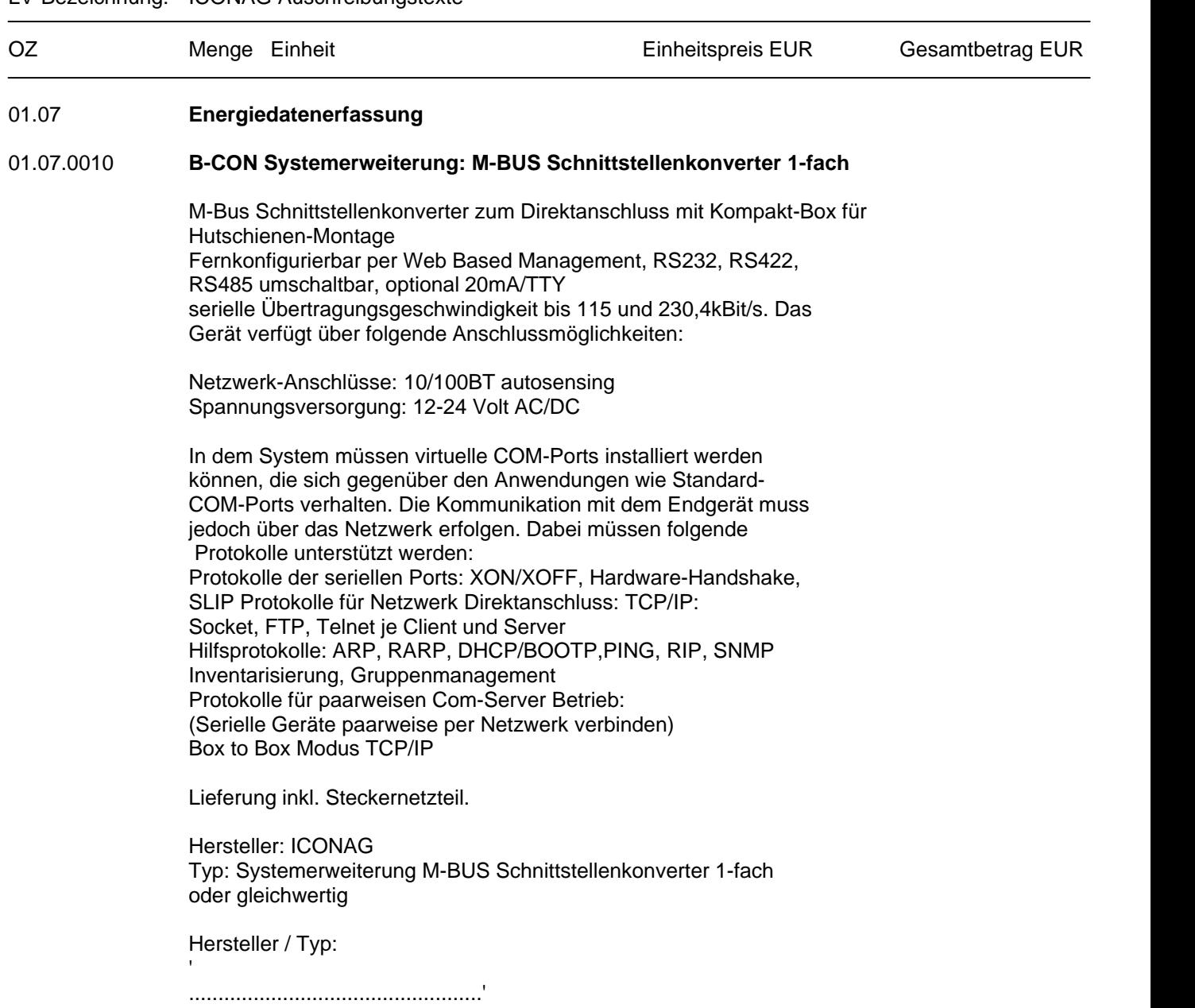

vom Bieter einzutragen

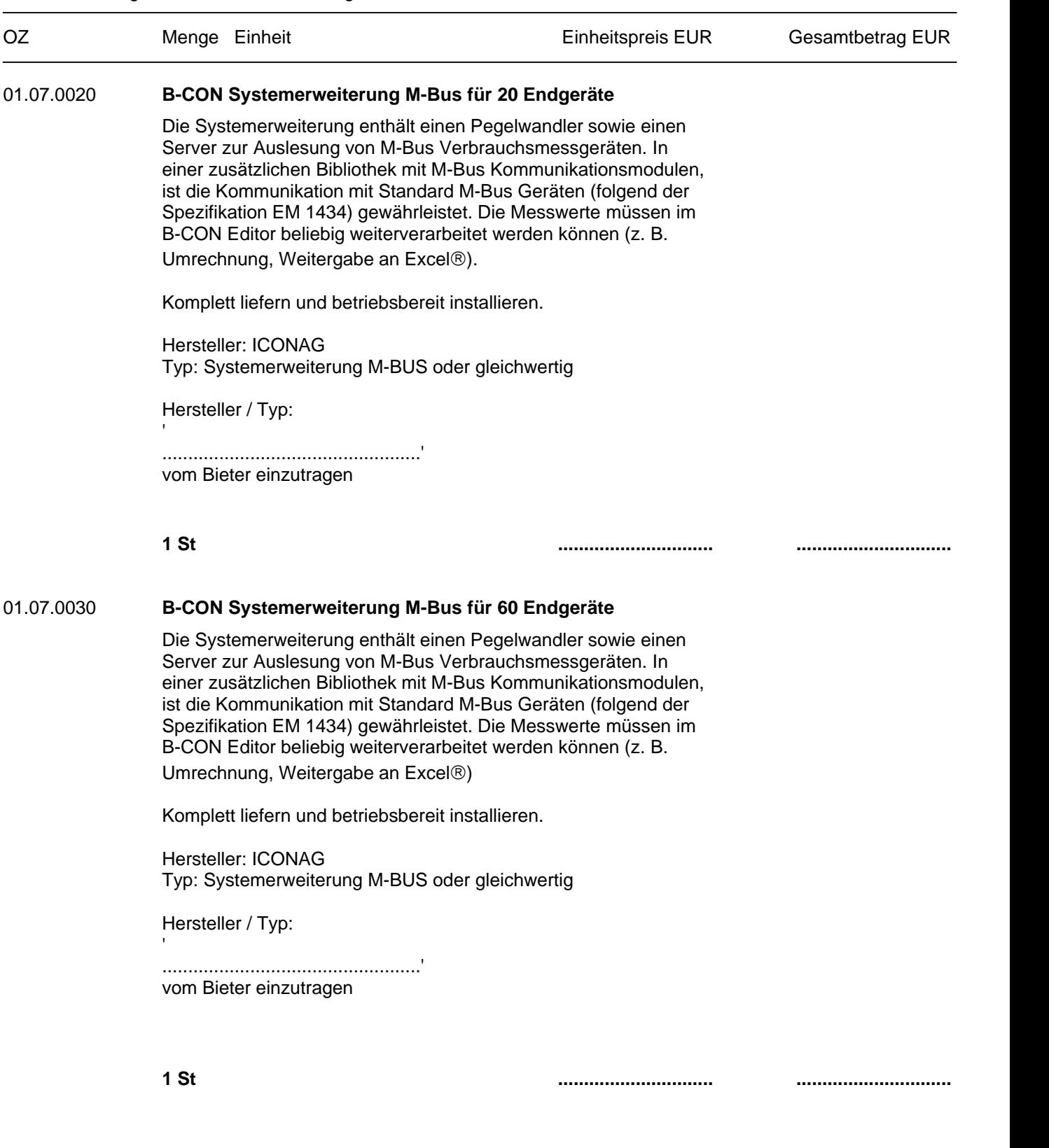

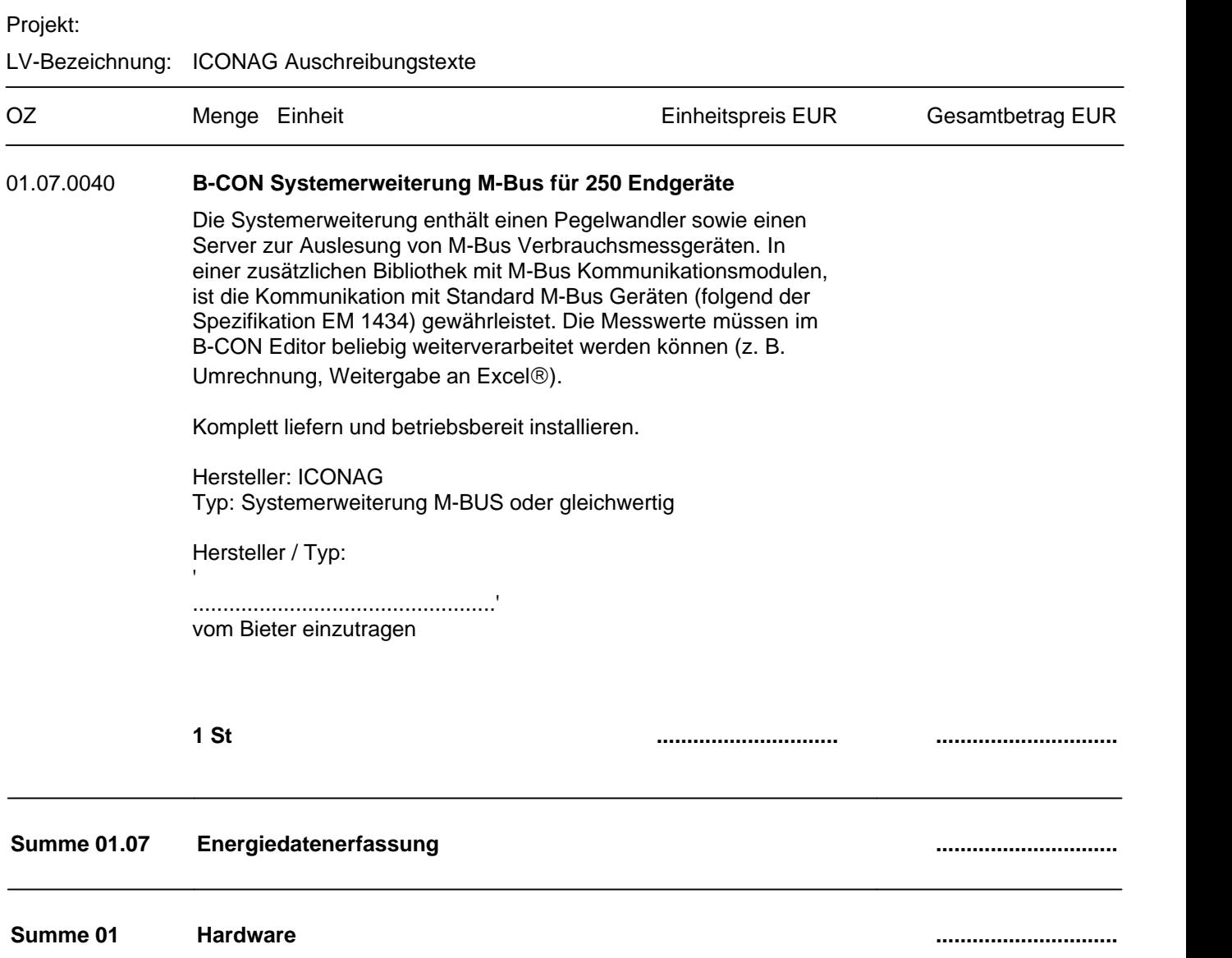

#### Seite 35 von 74

## Projekt:

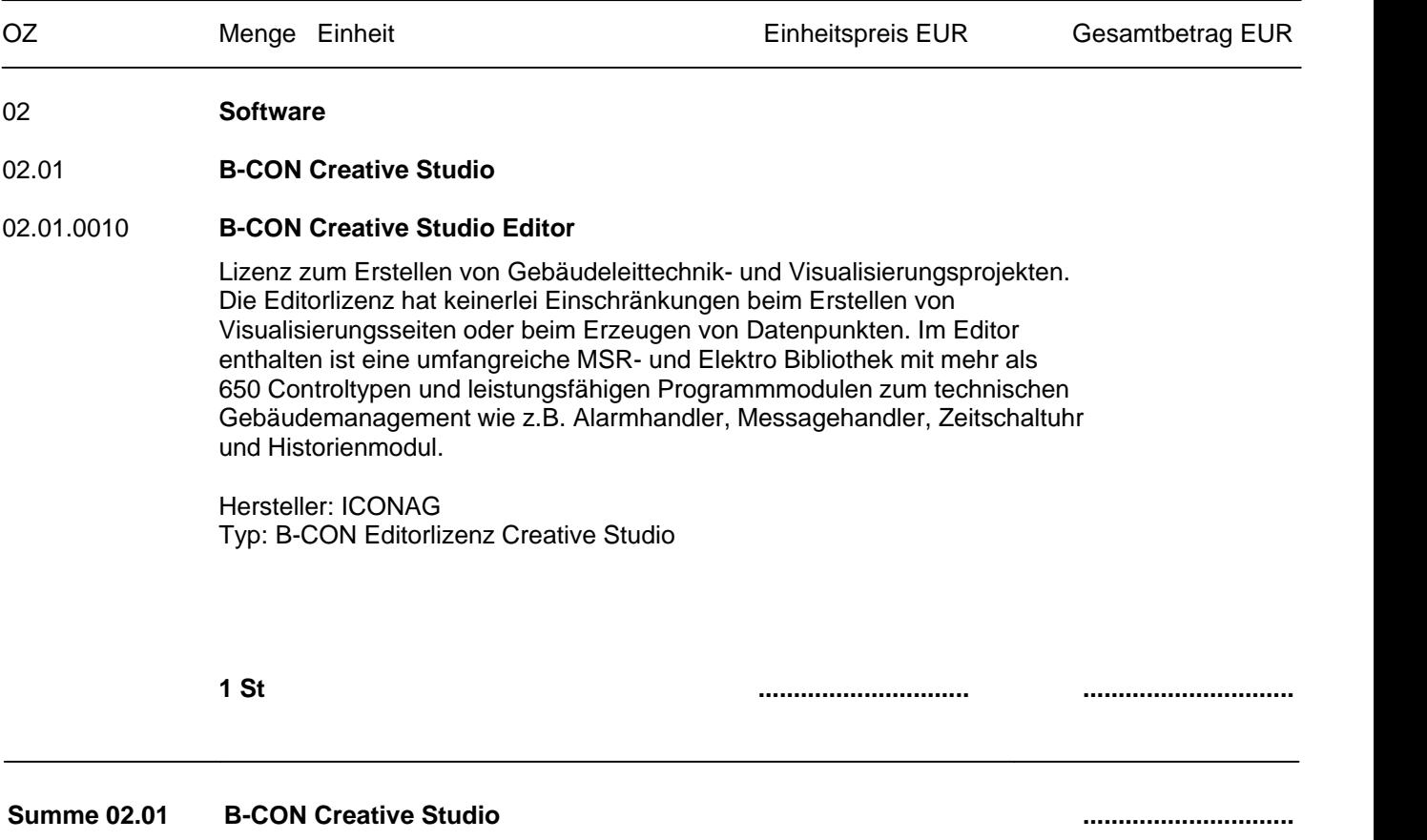

LIV-Bezeichnung: ICONAG Auschreib

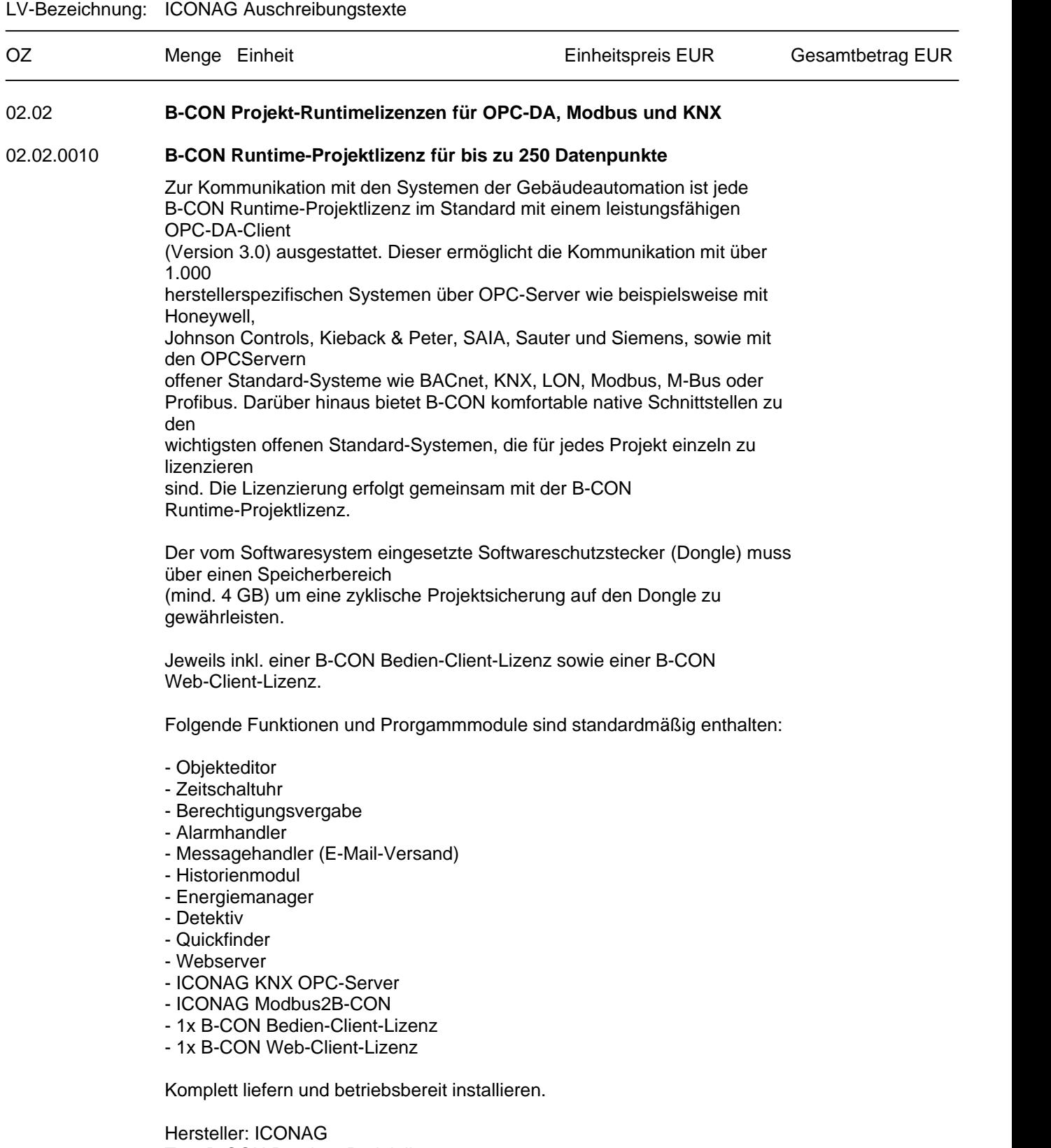

Typ: B-CON Runtime-Projektlizenz 250
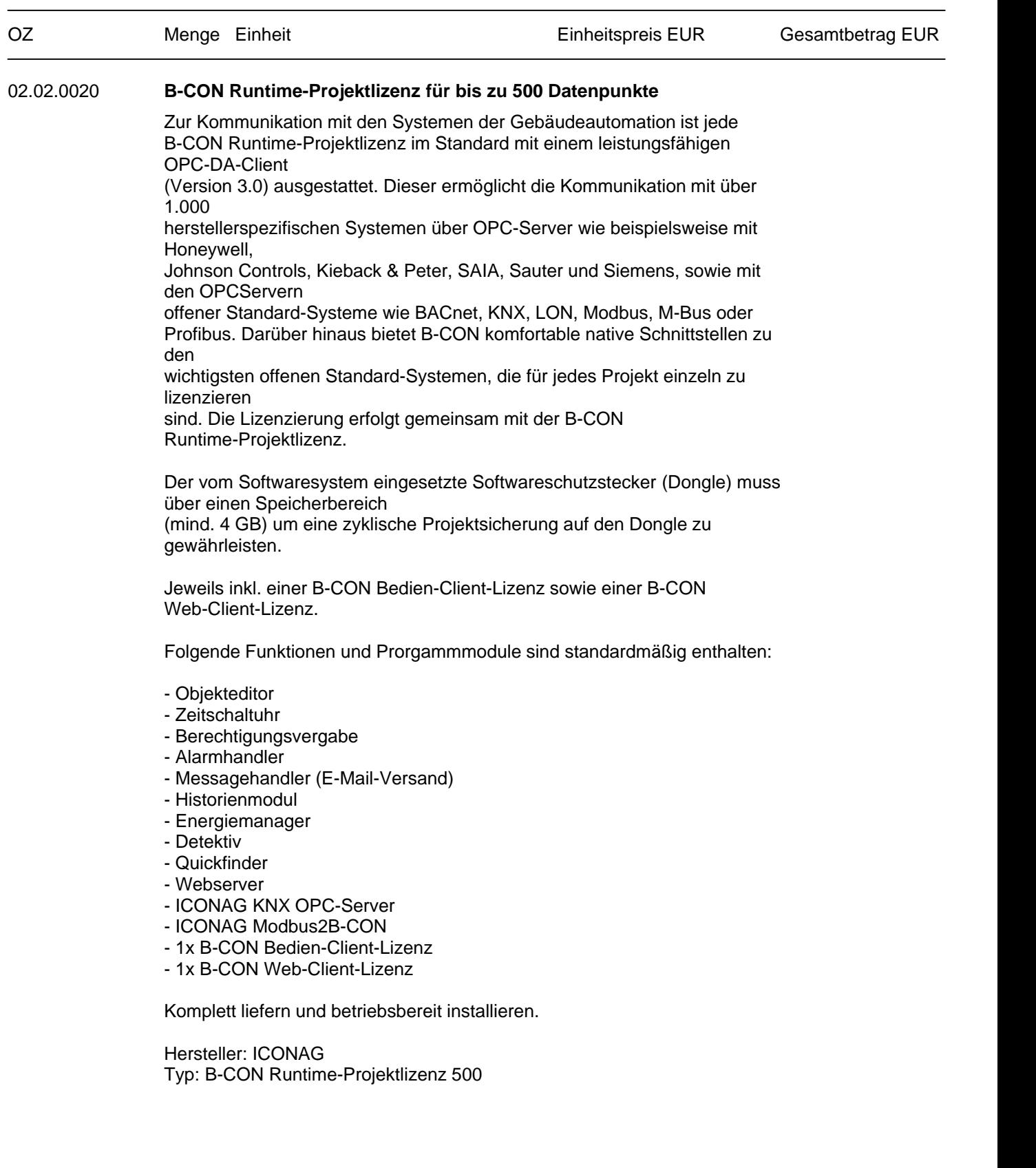

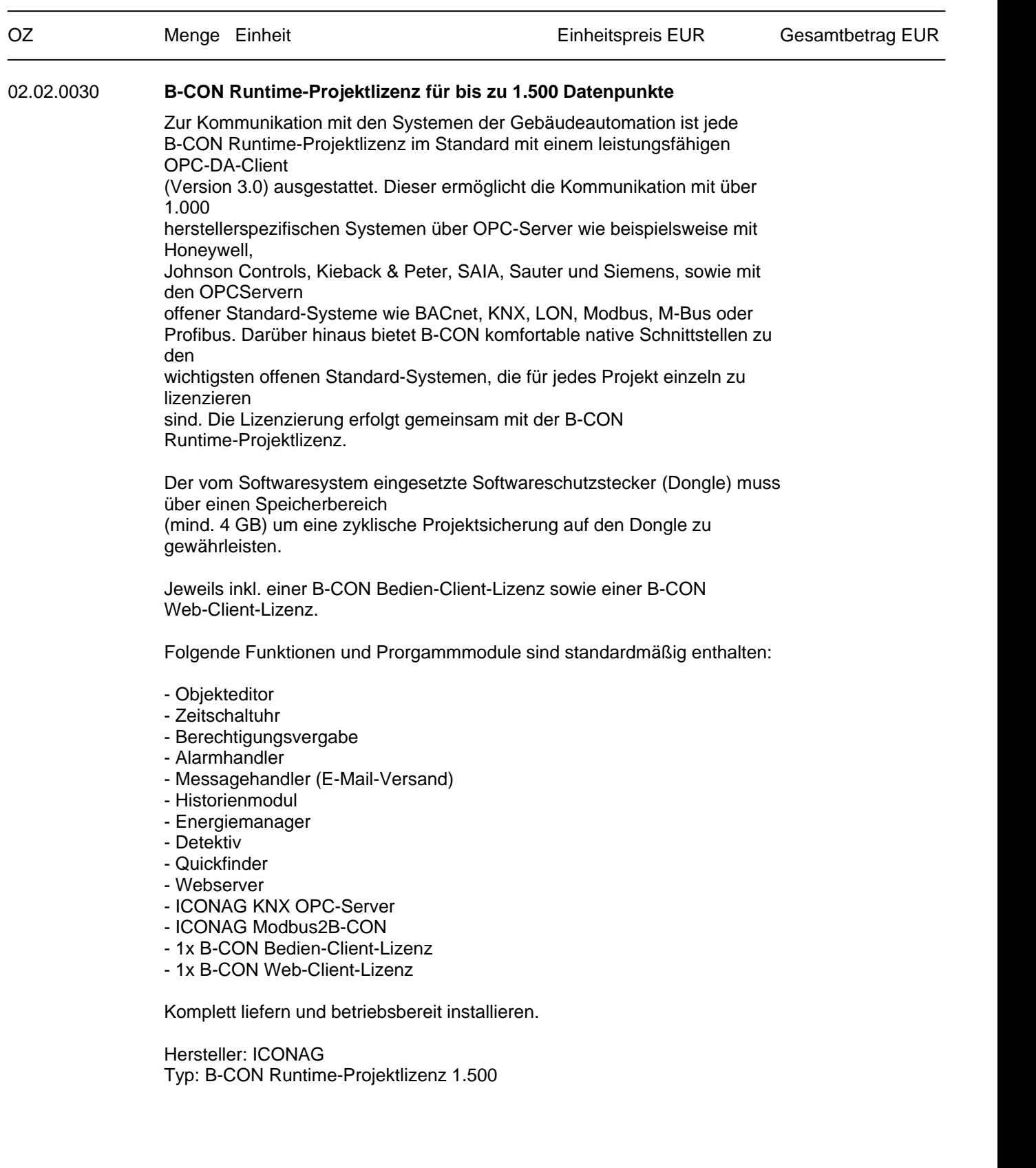

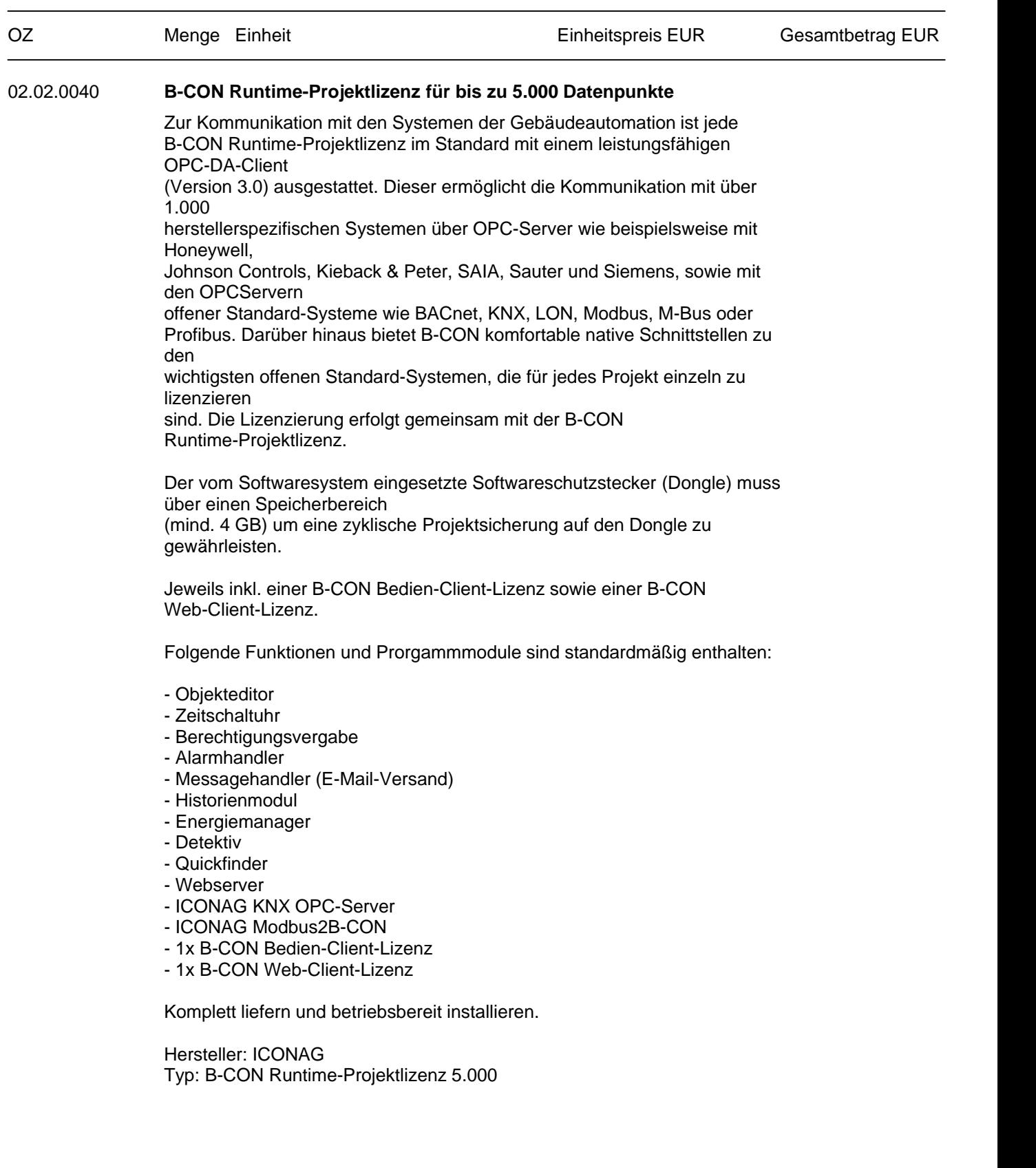

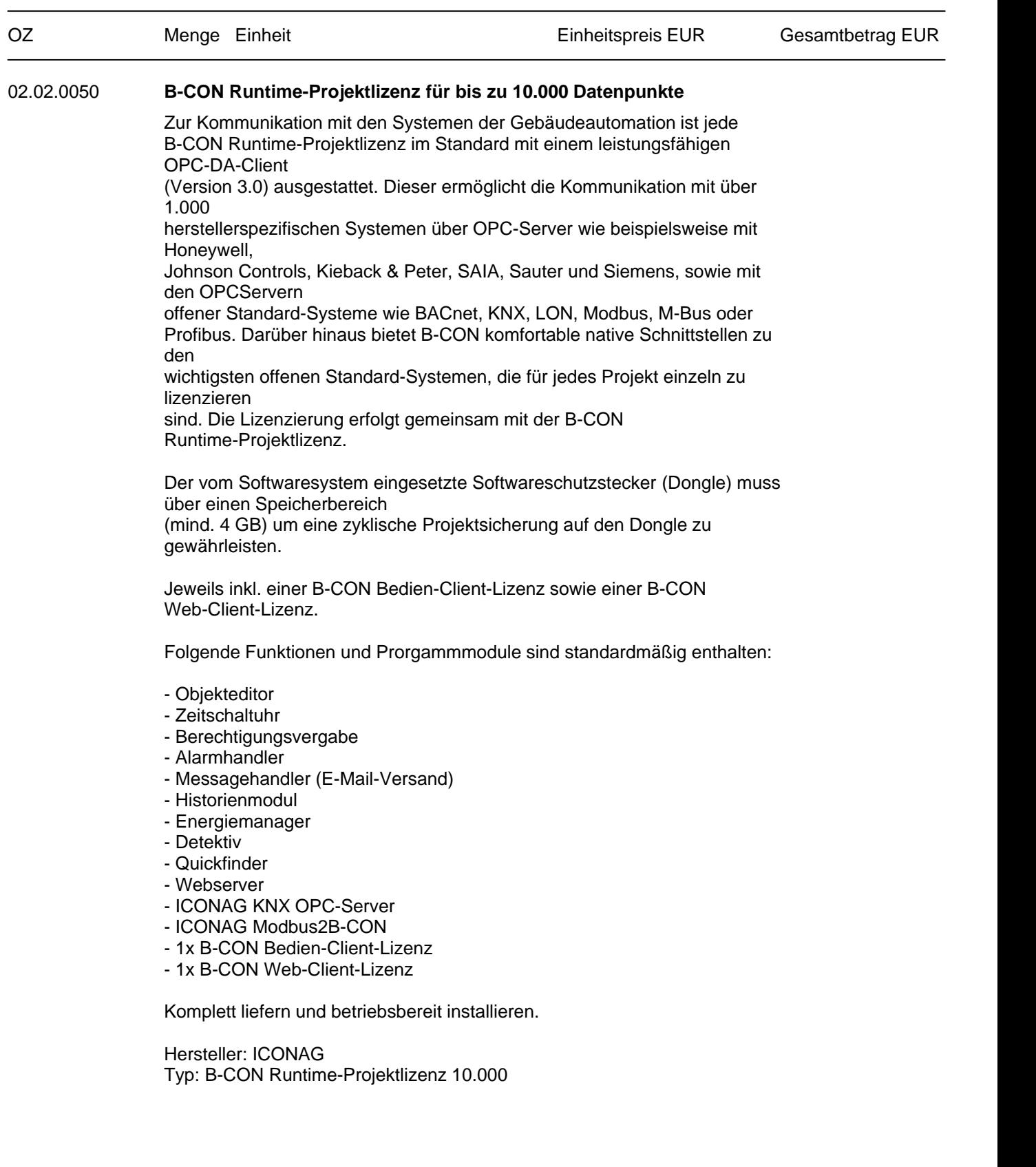

LV-Bezeichnung: ICONAG Auschreibungstexte

OZ Menge Einheit Europe Einheitspreis EUR Gesamtbetrag EUR

**Summe 02.02 B-CON Projekt-Runtimelizenzen fürOPC-DA, Modbus und KNX ..............................**

LV-Bezeichnung: ICONAG Auschreibungstexte

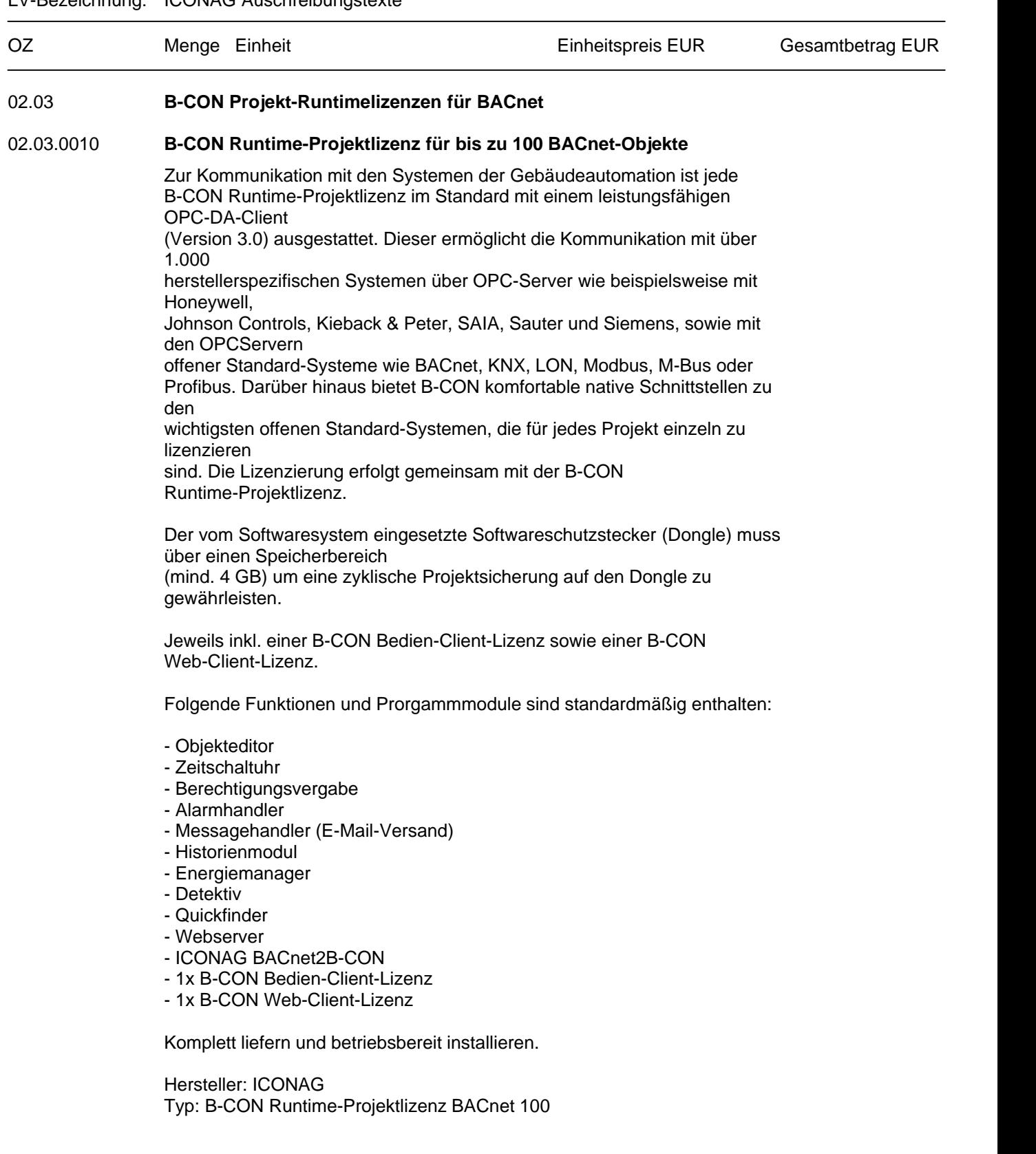

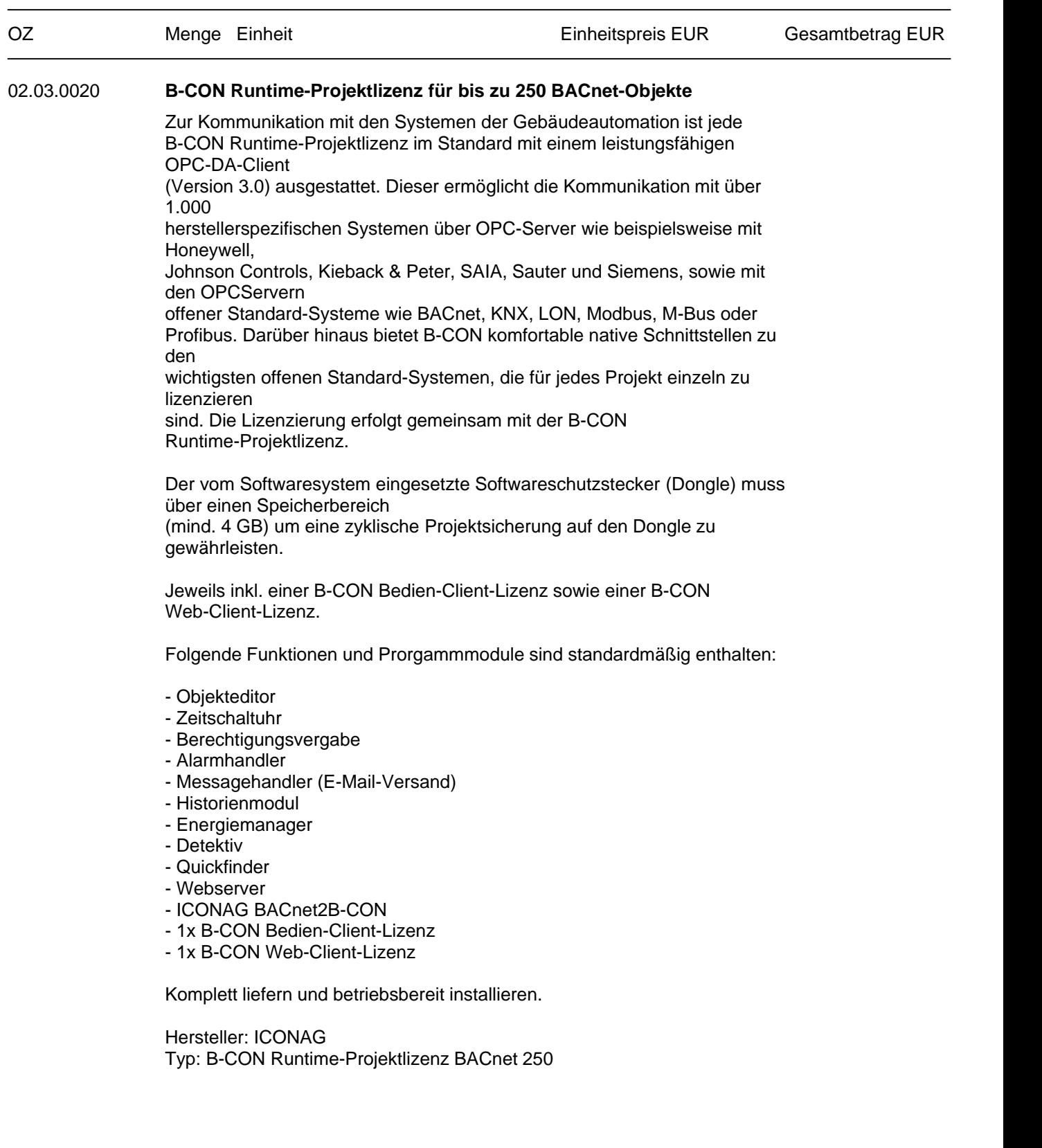

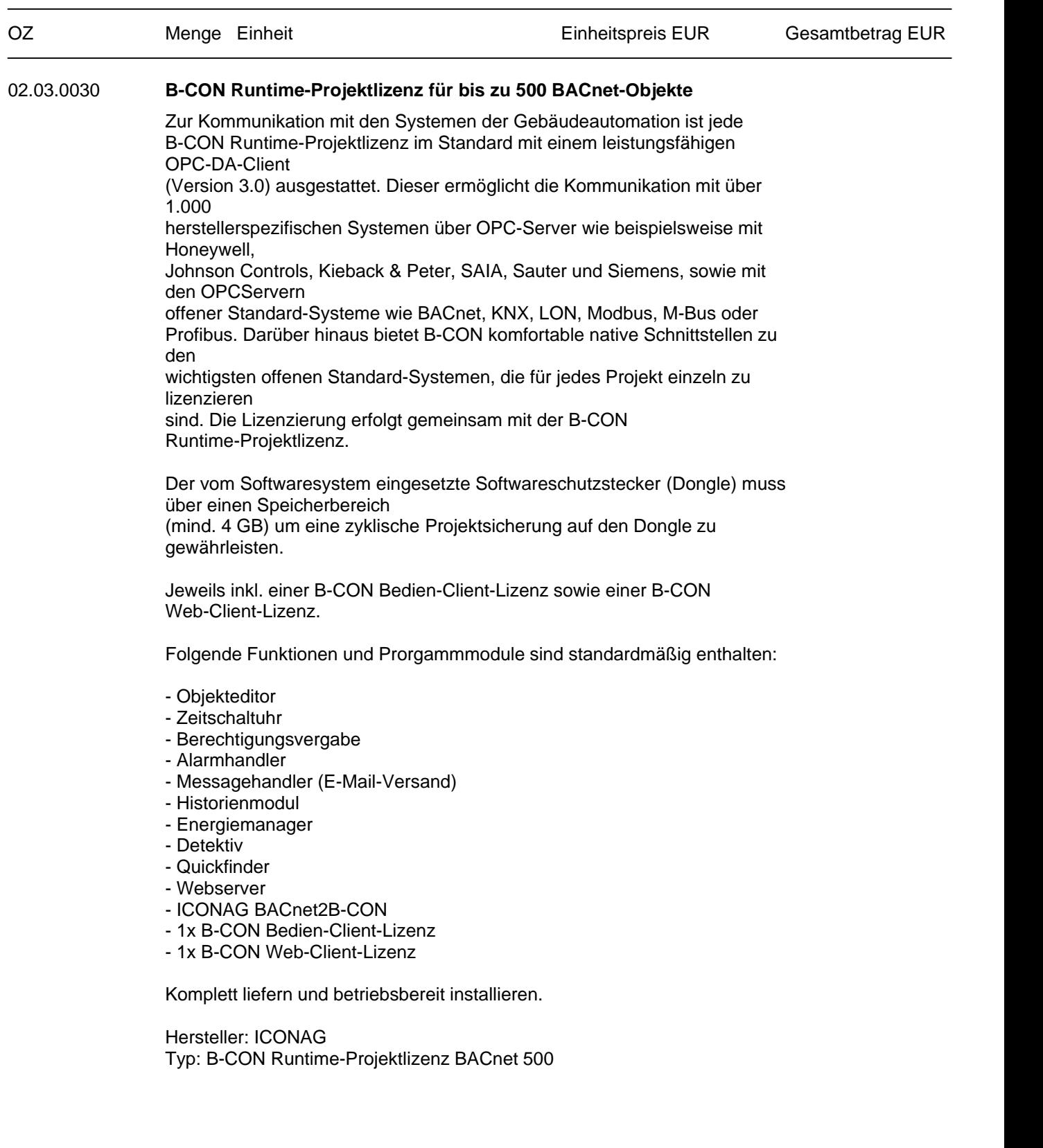

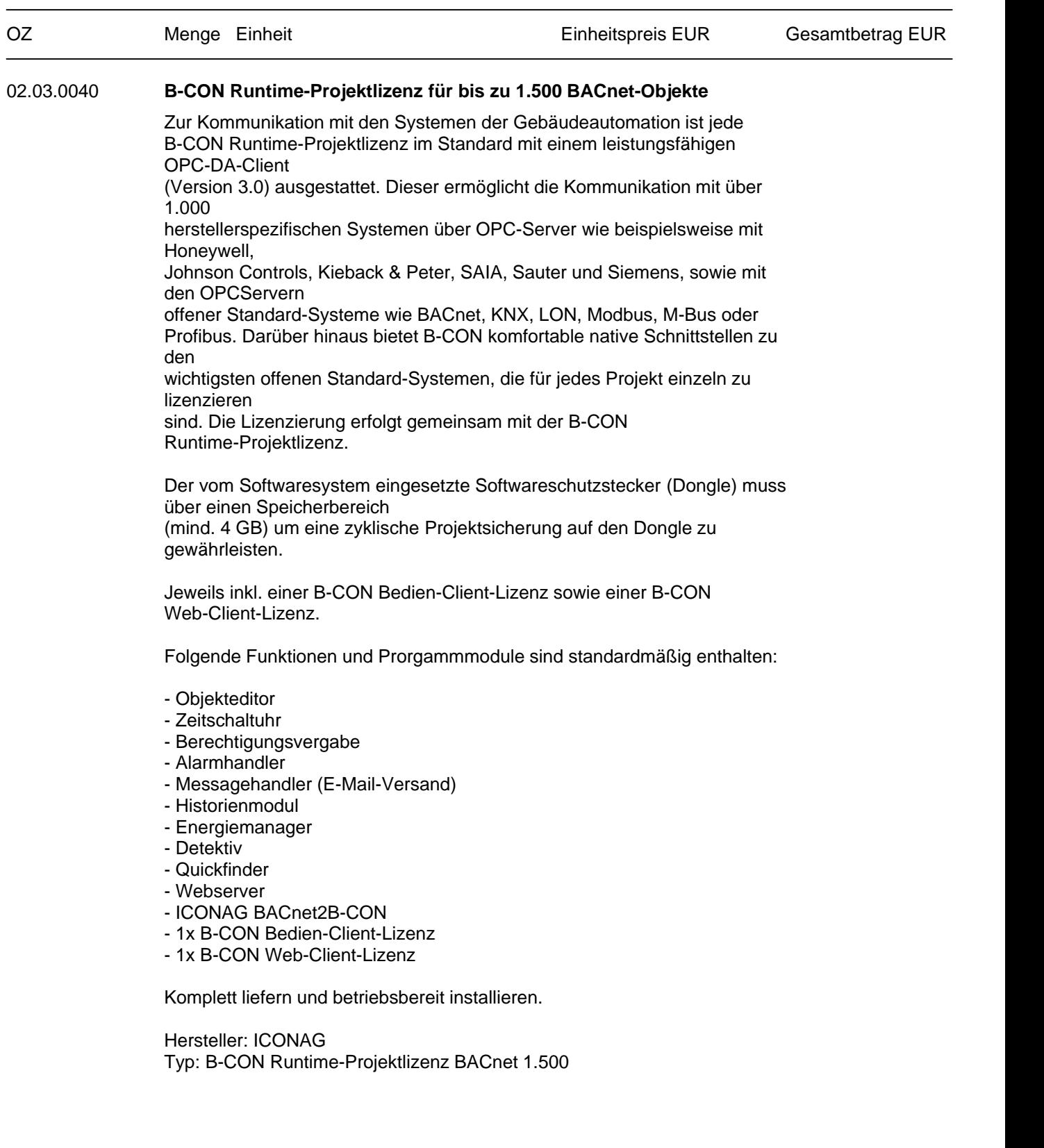

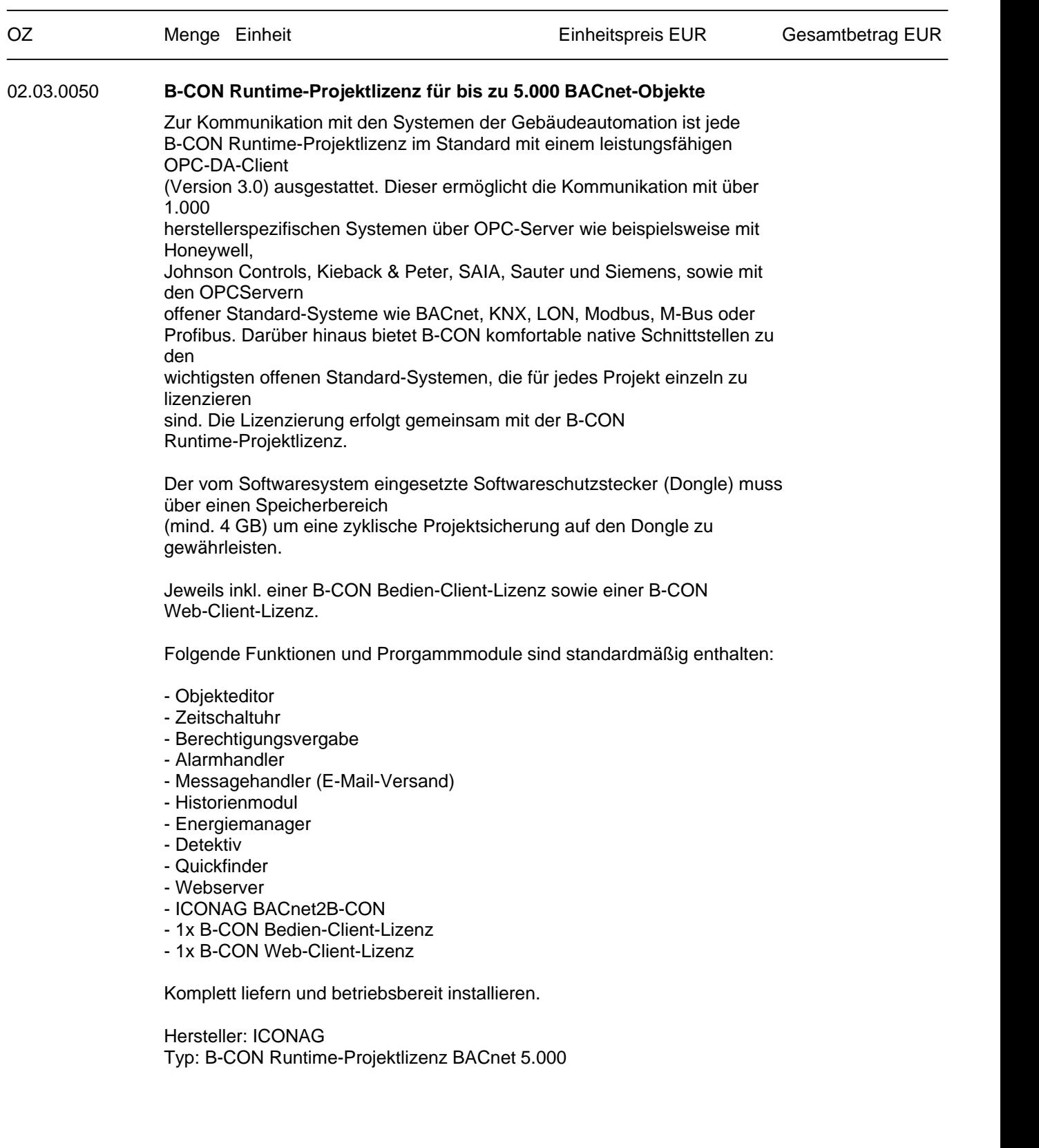

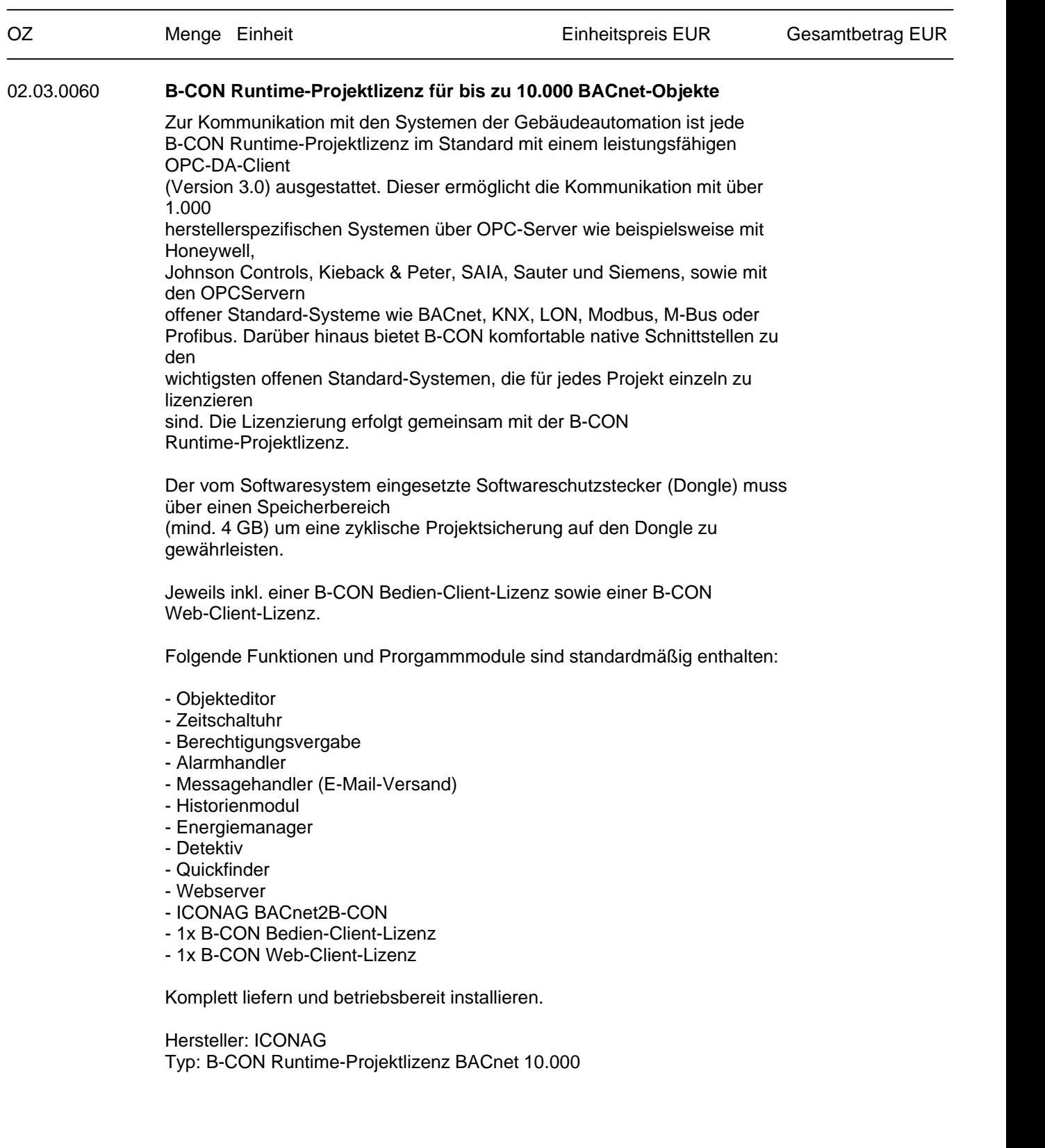

LV-Bezeichnung: ICONAG Auschreibungstexte

OZ Menge Einheit Einheitspreis EUR Gesamtbetrag EUR

**Summe 02.03 B-CON Projekt-Runtimelizenzen fürBACnet ..............................**

#### Seite 49 von 74

Projekt:

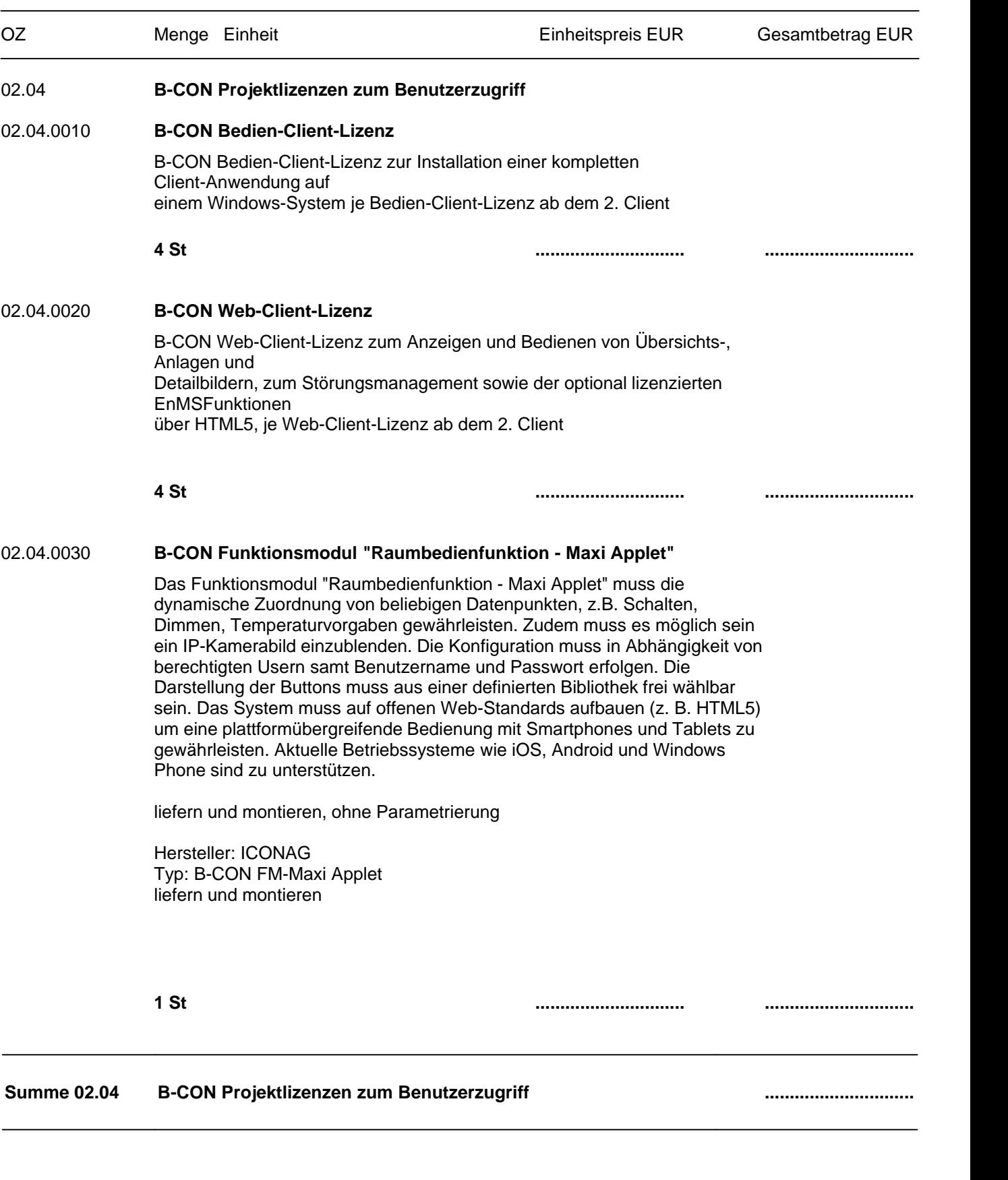

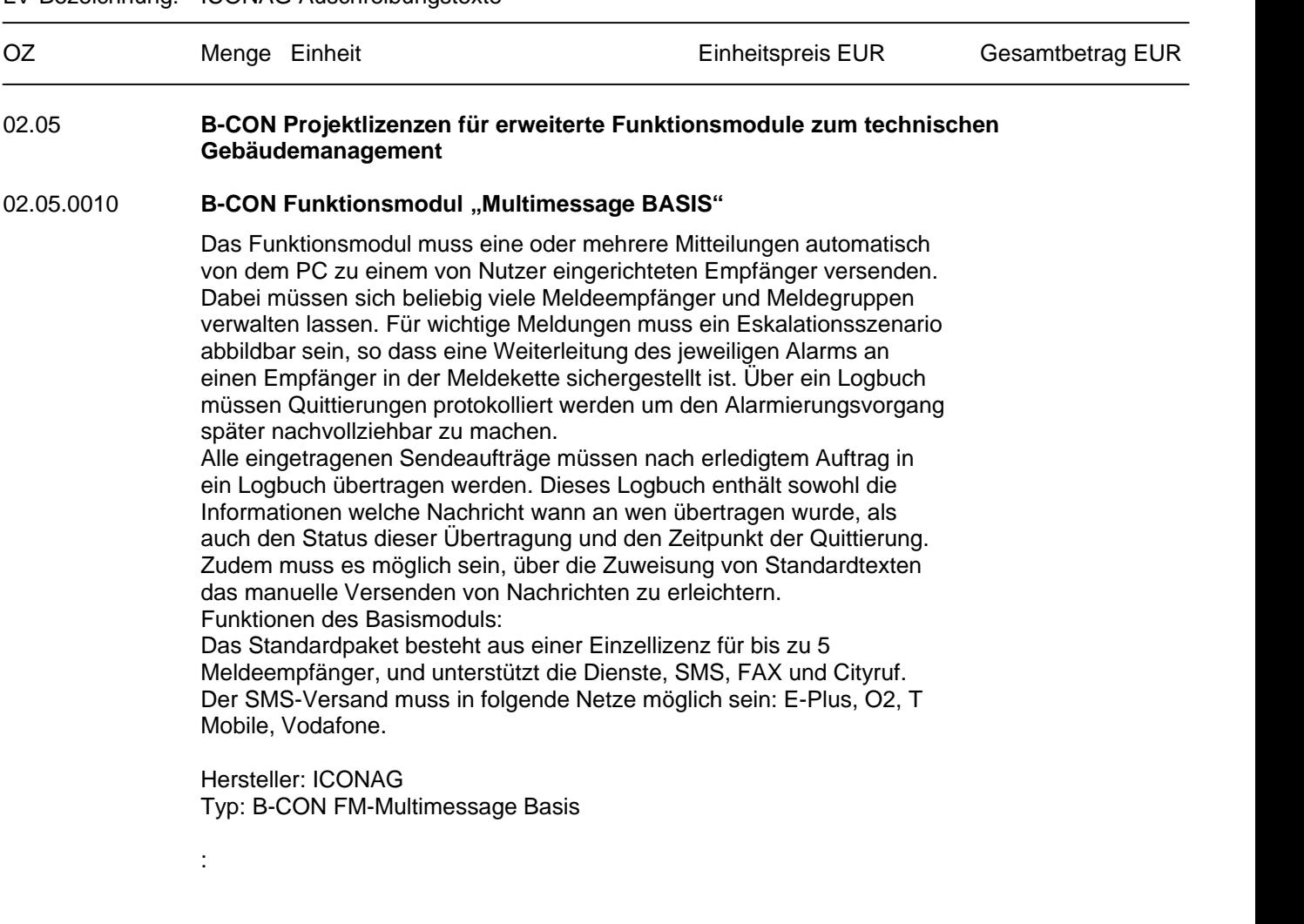

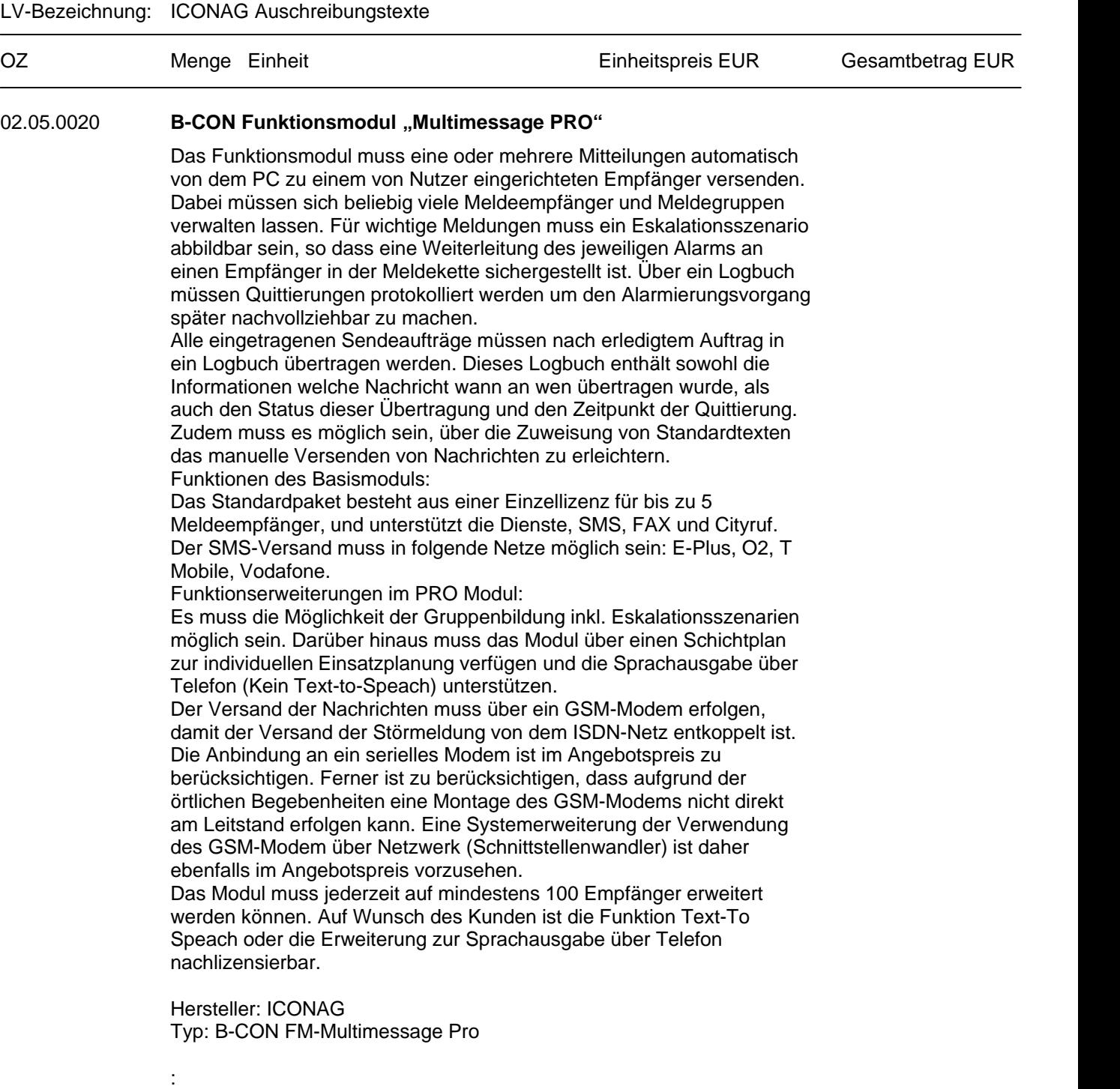

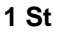

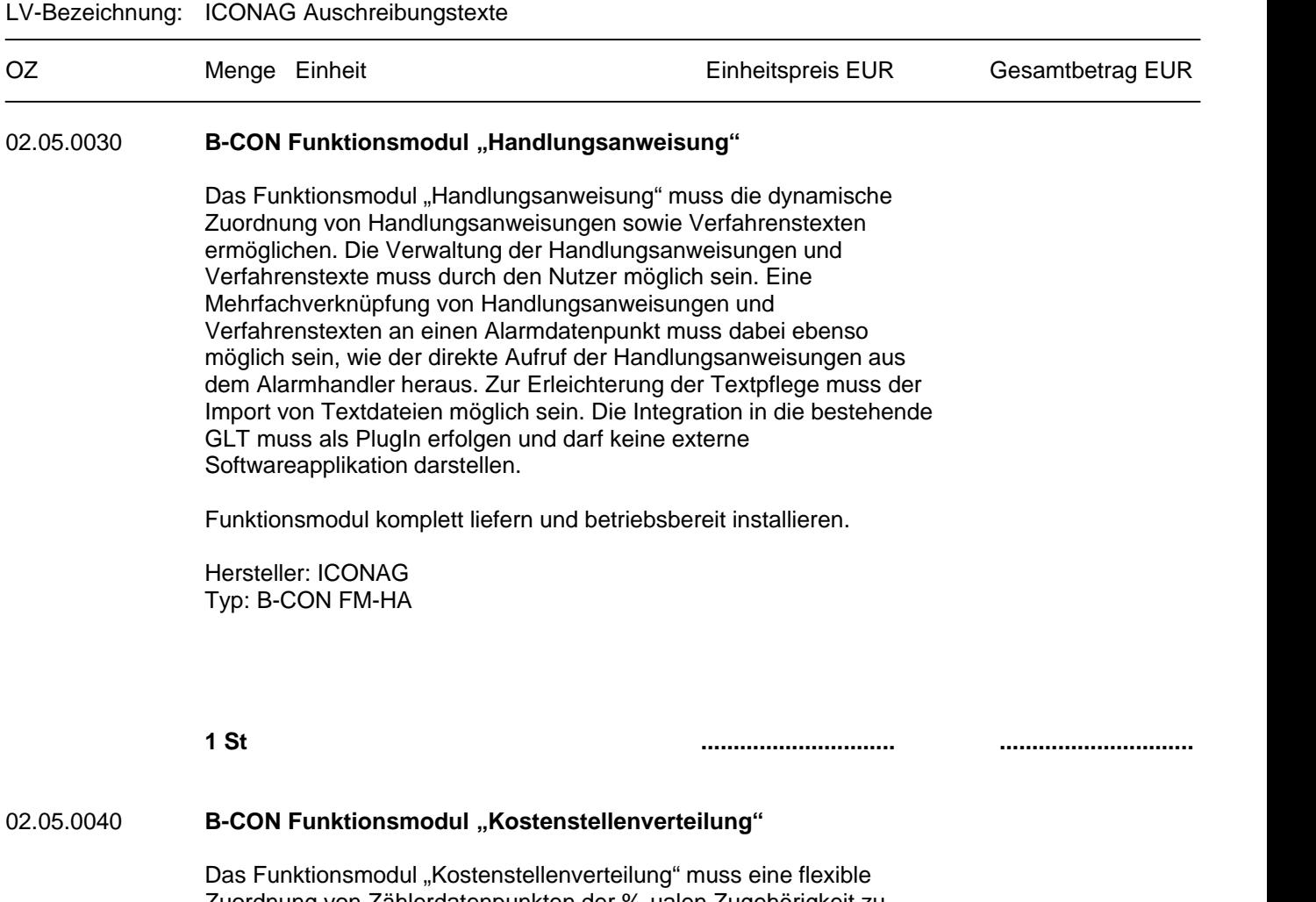

Zuordnung von Zählerdatenpunkten der%-ualen Zugehörigkeit zu Kostenstellen ermöglichen. Dabei müssen die Kostenstellen frei definierbar sein. Die Pflege der entsprechenden Einheiten erfolgt unmittelbar am Datenpunkt so, dass das Kostenstellenmodul direkt die richtigen Einheiten darstellen kann. Der Nutzer muss die Möglichkeit haben, sich verschiedene Ansichten auf Kostenstellen zu speichern und jederzeit wieder aufzurufen. Der Zeitraum zur Auswertung muss vom Kunden frei einstellbar sein, soll zudem aber über Schnellauswahlfunktionen wie Wochen- bzw. Monatsauswertungen verfügen. Die Integration muss in die bestehende GLT erfolgen und darf keine externe Softwareapplikation darstellen.

Funktionsmodul komplett liefern und betriebsbereit installieren.

Hersteller: ICONAG Typ: B-CON FM-KSV

**..............................**

Projekt:

LV-Bezeichnung: ICONAG Auschreibungstexte

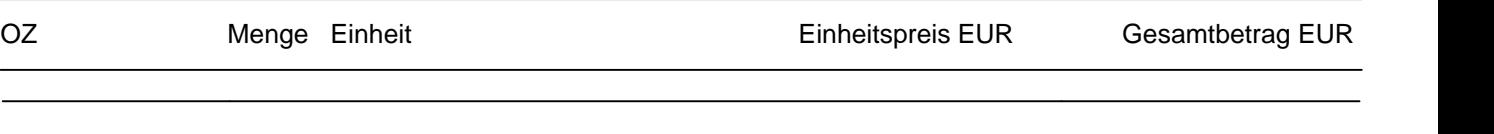

#### **Summe 02.05 B-CON Projektlizenzen für erweiterte Funktionsmodule zum technischen Gebäudemanagement**

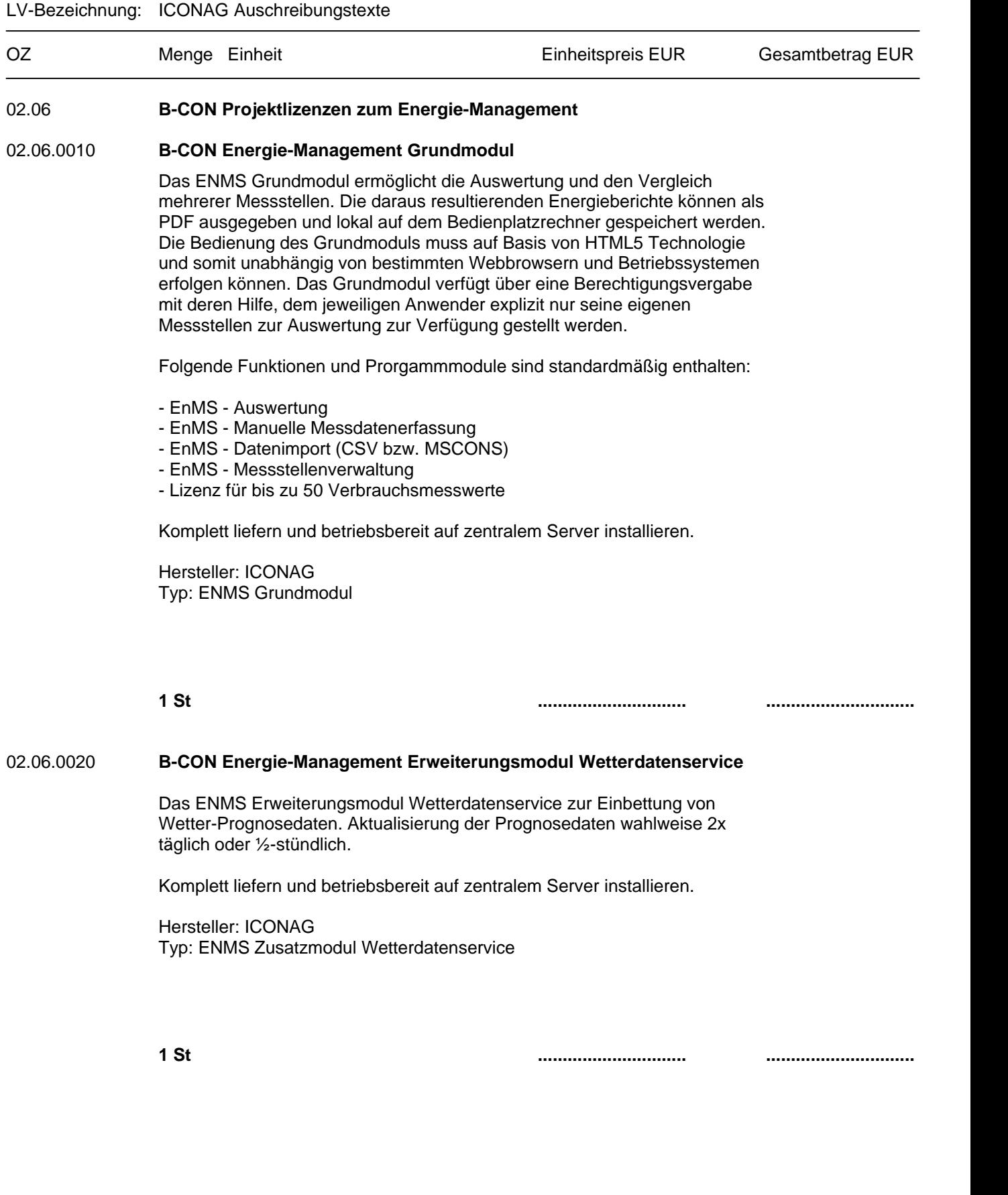

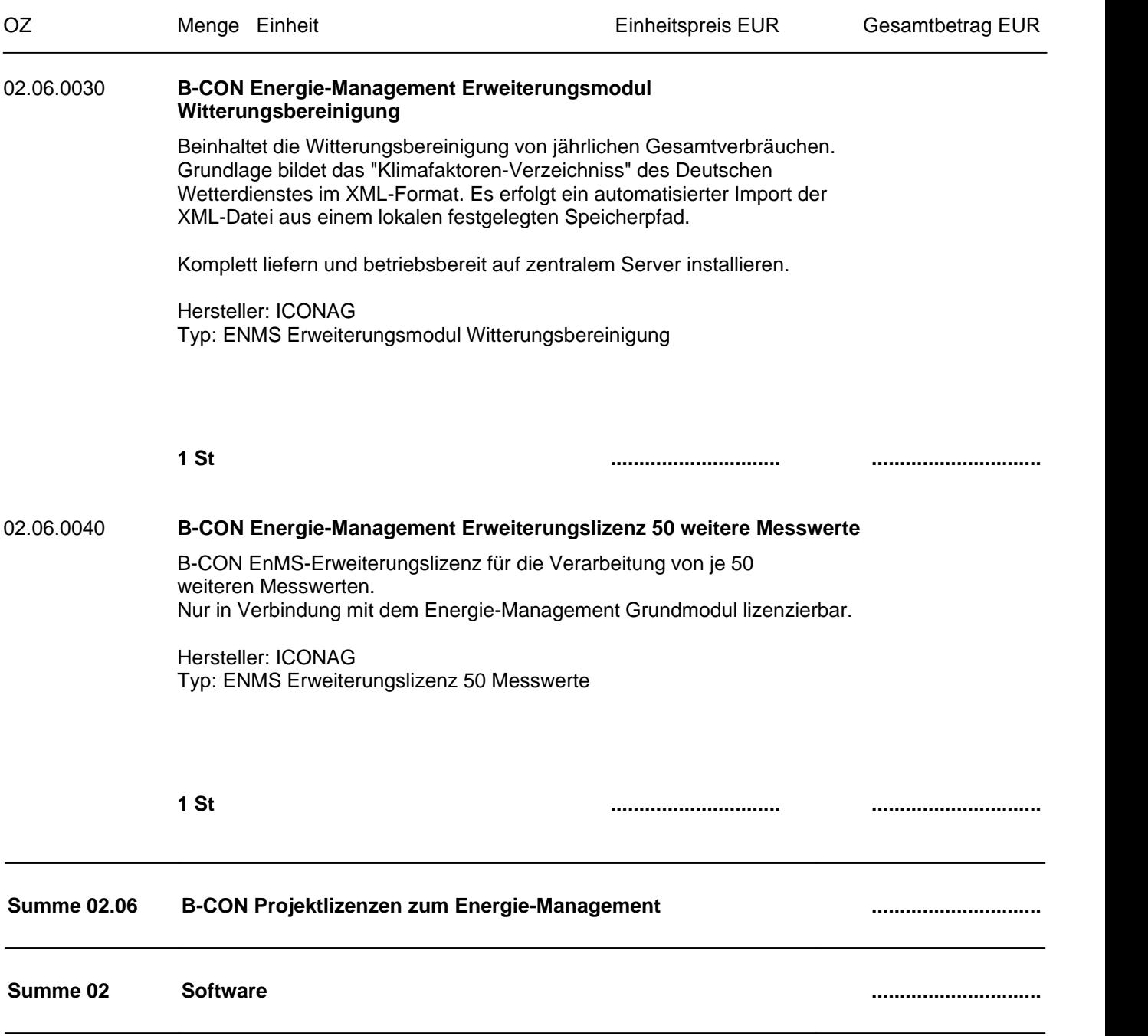

#### Seite 56 von 74

Projekt:

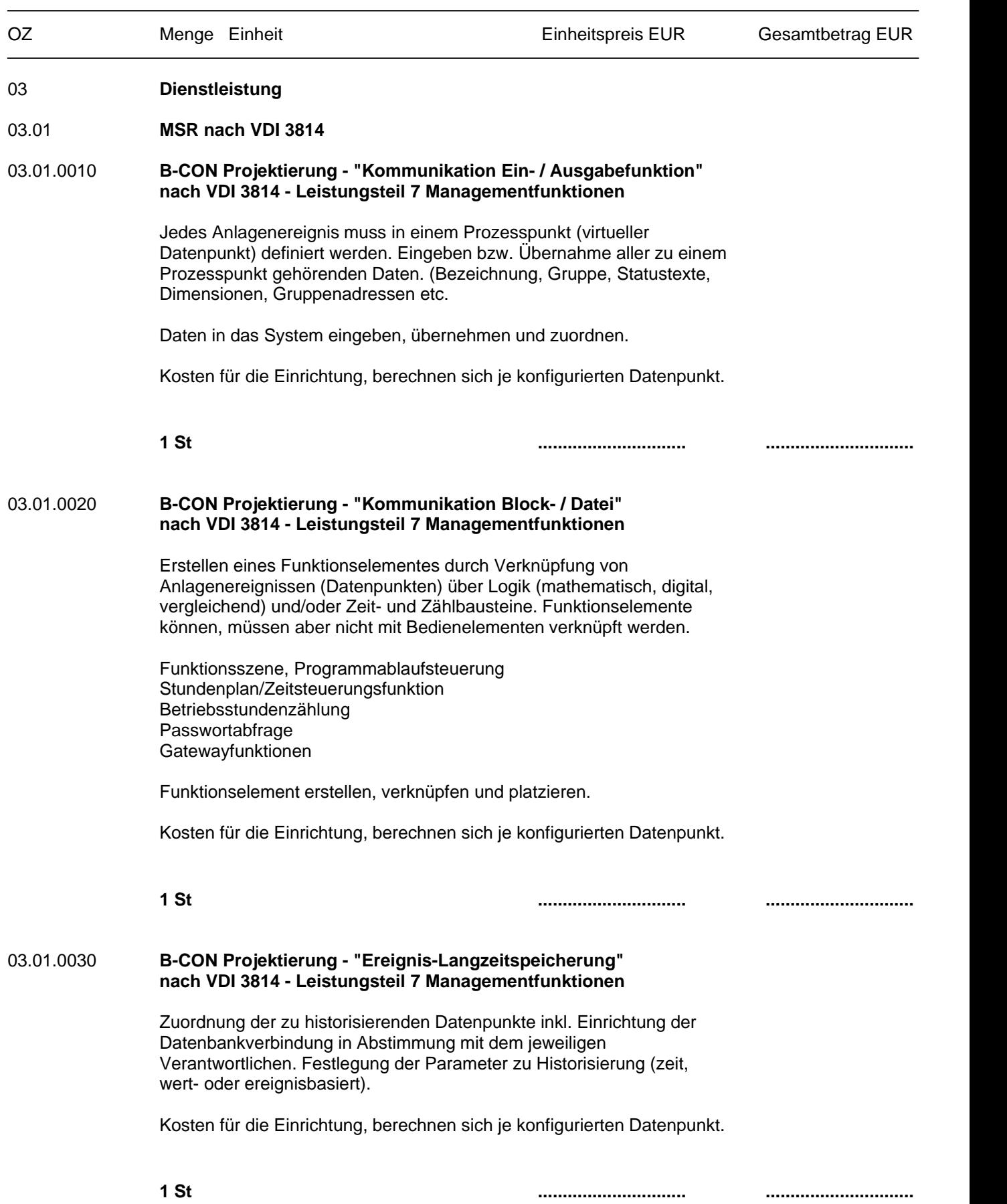

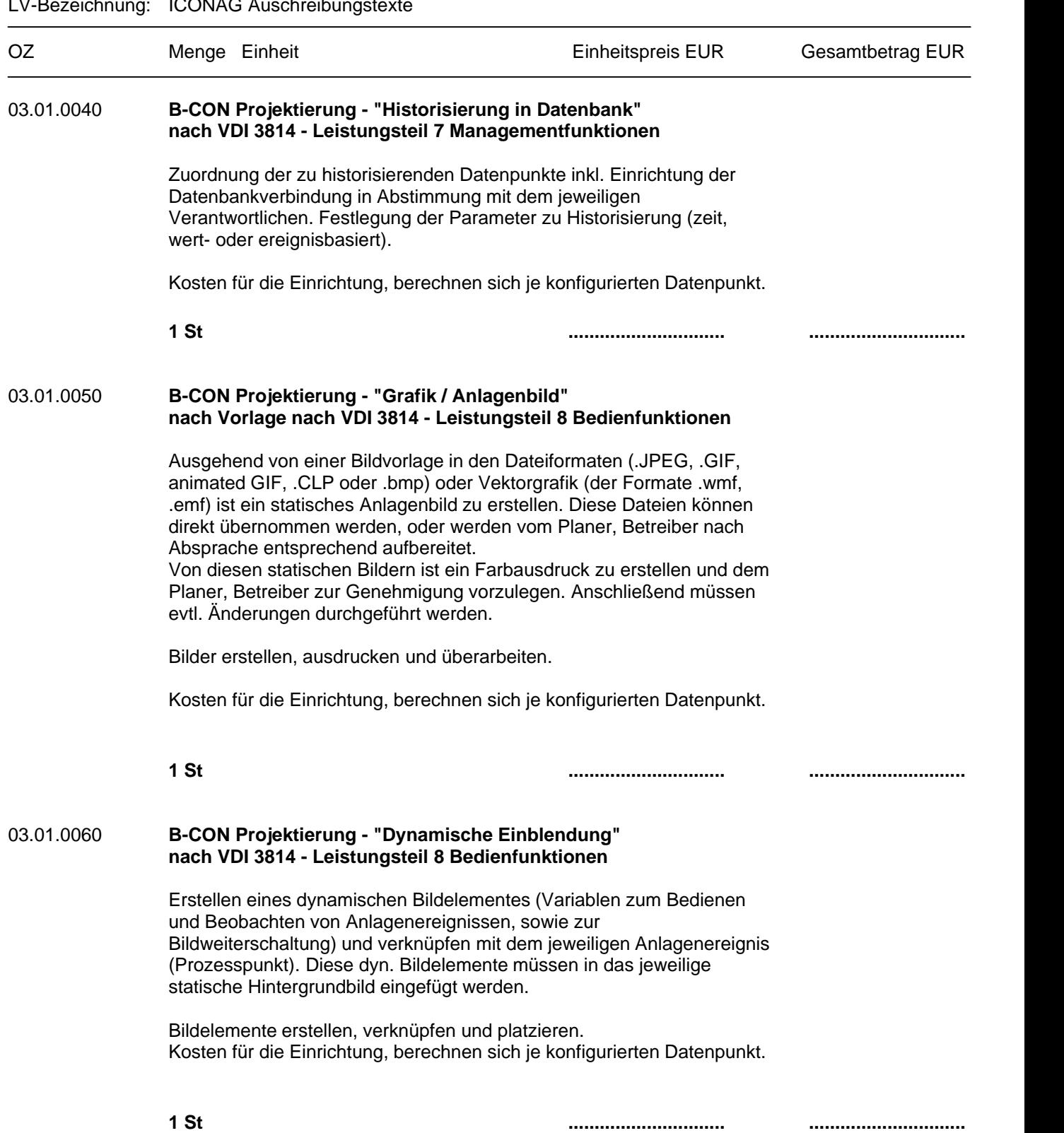

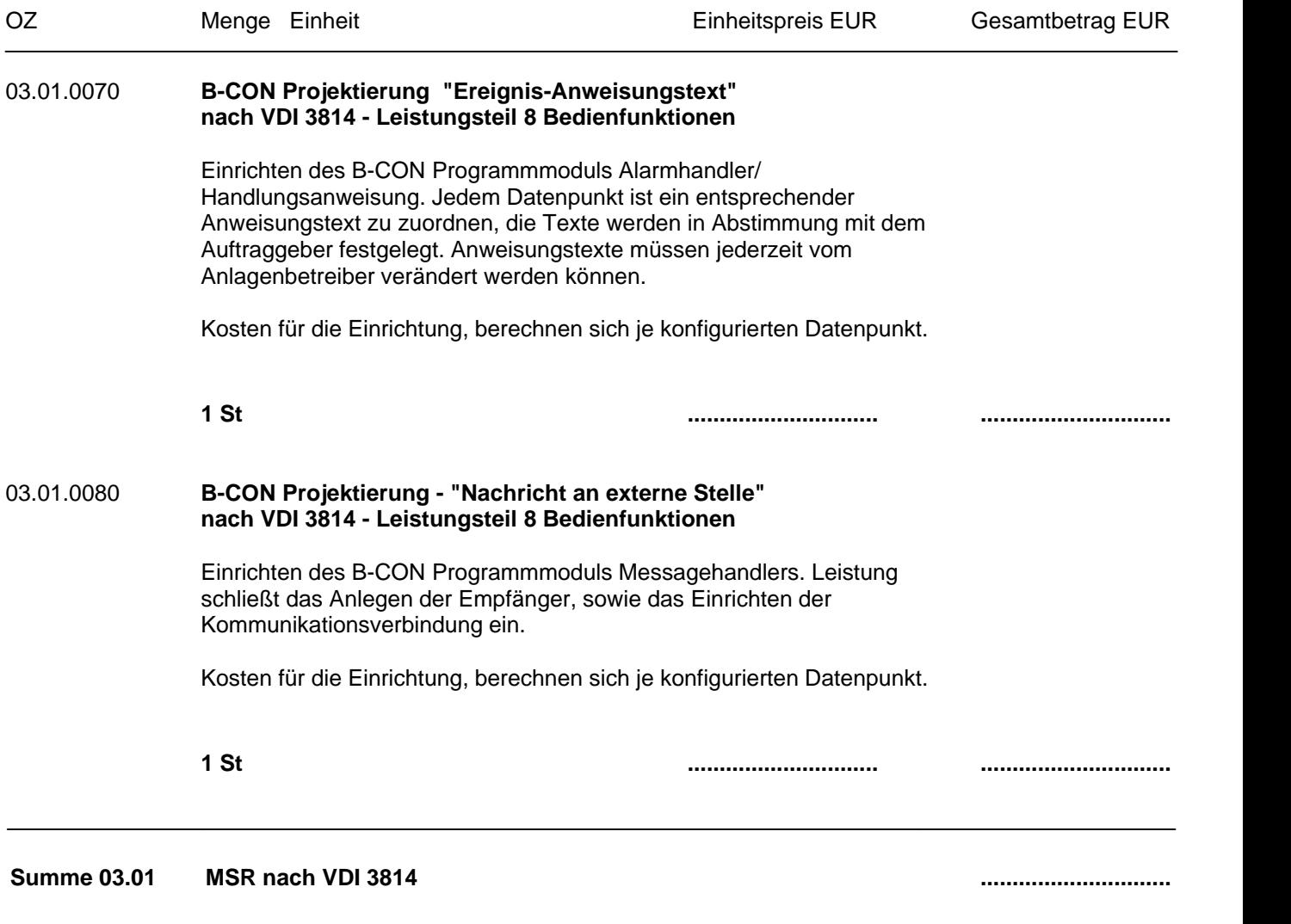

#### Seite 59 von 74

Projekt:

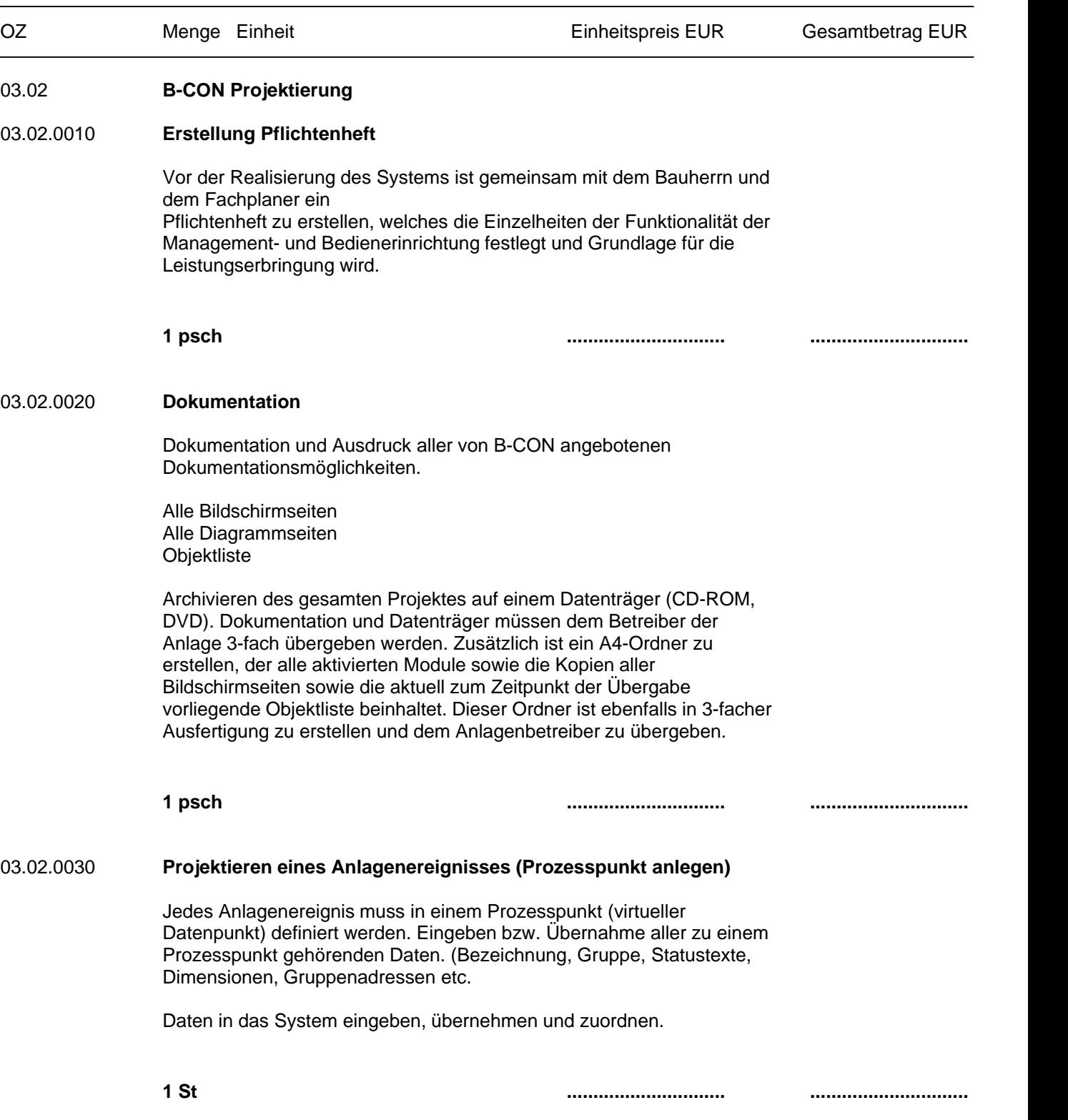

LV-Bezeichnung: ICONAG Auschreibungstexte

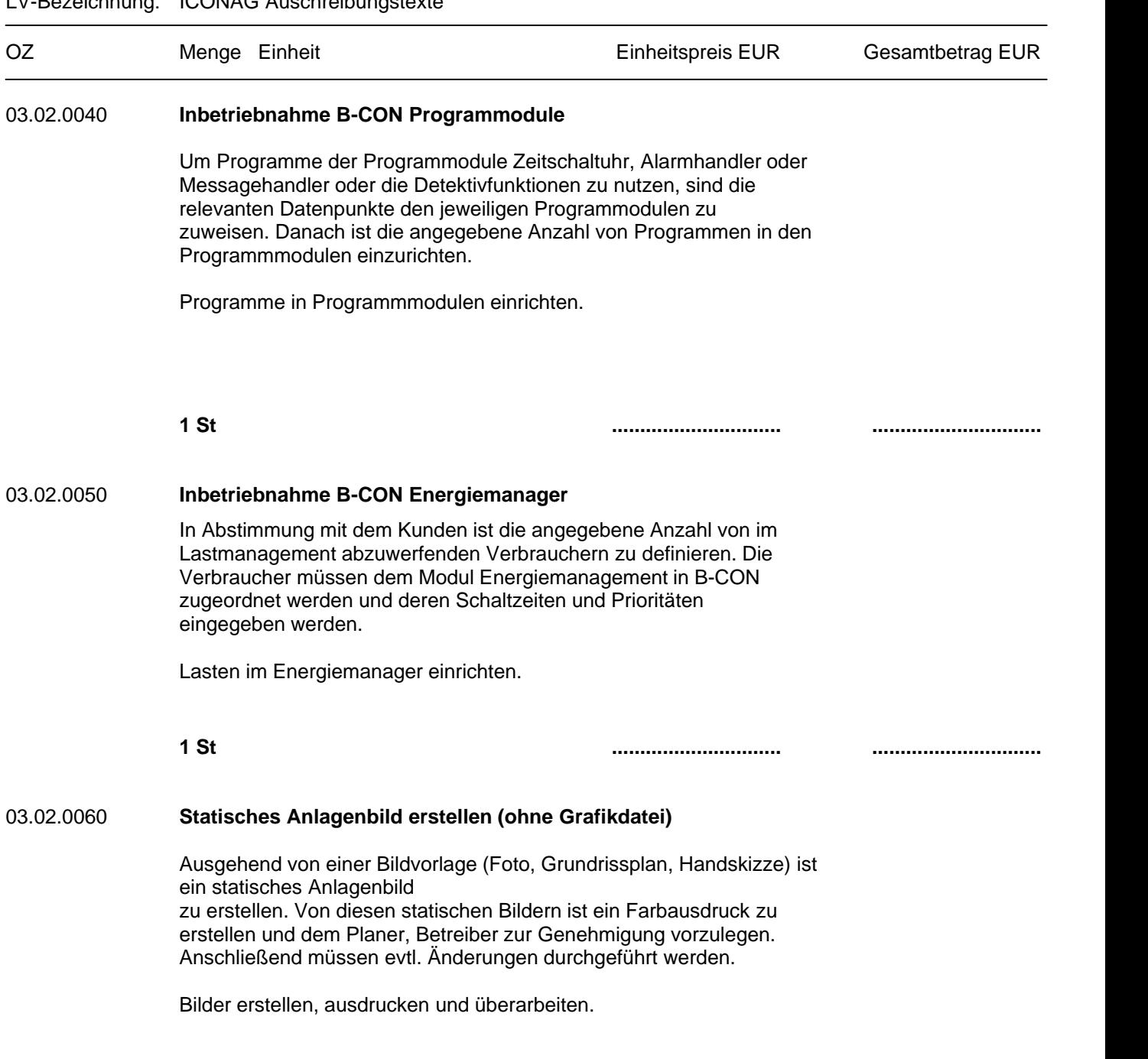

LU-Bezeichnung: ICONAG Auschreib

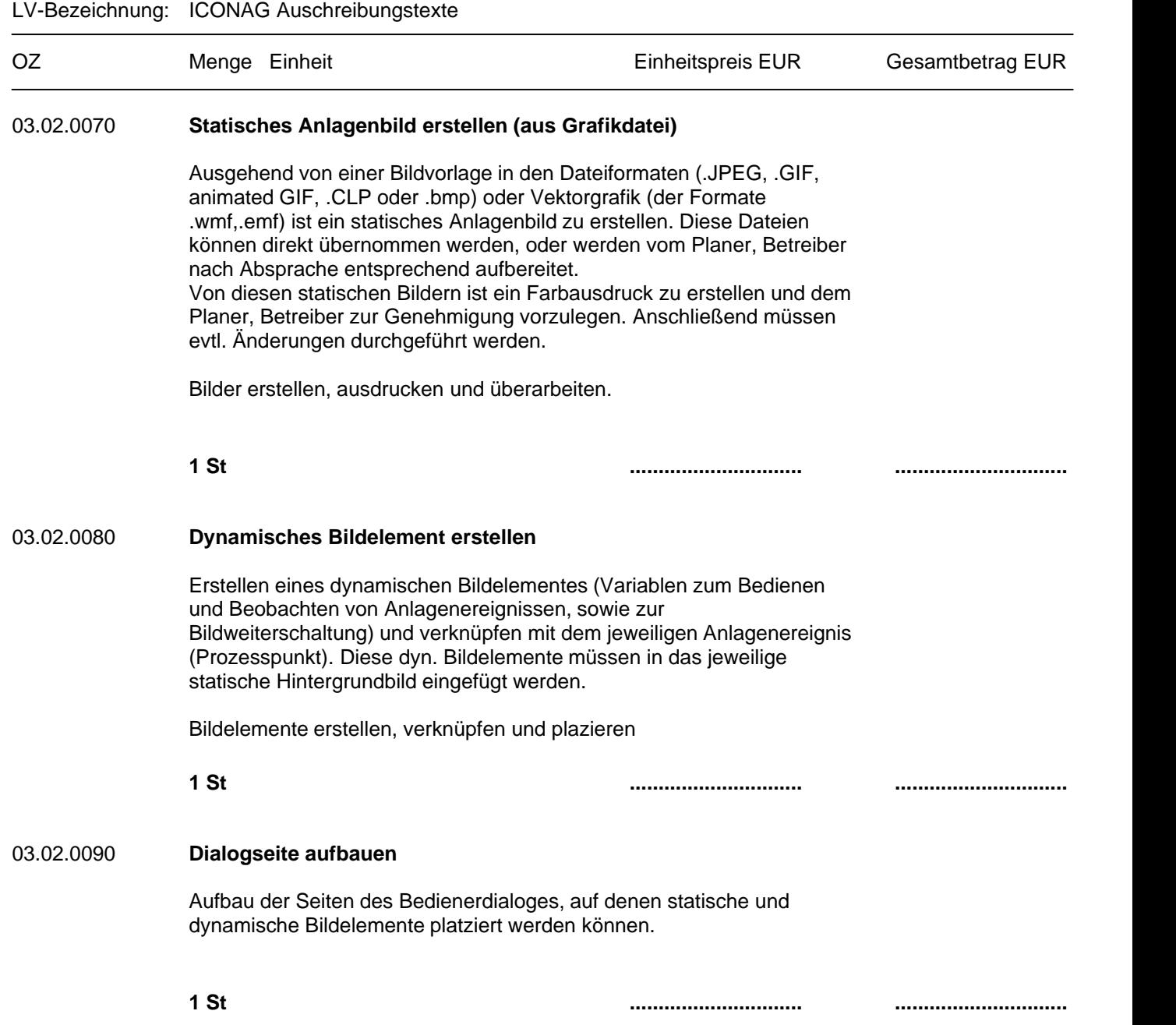

#### Seite 62 von 74

## Projekt:

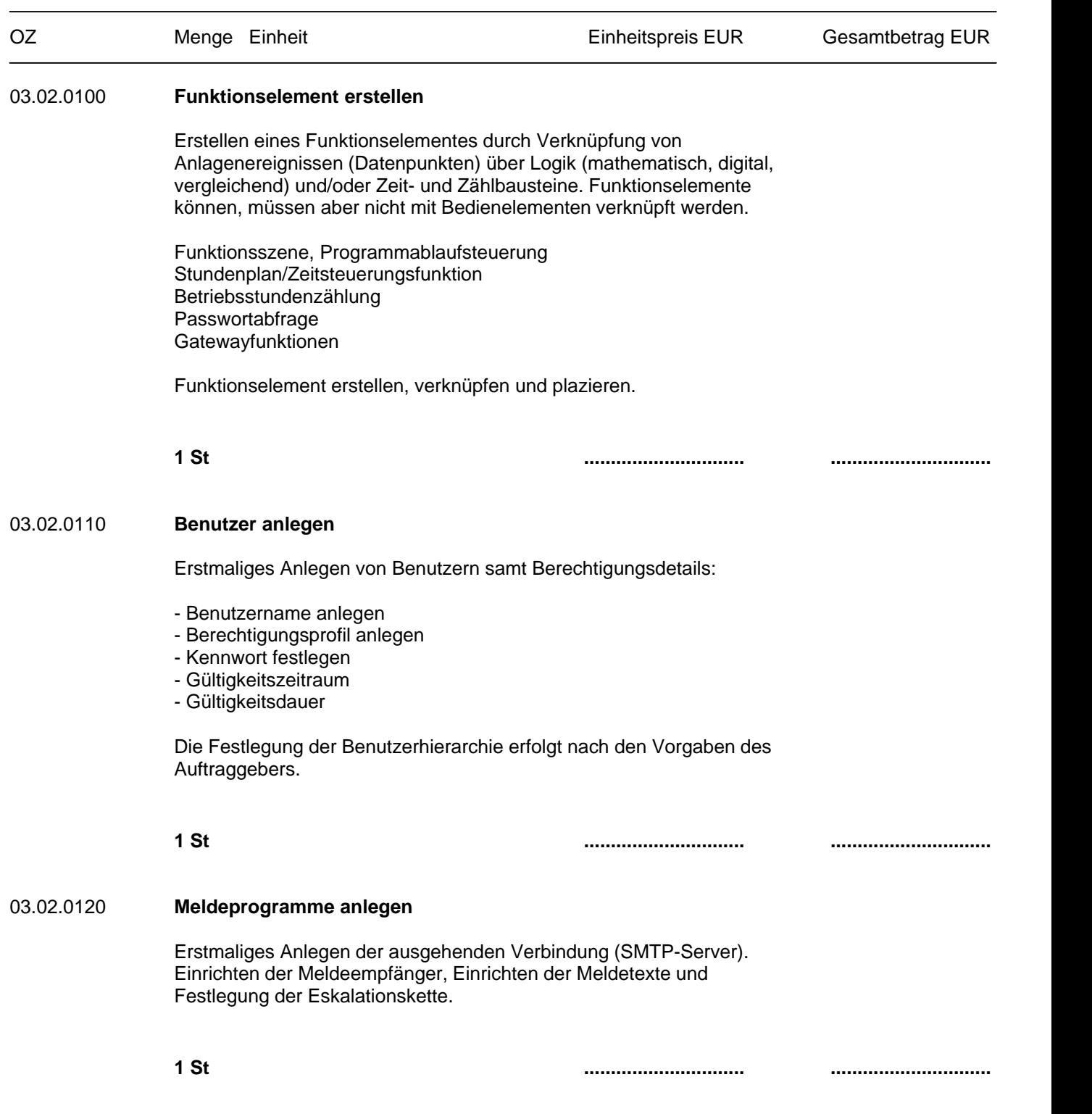

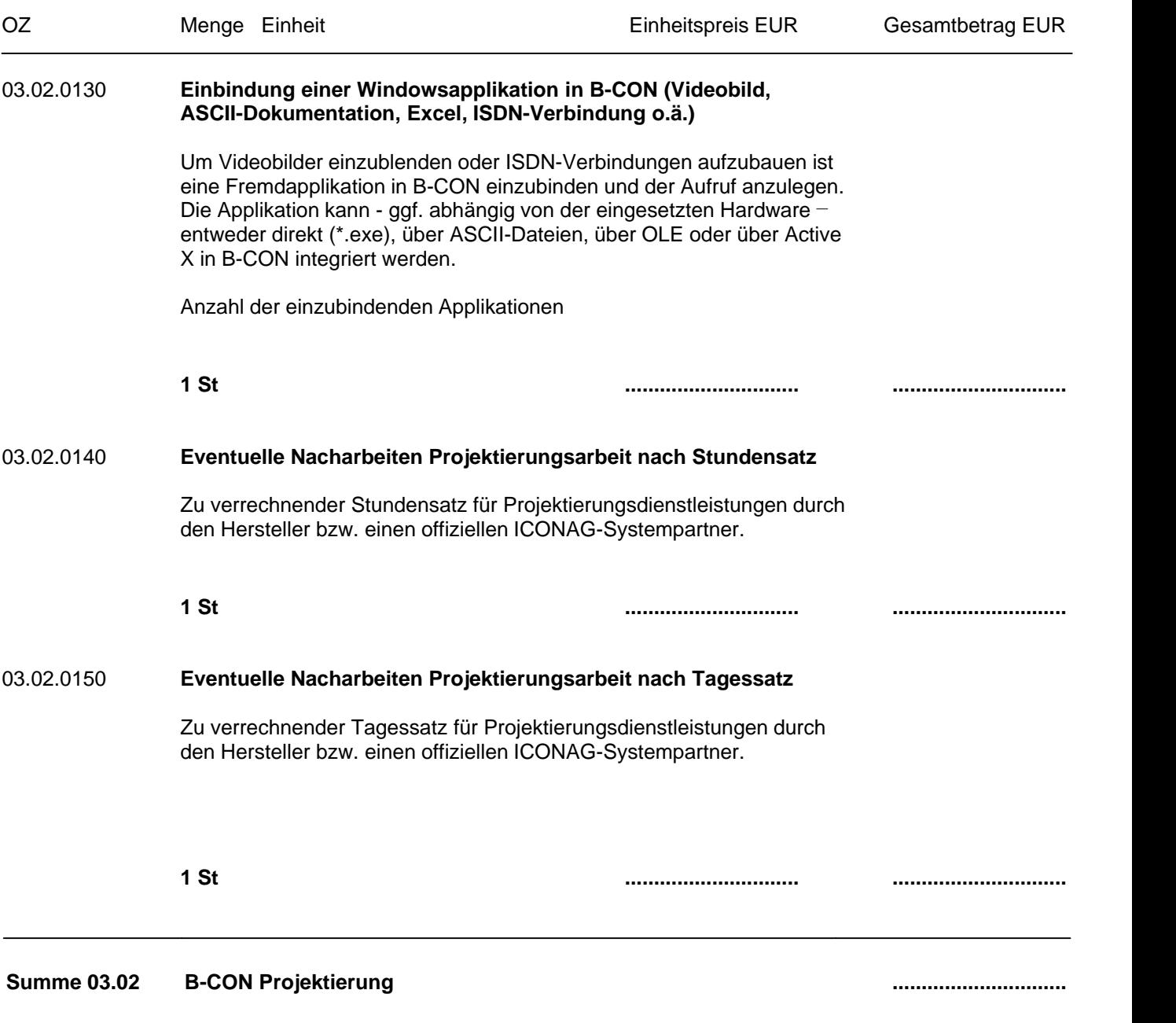

#### Seite 64 von 74

Projekt:

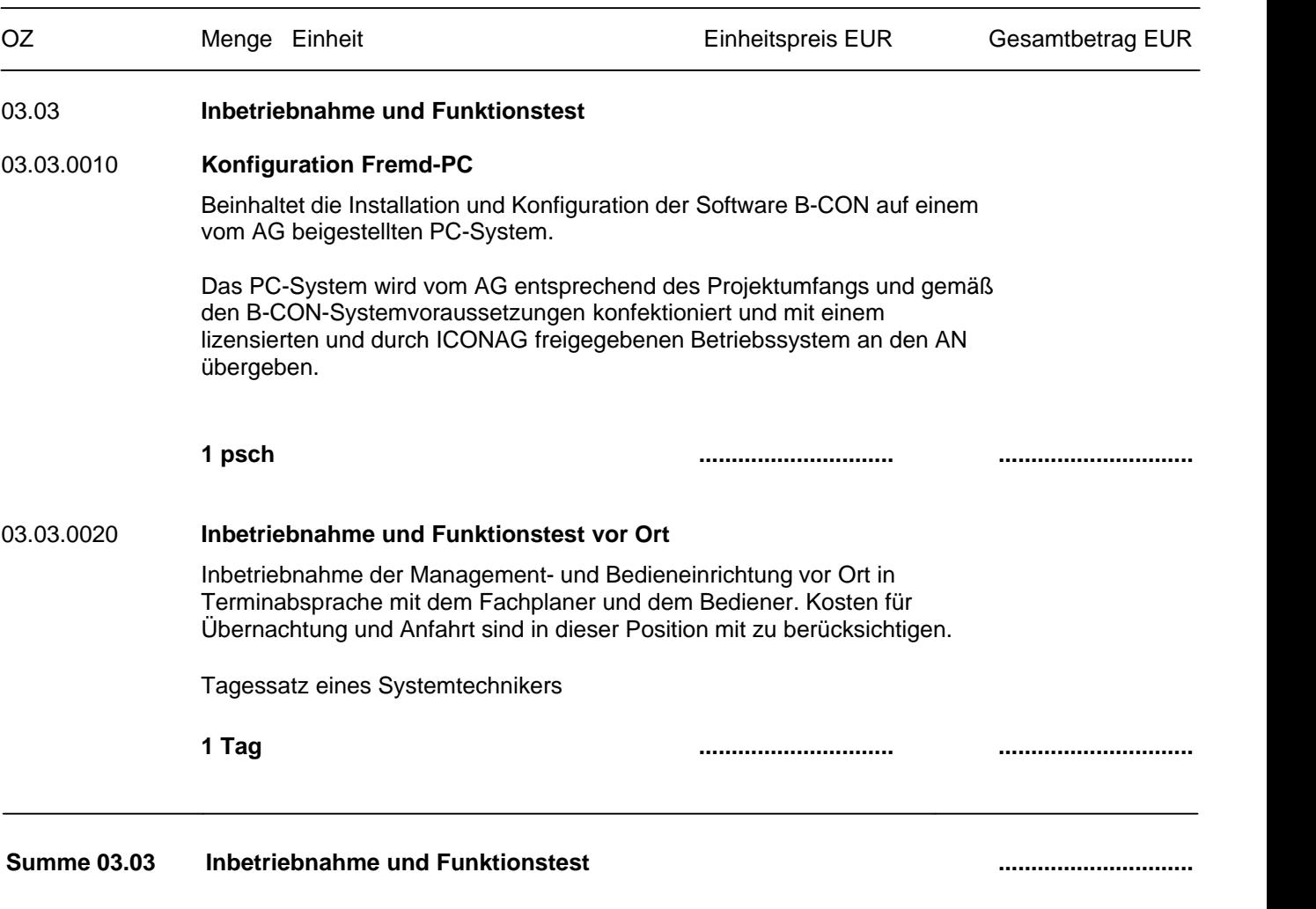

#### Seite 65 von 74

Projekt:

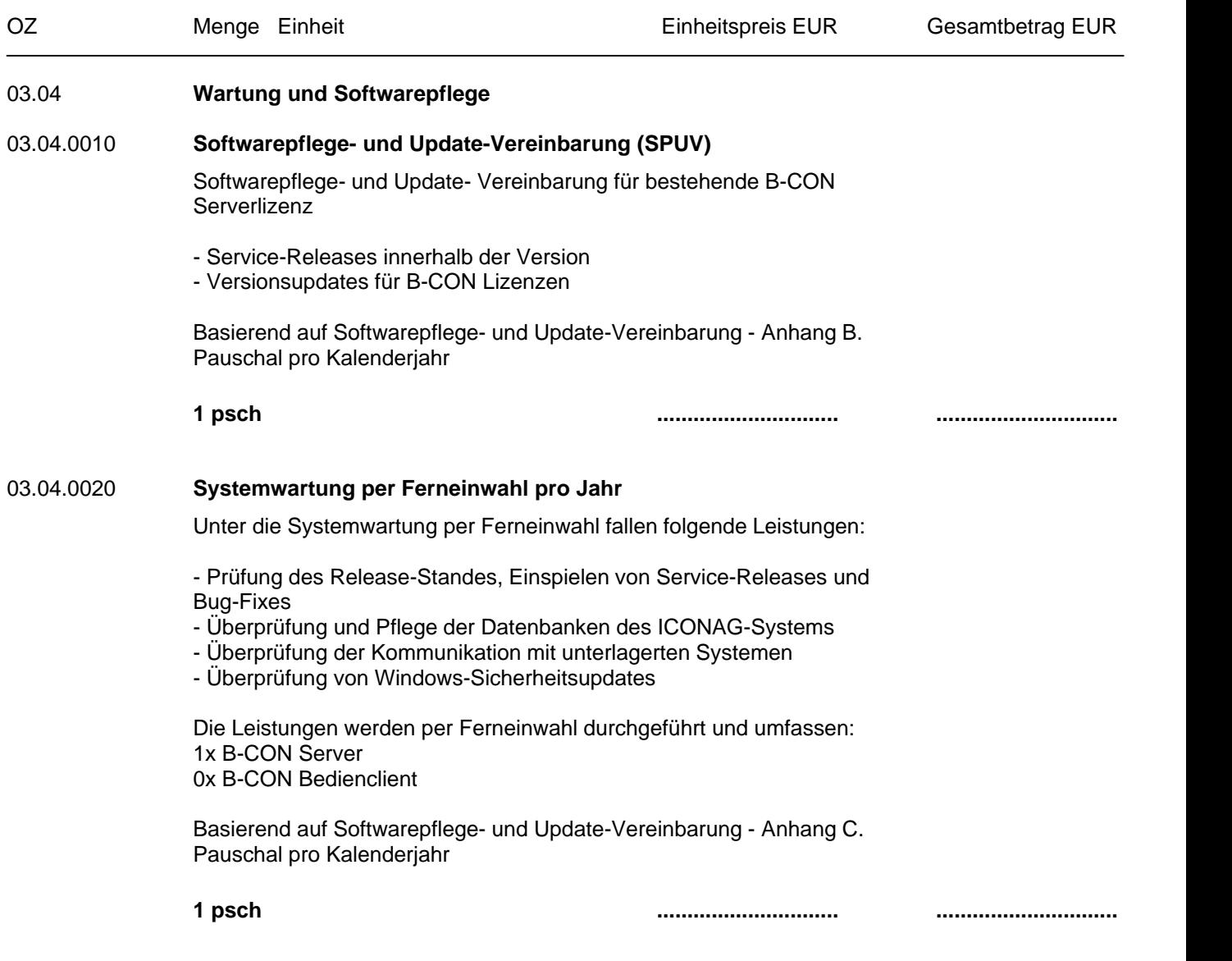

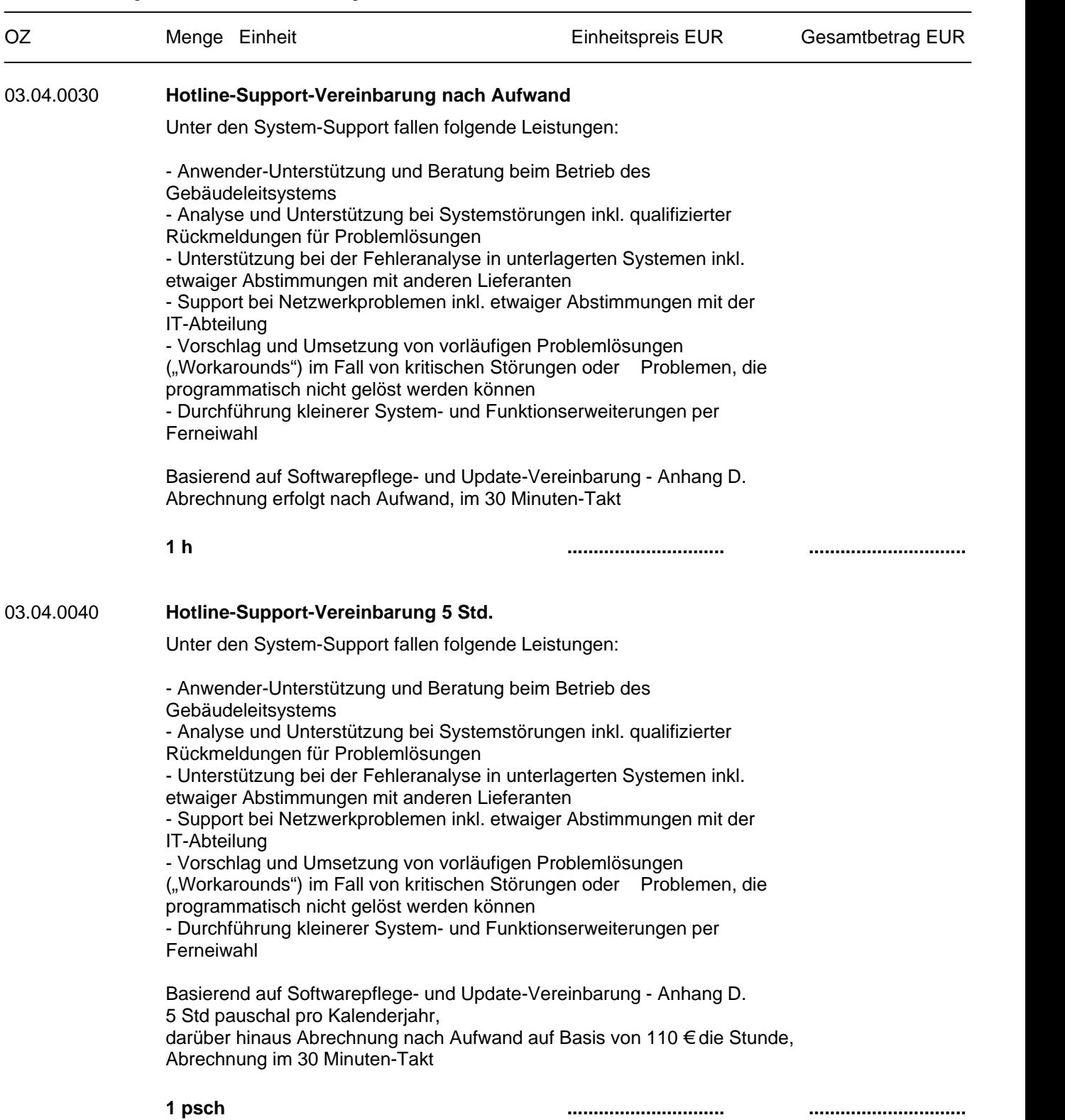

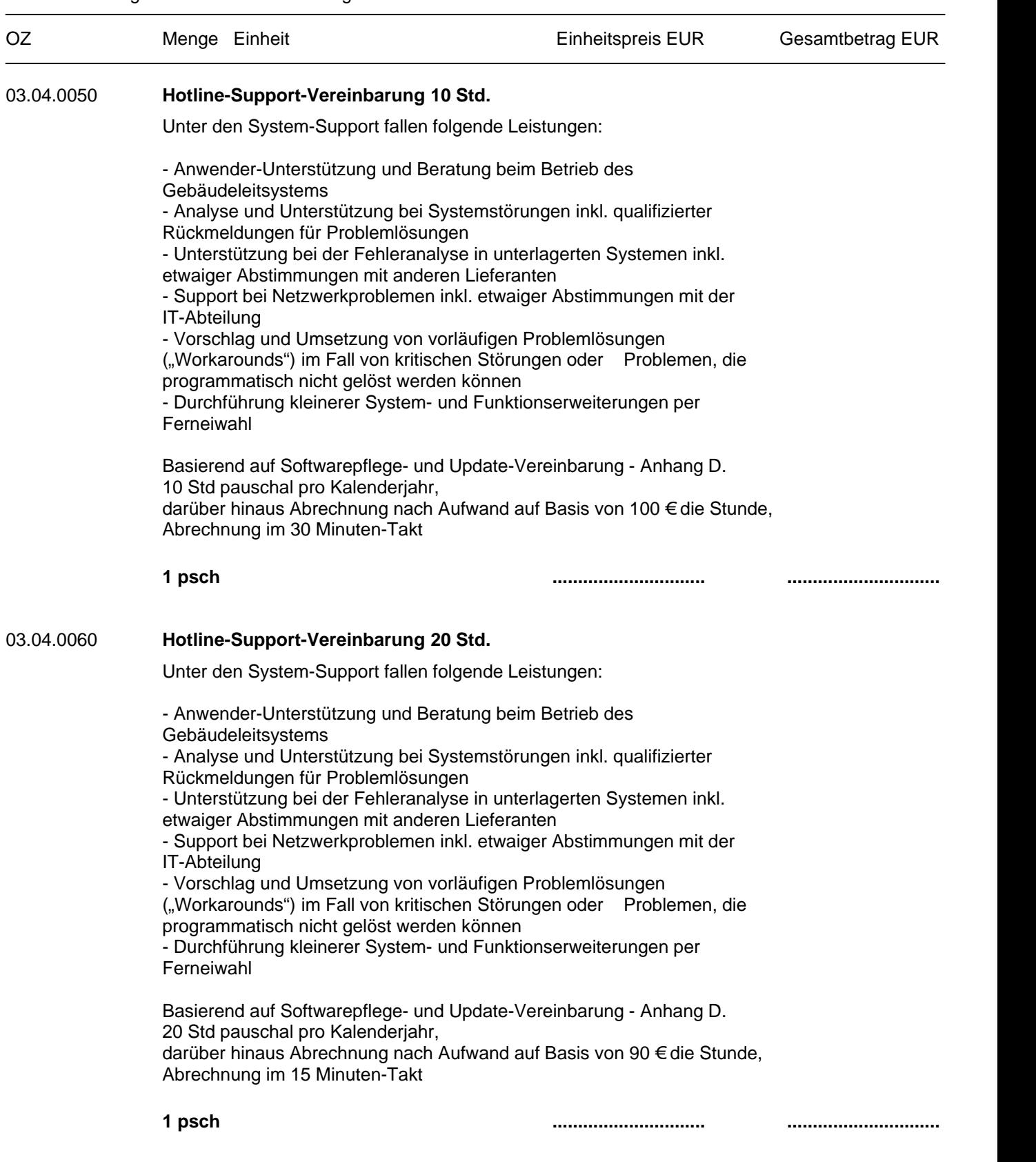

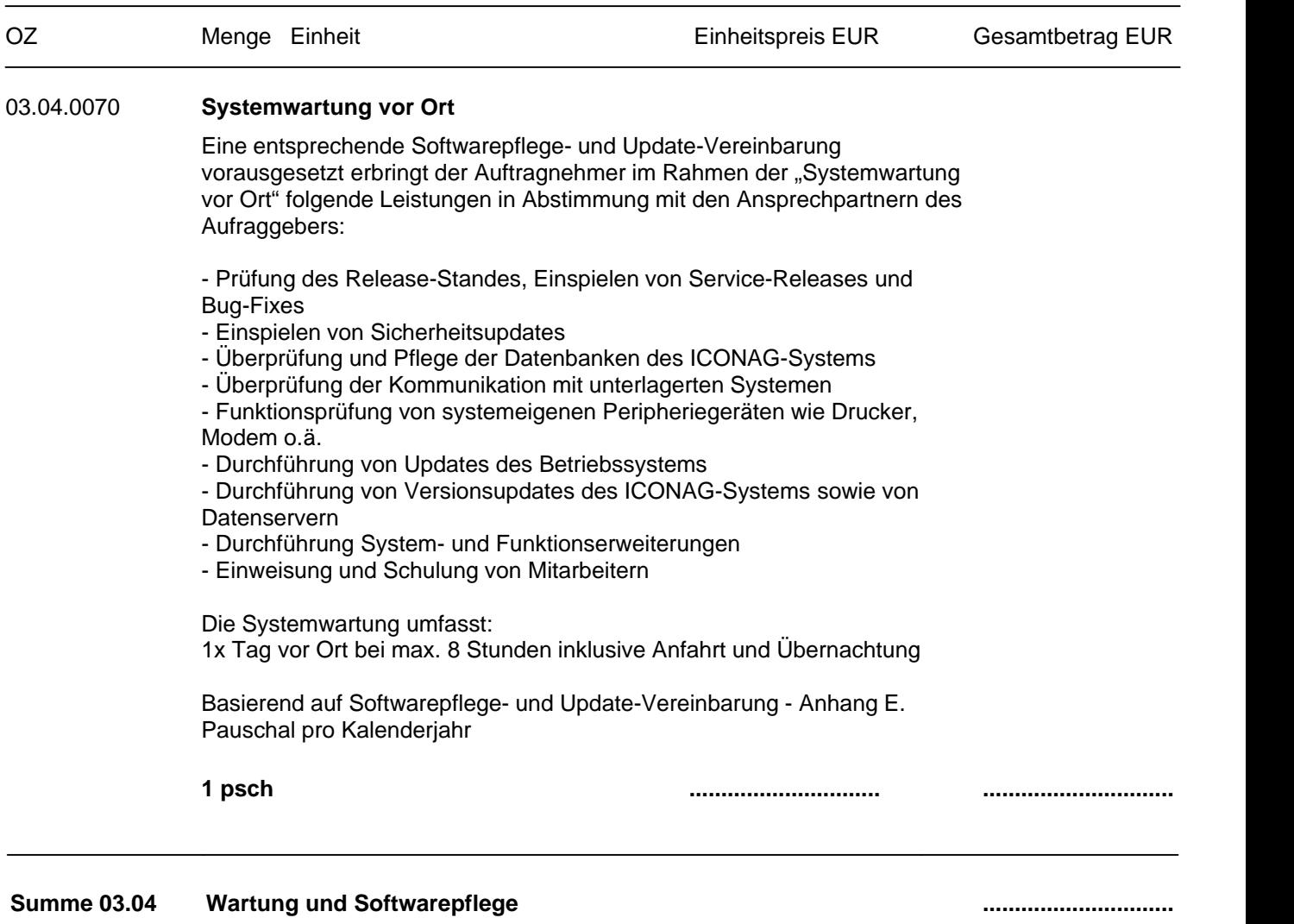

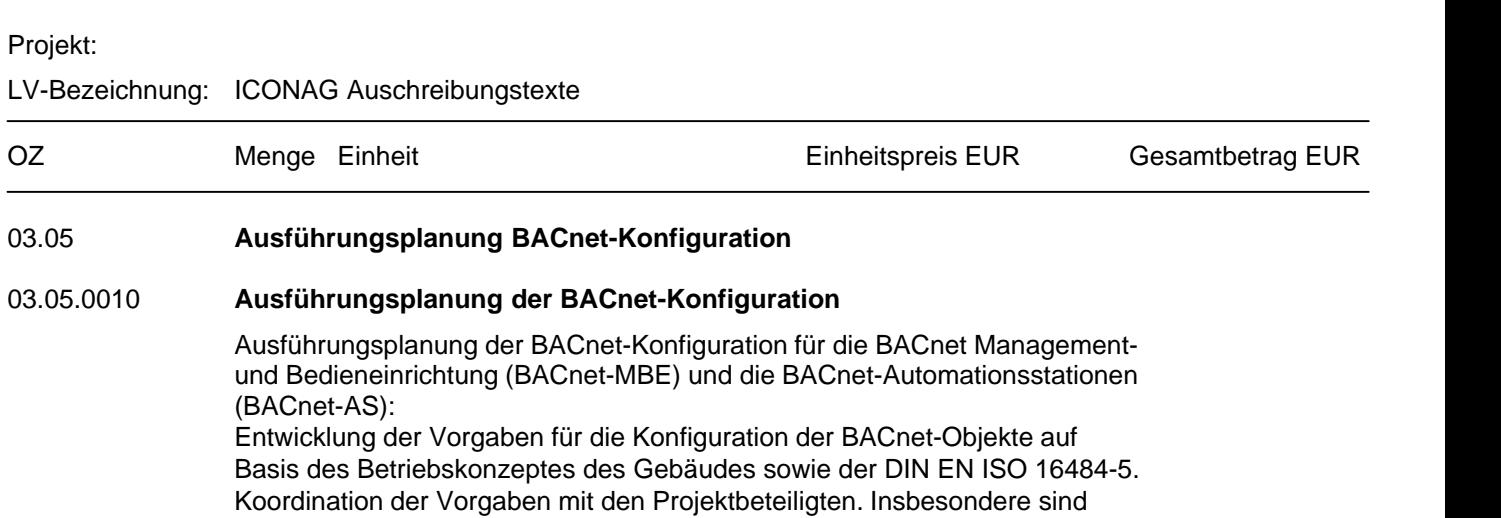

Vorgaben für folgende MBE- bzw. BACnet-Funktionen zu treffen:

- Globale Funktionen

Projekt:

- Raumbedienung
- Anlagenbedienung
- Handbedienung für Räume und Anlagen
- Alarmverarbeitung
- Zeitschaltfunktionen
- Historisierung"
- BACnet-Objekt-Eigenschaften
- BACnet-Alarming
- BACnet-Trending
- BACnet- Scheduling

**1 psch .............................. ..............................**

**Summe 03.05 Ausführungsplanung BACnet-Konfiguration ..............................**

Seite 69 von 74

# Projekt: LV-Bezeichnung: ICONAG Auschreibungstexte OZ Menge Einheit Einheitspreis EUR Gesamtbetrag EUR 03.06 **Testaufbau BACnet-Kommunikation BACnet-MBE und BACnet-AS** 03.06.0010 **Testaufbau BACnet-MBE** Tagessatz für einen Testaufbau zur Prüfung der Kommunikation und Integrationsfähigkeit der unterlagerten BACnet-Automationsstationen vorOrt in Terminabsprache mit dem Fachplaner und dem ausführenden Unternehmen auf Automationsebene. Kosten für Übernachtung und Anfahrt sind in dieser Position mit zu berücksichtigen. **1 psch .............................. .............................. Summe 03.06 Testaufbau BACnet-Kommunikation BACnet-MBE und BACnet-AS ..............................**

#### Seite 71 von 74

#### Projekt:

LV-Bezeichnung: ICONAG Auschreibungstexte

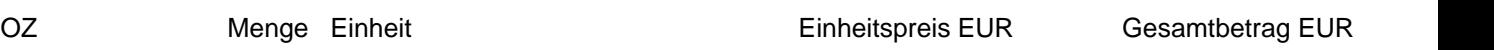

#### 03.07 **Schulung**

#### 03.07.0010 **B-CON Schulung Grundkenntnisse**

Das Training ist zweitägig und vermittelt, inhaltlich gegliedert in zwei Module (Basiswissen und Grundkenntnisse) das notwendige Know-how zum schnellen und effektiven Einsatz der Software B-CON für ihr Gebäudeleitoder Visualisierungsprojekt. Nach einer allgemeinen Einführung in B-CON steigen Sie bereits am ersten Tag in die Projektierung mit B-CON ein. Ort: ICONAG / Idar-Oberstein. Preis je Schulungsteilnehmer.

Hersteller: ICONAG Typ: B-CON Grundkenntnisse

#### **1 St .............................. ..............................**

#### 03.07.0020 **B-CON Schulung Fachkenntnisse**

Das zweitägige Training vermittelt die notwendigen Kenntnisse zur Umsetzung verteilter Gebäudeleit- und Visualisierungssysteme sowie zur Erstellung von Projekten mit mehr als einem OPC Server oder als 5.000 Datenpunkten. Sie erlernen wichtige Grundlagen und Kenntnisse zur Umsetzung von Bedien-Client-Lösungen, Sie profitieren vom Know-how der Profis und erlangen wichtige Informationen zureffektiven Umsetzung Ihrer Projekte. Ort: ICONAG / Idar-Oberstein. Preis je Schulungsteilnehmer.

Hersteller: ICONAG Typ: B-CON Fachkenntnisse

#### **1 St .............................. ..............................**

#### 03.07.0030 **B-CON Individualschulung**

Das Training richtet sich an alle Systempartner und B-CON Produktverwender, die mit der B-CON Creative Studio Projekte realisieren wollen. Die Inhalte des eintägigen Trainings werden vor Durchführung gemeinsam festgelegt und individuell erarbeitet. Die Individualschulung ist auf max. 2 Teilnehmer begrenzt und findet wahlweise im ICONAG Trainings-Center oder bei Ihnen vor Ort statt.

Hersteller: ICONAG Typ: B-CON Individualschulung

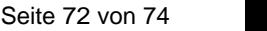

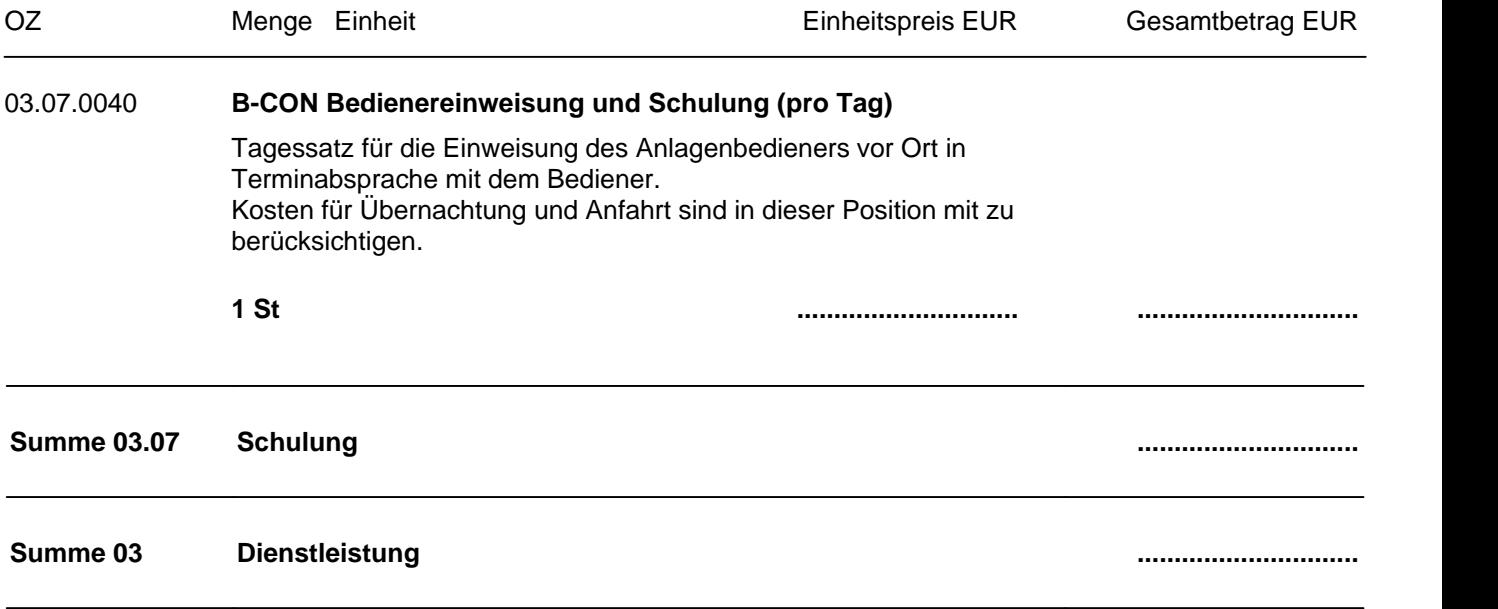
Projekt:

LV-Bezeichnung: ICONAG Auschreibungstexte

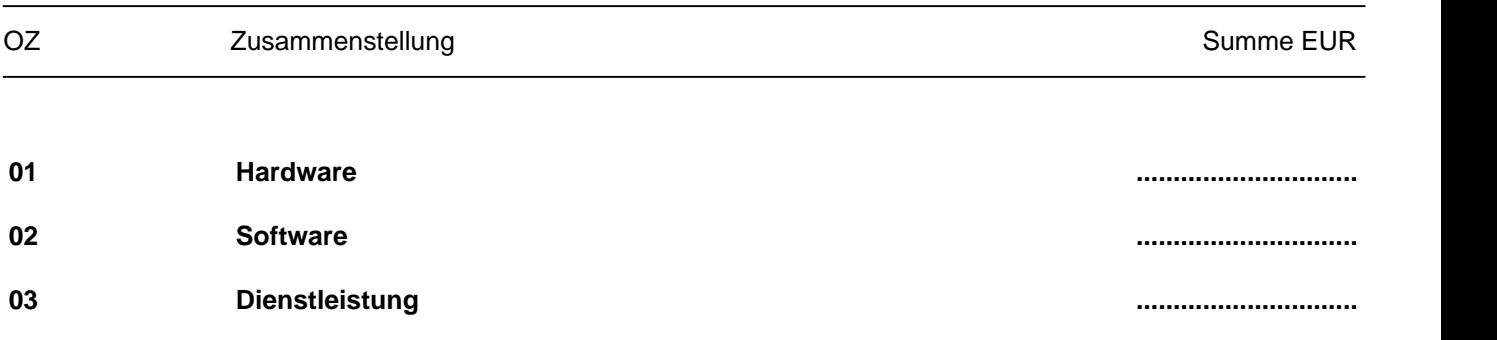

Projekt:

LV-Bezeichnung: ICONAG Auschreibungstexte

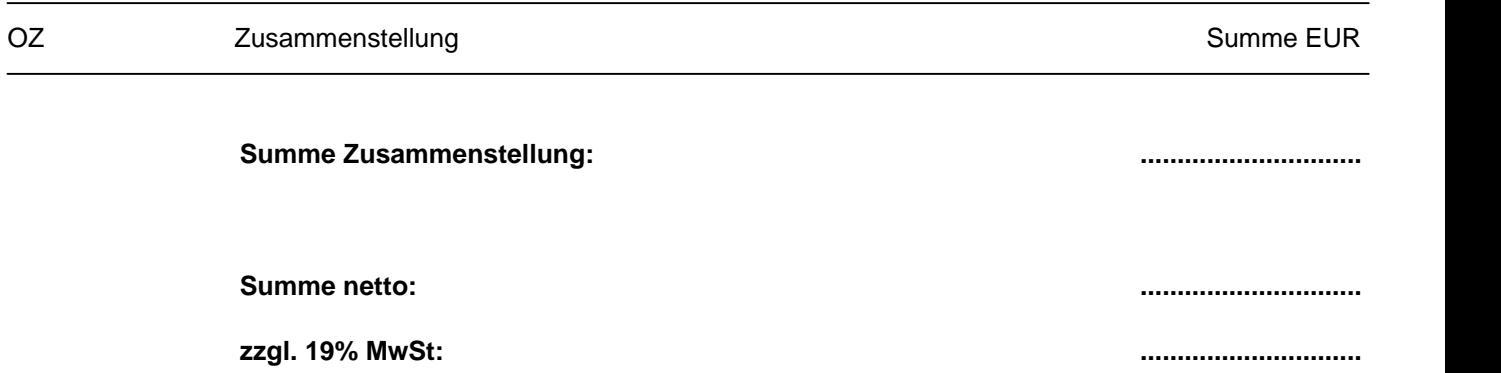

**Summe inkl. MwSt: ..............................**